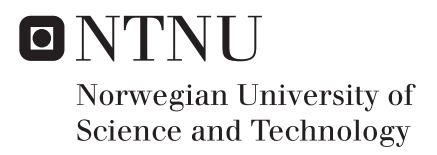

# Numerical Simulations of Flow Around a Bluff Body, Using Multigrid and an Immersed Boundary Method

Marie Flø Aarsnes

Master of Science in Engineering and ICT Supervisor: Håvard Holm, IMT Submission date: June 2017

Department of Marine Technology Norwegian University of Science and Technology

### **MASTER THESIS IN MARINE TECHNOLOGY**

### **SPRING 20017**

#### **FOR**

### **STUD. TECHN.**

Numerical simulations of flow around a bluff body, using multigrid and a immersed boundary method.

In the thesis the candidate shall present his personal contribution to the resolution of problem within the scope of the thesis work.

A simplified CFD solver should be developed, based on the SOLA code. The candidate shall familiarize herself with theory and numerical approximations in the code.

The candidate shall pay special attention to calculation efficiency. It will be important that the code runs fast for simulations of large models with many grid points. Different alternatives for speeding up the code should be considered.

If time permits, the candidate should also implement an immersed boundary method. This method should be used for making the code calculate flow around complex geometries. Special care should be given to how the force on the body is implemented.

As a test case for the code, the student shall calculate flow around a circular cylinder.

Theories and conclusions should be based on mathematical derivations and/or logic reasoning identifying the various steps in the deduction.

The candidate should utilize the existing possibilities for obtaining relevant literature.

The thesis should be organized in a rational manner to give a clear exposition of results, assessments, and conclusions. The text should be brief and to the point, with a clear language. Telegraphic language should be avoided.

The thesis shall contain the following elements: A text defining the scope, preface, list of contents, summary, main body of thesis, conclusions with recommendations for further work, list of symbols and acronyms, reference and (optional) appendices. All figures, tables and equations shall be numerated.

The supervisor may require that the candidate, in an early stage of the work, present a written plan for the completion of the work. The plan should include a budget for the use of computer and laboratory resources that will be charged to the department. Overruns shall be reported to the supervisor.

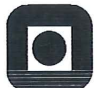

#### **NTNU Trondheim** Norwegian University of Science and Technology Department of Marine Technology

The original contribution of the candidate and material taken from other sources shall be clearly defined. Work from other sources shall be properly referenced using an acknowledged referencing system.

The thesis shall be submitted in two copies:

- Signed by the candidate  $\sim$
- The text defining the scope included
- In bound volume $(s)$ L.
- Drawings and/or computer prints that cannot be bound should be organized in a separate  $\overline{a}$ folder.

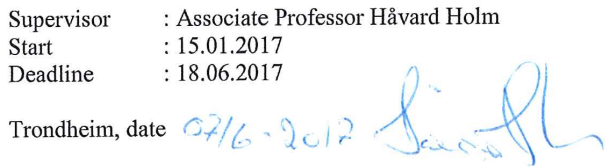

# <span id="page-4-0"></span>**Preface**

This is a master thesis on CFD, which is my last contribution to my master degree at Norwegian University of Science and Technology (NTNU) as a part of the study program engineering and ICT. The work was carried out during the spring 2017 and is an extension of my project thesis "Navier Stokes Solver".

I would first like to thank my supervisor Håvard Holm for the time, valuable input and support during this semester. Furthremore I would like to thank Jon Coll Mossige for sharing his knowledge and work on the immersed boundary method.

Finally I would like to thank my family and friends for being helpful and supportive during all my five years at NTNU.

# <span id="page-5-0"></span>**Summary**

Increase in computational efficiency is one of the most prominent factors for successful applications of large CFD models with many grid points. Consequences of the increase are reduction in CPU-time and memory usage, so better mesh refinement could be used. Hence, the CFD-solver will improve the resolution in the computational domain.

This report provides an introduction to the background theory in CFD with basis on methods used to develop a simple incompressible Navier Stokes solver. Different multigrid algorithms and an immersed boundary method are discussed, where the solver exploit the cause of increased computational efficiency, especially by using multigrid. Validation is done based on efficiency and accuracy for the multigrid algorithms compared to Gauss Seidel method and SOR method. Force calculations around a submerged bluff cylinder in a 2D flow are used to validate the immersed boundary method implemented in the solver together with a full multigrid algorithm.

By implementing a full multigrid method, the time used to solve the Poisson equation was reduced significantly and the accuracy of the resolution is kept. The validation tests of a solver combining an immersed boundary method and the full multigrid algorithm was successfully carried out except for too low coefficients at Re = 100 in the final test case. The accuracy of flow resolution was specially affected by the time refinement and the width of the computational domain.

# **Sammendrag**

Økning i beregnings effektivitet er en av hoved faktorene for å oppnå suksessfulle CFD applikasjoner for store modeller med mange grid-punkter. Konsekvensene av økningen er reduksjon i CPU-tid og minne bruk, så finere grid kan bli brukt og CFD-løseren kan dermed oppnå enda bedre numeriske resultater i domenet.

Denne rapporten gir en introduksjon til bakgrunnsteori til CFD basert på de metoder som blir brukt til å utvikle en enkel inkompressibel Navier Stokes løser. Forskjellige multigrid algoritmer og en immersed boundary methode er diskutert, hvor løseren utnytter den resulterende økningen av beregnings effektivitet, særlig på vegne av multigird metoden. Valideringen er basert på effektivitet og nøyaktighet for multigrid algoritmene sammenlignet med Gauss Seidel metoden og SOR metoden. Krefter rundt en nedsenket fast sylinder i en 2D strøm er beregnet og brukt til å validere immersed boundary metoden som er implementert i løseren sammen med en full multigrid metode.

Ved å implementere en full multigrid metode, er tiden brukt på å løse Poissons likning redusert betraktelig samtidig som nøyaktigheten i resultatet er beholdt. Gjennomføringen av validerings testene for en løser som kombinerer en immersed boundary methode og en full multigrid methode var vellykket, bortsett fra for lave koeffisienter i siste test ved Re = 100. Nøyaktigheten i strømningsfeltet var særlig påvirket av valget av tids-steg og bredden på domenet som ble brukt til simuleringene.

# **Contents**

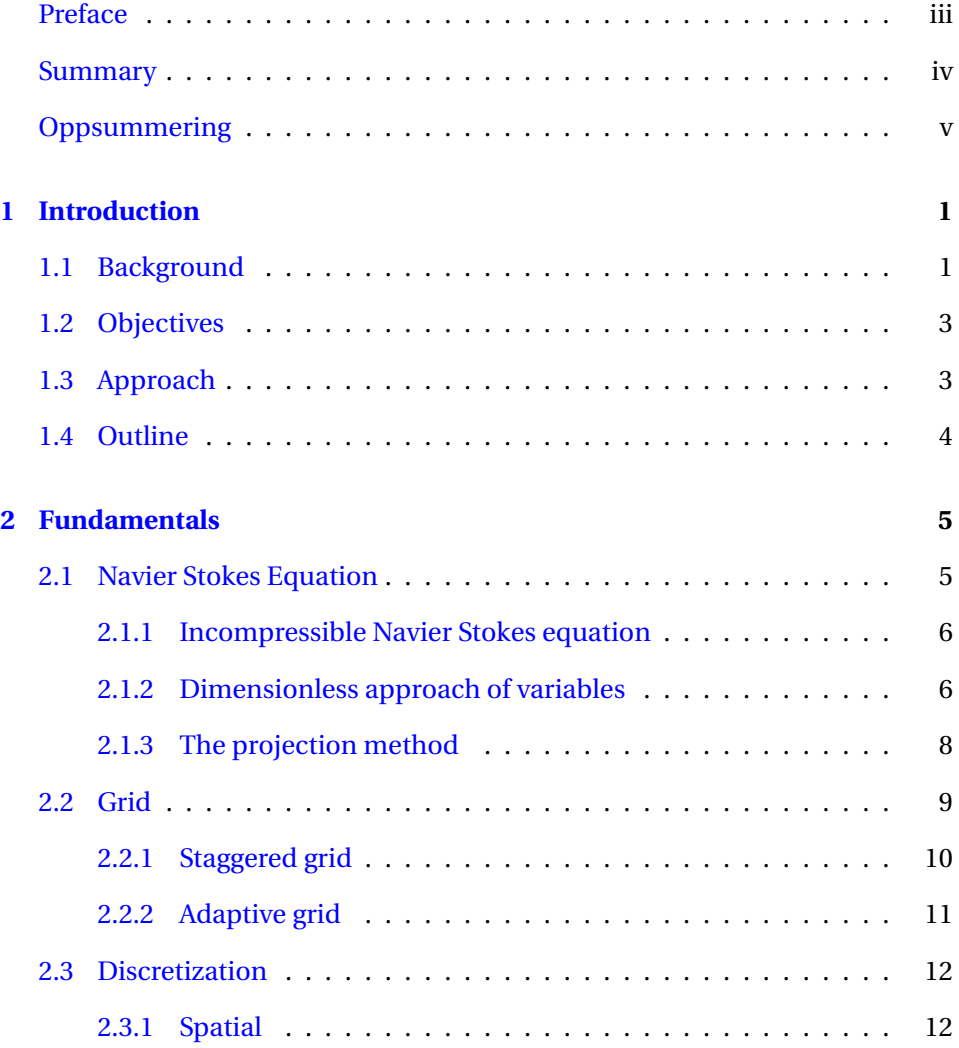

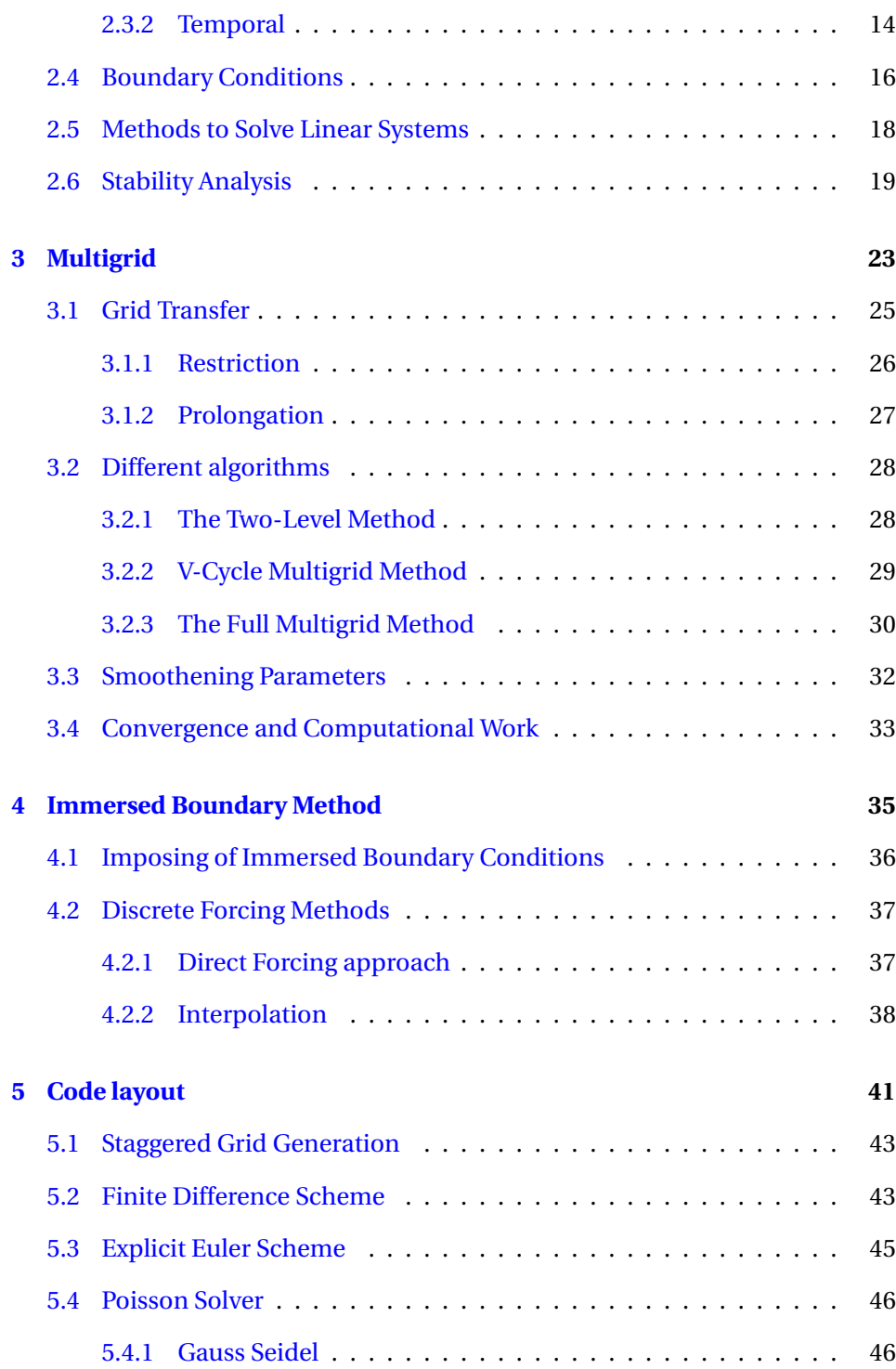

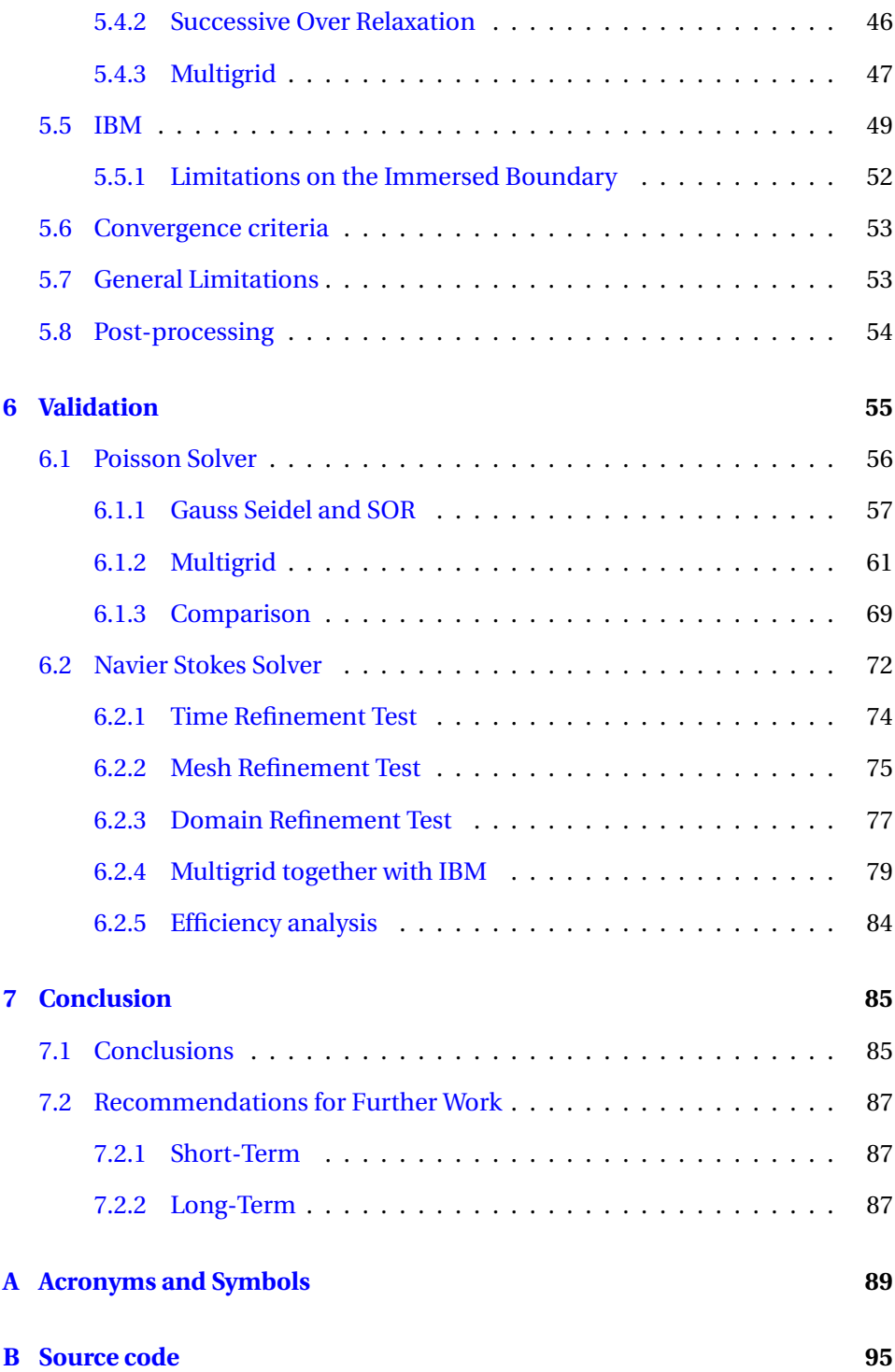

# **[Bibliography](#page-178-0) 163**

# **List of Figures**

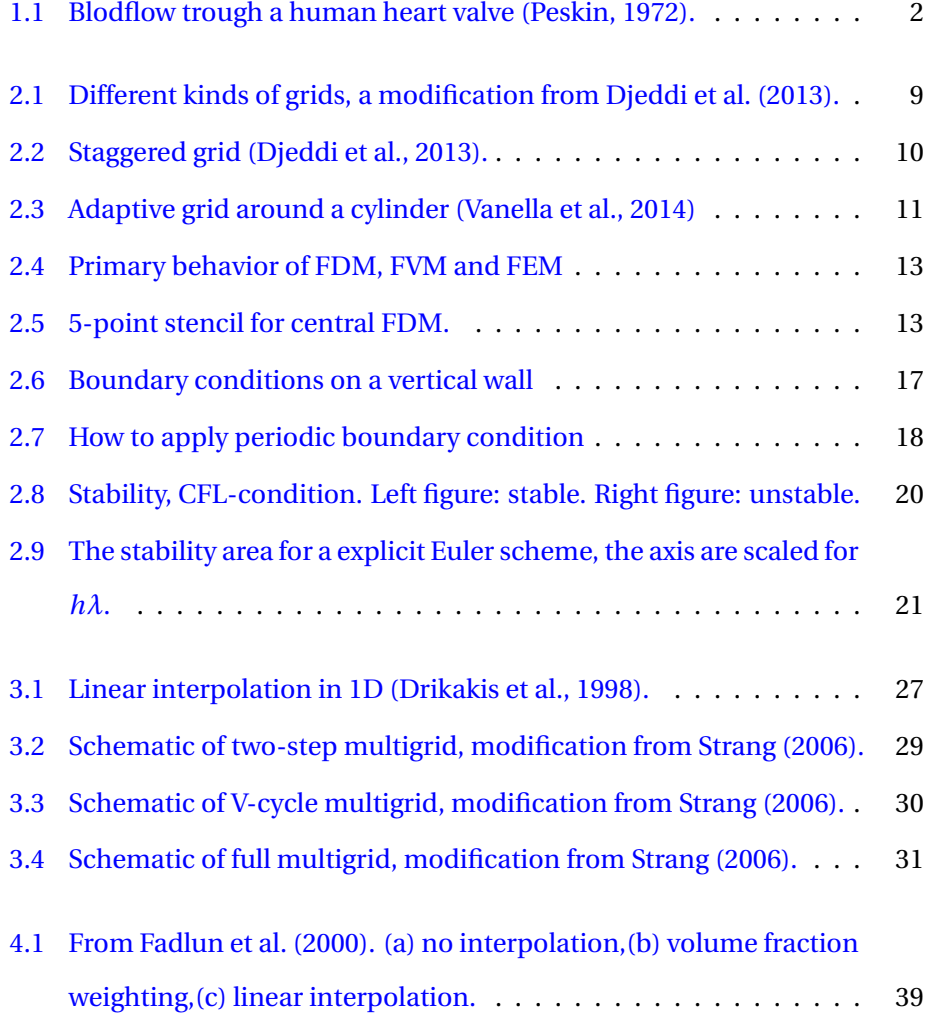

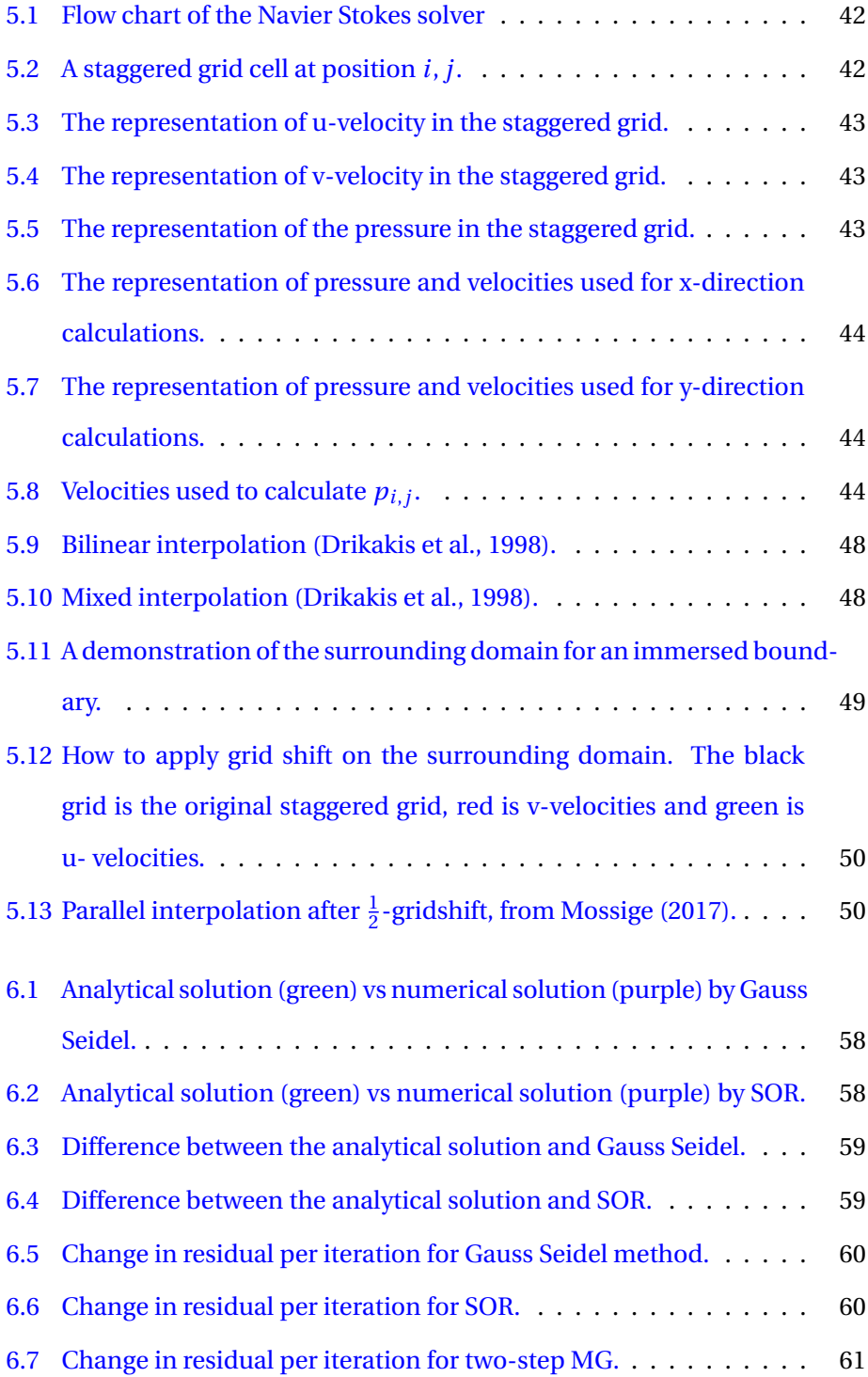

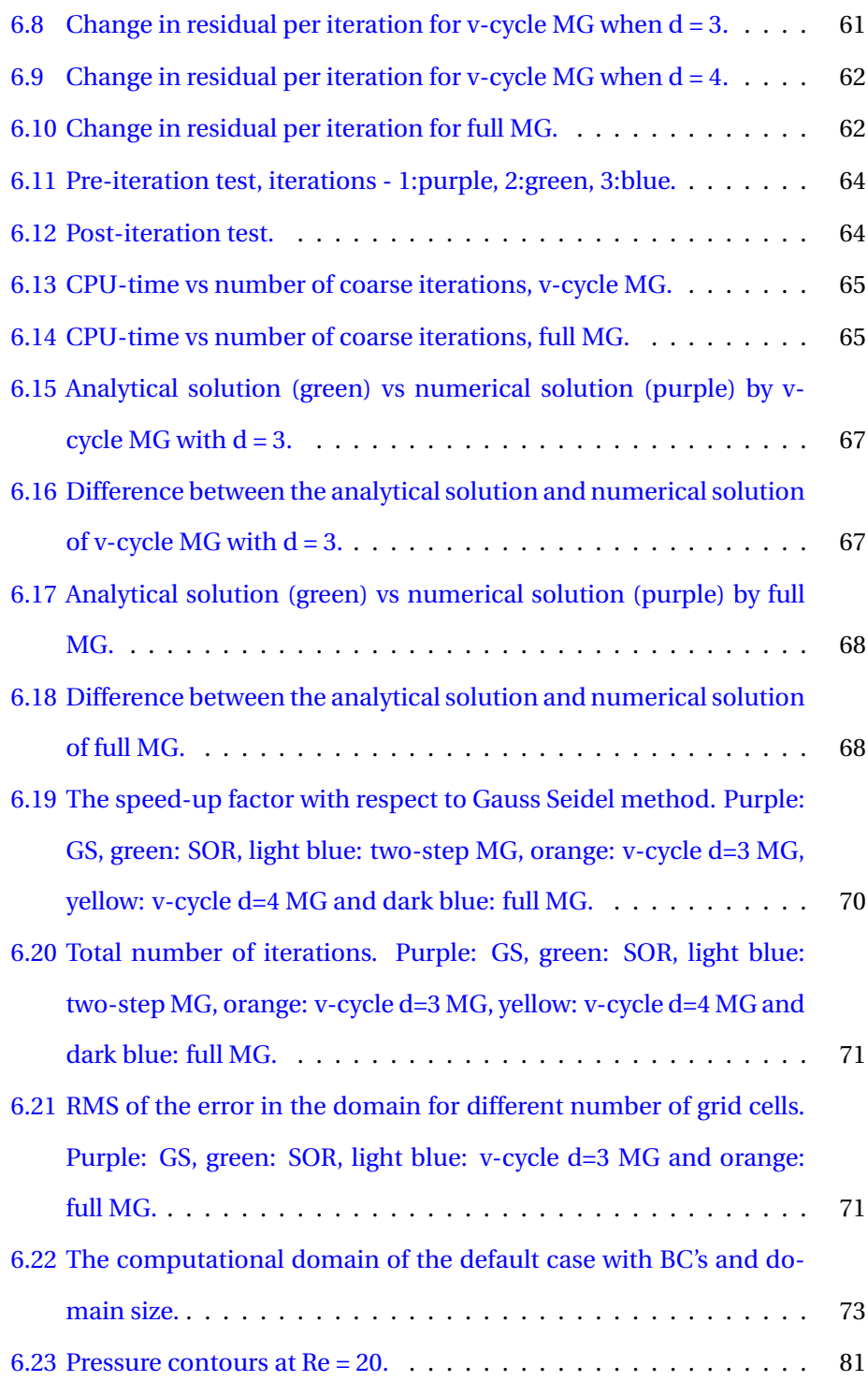

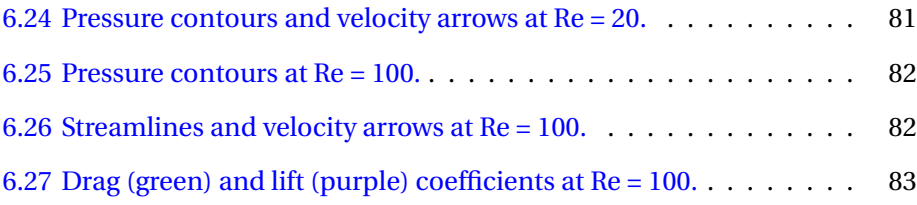

# **List of Tables**

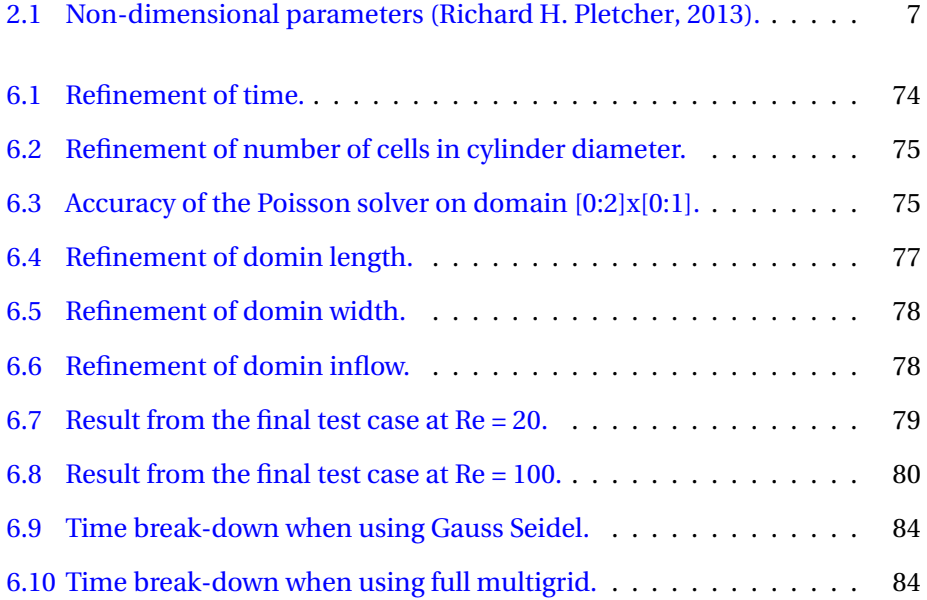

# <span id="page-17-0"></span>**Chapter 1**

# **Introduction**

# <span id="page-17-1"></span>**1.1 Background**

To get essential engineering data for complex problems, *Computational Fluid Dynamics* (CFD) is a useful tool to provide data in an inexpensive way. By numerical simulations, a CFD-solver studies the physical laws under viscous conditions by solving the governing equations numerically. At a current state, it has been developed numbers of CFD-solvers. Some are commercial, e.g. Fluent, and other are open source, e.g. OpenFoam. The solvers are build up by using different approaches based on old methods. The development of the solvers are not yet at a level where the user can work with the tool uncritically, so knowledge of numerics involved are essential.

CFD is a powerful tool and can be used to visualize complex problems outside our range of vision, like [Peskin](#page-181-0) [\(1972\)](#page-181-0) used CFD with an *Immersed Boundary Method* (IBM) to simulate blood-flow trough a human heart valve, figure [1.1.](#page-18-0) Different areas of the solution domain can be observed without disturbing the flow field around. Perhaps the simulations simulate a flow around an complex rigid boundaries like [Lai and Peskin](#page-180-1) [\(2000\)](#page-180-1) presented in their studies. The results may supplement experimental tests as a qualitative tool to decide e.g. design before the tests are preformed.

Because of computational limitations, CFD applications are not at a level where it can be used for real time computations. Increase in computational power and efficiency is one of the most prominent factors. When focusing on efficiency in a Navier Stokes solver, the Poisson solver should be evaluated. The process solving the Poisson equation usually takes the vast majority of the runtime. To affect the overall performance, an efficient method should be used on the Poisson solver. At a current state, one of the most efficient methods is still the *multigrid method* introduced by [\(Brandt,](#page-179-2) [1977\)](#page-179-2).

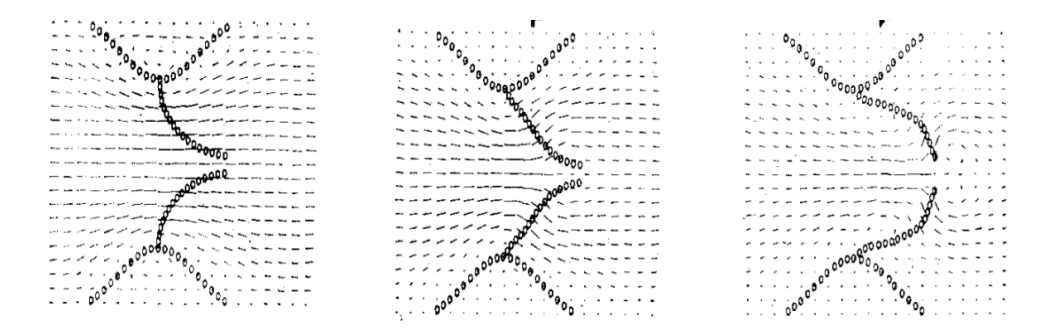

<span id="page-18-0"></span>Figure 1.1: Blodflow trough a human heart valve [\(Peskin,](#page-181-0) [1972\)](#page-181-0).

## <span id="page-19-0"></span>**1.2 Objectives**

The main objective of this thesis is to develop a *CFD-solver* with special attention paid to calculation efficiency, so the code runs fast for simulations of large models with many grid points. As a test case, flow around a cylinder is tested with spacial attention on the forces. Therefore, a method for simulations of *fluid structure interactions* (FSI) is developed. The main objective is future divided into:

- 1. Modeling the Navier Stokes equation in a proper way based on old methods.
- 2. Develop *multigrid methods*to reach convergence faster than iterative schemes.
- 3. Implement *immersed boundary method* (IBM) for simulations of fluidstructure problem.

# <span id="page-19-1"></span>**1.3 Approach**

The basis of the Navier Stokes solver is formed by "SOLA - Solution Algorithm for 2D incompressible laminar transient flow", an excerpt from "A Navier Stokes Solver using the Multigrid Method" by Reidar Kristoffersen and based on [Hirt](#page-180-2) [et al.](#page-180-2) [\(1975\)](#page-180-2). My project thesis "Navier Stokes Solver" [\(Aarsnes\)](#page-179-3) consists of a preliminary layout and development of the solver, and this master thesis is an extension for that.

The following limitations are used in the solver:

- 1 Constant density,  $\rho$  = constant
- 2 Constant viscosity, *ν* = constant
- 3 Newtonian fluid
- 4 Laminar flow
- 5 Cartesian coordinates,  $(x_i) = (x, y)^T$  and  $(u_i) = (u, v)^T$

Hence, the governing equations to be solved simplifies to a simple two-dimensional incompressible Navier Stokes system. The temporal-derivatives are discretized by a forward Euler scheme and the spatial-derivatives are discretized by a second order central differences scheme on an equidistant staggered grid. This is known as the FTCS-scheme (Forward-Time Central-Space). For the iterativescheme used to solve the Poisson equation, Gauss Seidel, successive over-relaxation (SOR) or different multigrid methods may be chosen. In a test case with flow around a cylinder, the FSI problem is solved by IBM.

## <span id="page-20-0"></span>**1.4 Outline**

Chapter 2 provides an overview of the fundamental theory in a CFD-solver. The simplified governing equations, discretization methods to solve the derivatives, different way of structuring the computational nodes in the domain and some numerical methods are presented. In Chapter 3, the efficient multigrid method is described in three different algorithms. Chapter 4 presents how to solve the FSI problem with IBM. The code layout and some comments to the development are given in Chapter 5. Validation of the code and a test case of flow around a cylinder is presenter in Chapter 6, and concluded in Chapter 7 together with some recommendations for future work.

# <span id="page-21-0"></span>**Chapter 2**

# **Fundamental Theory**

In this chapter some fundamental theory used for developing a Navier-Stokes solver are introduced. This is an extension from my project thesis "Navier Stokes Solver" [\(Aarsnes\)](#page-179-3), where the relevant parts from the project are included here.

# <span id="page-21-1"></span>**2.1 Navier Stokes Equation**

For many viscous flow problems, it is not possible to get an accurate solution using simple equations. The solutions of the Navier-Stokes equations can display very fine details of the flow structure, such as strong viscous-inviscid interactions with large separated flow regions. The unsteady compressible Navier-Stokes equations are a mixed set of hyperbolic-parabolic equations in time, and the incompressible Navier-Stokes equations are a mixed set of elliptic-parabolic equations. Thus, the inviscid and viscous equations require significantly different solution strategies.

### <span id="page-22-0"></span>**2.1.1 Incompressible Navier Stokes equation**

When heat transfer or significant property variations are not present, the incompressible Navier-Stokes equation is the best choice. The governing equations for the two-dimensional incompressible Navier-Stokes system with a constant property flow and without body forces or external heat can be written in conservative form:

<span id="page-22-2"></span>
$$
\frac{\partial u}{\partial t} + u \frac{\partial u}{\partial x} + v \frac{\partial u}{\partial y} = -\frac{1}{\rho} \frac{\partial p}{\partial x} + v \left( \frac{\partial^2 u}{\partial x^2} + \frac{\partial^2 u}{\partial y^2} \right) \tag{2.1}
$$

<span id="page-22-3"></span>
$$
\frac{\partial v}{\partial t} + u \frac{\partial v}{\partial x} + v \frac{\partial v}{\partial y} = -\frac{1}{\rho} \frac{\partial p}{\partial y} + v \left( \frac{\partial^2 v}{\partial x^2} + \frac{\partial^2 v}{\partial y^2} \right)
$$
(2.2)

<span id="page-22-4"></span>
$$
\frac{\partial u}{\partial x} + \frac{\partial v}{\partial y} = 0 \tag{2.3}
$$

Here,  $u$  and  $v$  represents the velocity components in  $x$ - and  $y$ -direction, respectively,  $p$  is the pressure,  $\rho$  is the density and  $\nu$  is the kinematic viscosity. Equation [2.1](#page-22-2) is the *x-momentum equation* and [2.2](#page-22-3) is the *y-momentum equation*, which are parabolic PDEs. Equation [2.3](#page-22-4) is the *continuity equation*, which is an elliptic PDE. In the momentum equations there is a *convective term*, **u**∇**u**, and a *diffusive term*, *ν*∇ <sup>2</sup>**u**, hence the Navier-Stokes equation belongs to the class of convection-diffusion equations.

### <span id="page-22-1"></span>**2.1.2 Dimensionless approach of variables**

A dimensionless approach generalize the problem and reduces the number of parameters in the equation. This is possible because it is easier to see how to treat the parameters, i.e. possibilities for neglecting or approximating them. The purpose of making Navier Stokes equation dimensionless is to reduce the number of times the equation needs to be solved numerically.

| Name            | Reference parameter | Non-dimensional parameter             |
|-----------------|---------------------|---------------------------------------|
| Velocity        |                     | $\mathbf{u}^* = \frac{\mathbf{u}}{U}$ |
| Length          |                     |                                       |
| Time            |                     |                                       |
| Pressure        |                     |                                       |
| Reynolds number |                     | $Re =$                                |

<span id="page-23-0"></span>Table 2.1: Non-dimensional parameters [\(Richard H. Pletcher,](#page-181-3) [2013\)](#page-181-3).

For the case of flow without heat transfer, the non-dimensional equations only depend on the Reynolds number, which is a ratio between the viscous and the advective term. This means that the non-dimensional parameters will have the same value at same Reynolds number. The non-dimensional primitivevariables for a Cartesian coordinate system are introduced in table [2.1.](#page-23-0)

By substituting the non-dimensional parameters from table [2.1](#page-23-0) into the Navier Stokes equations [2.1,](#page-22-2) [2.2](#page-22-3) and [2.3,](#page-22-4) the non-dimensional x-momentum equation [2.5,](#page-23-1) y-momentum equation [2.6](#page-23-2) and continuity equation [2.4](#page-23-3) are obtained.

<span id="page-23-3"></span>
$$
\frac{\partial u^*}{\partial x^*} + \frac{\partial v^*}{\partial y^*} = 0
$$
\n(2.4)

<span id="page-23-1"></span>
$$
\frac{\partial u^*}{\partial t^*} + u^* \frac{\partial u^*}{\partial x^*} + v^* \frac{\partial u^*}{\partial y^*} = -\frac{\partial p^*}{\partial x^*} + \frac{1}{Re} \left( \frac{\partial^2 u^*}{\partial x^{*2}} + \frac{\partial^2 u^*}{\partial y^{*2}} \right)
$$
(2.5)

<span id="page-23-2"></span>
$$
\frac{\partial v^*}{\partial t^*} + u^* \frac{\partial v^*}{\partial x^*} + v^* \frac{\partial v^*}{\partial y^*} = -\frac{\partial p^*}{\partial y^*} + \frac{1}{Re} \left( \frac{\partial^2 v^*}{\partial x^{*2}} + \frac{\partial^2 v^*}{\partial y^{*2}} \right)
$$
(2.6)

### <span id="page-24-0"></span>**2.1.3 The projection method**

For an incompressible fluid, the pressure and the velocity are independent of time.

The projection method, also called the method of fractional steps, is a procedure used to decouple the pressure and velocity and was first presented by [Chorin](#page-179-4) [\(1968\)](#page-179-4) on a regular grid. The pressure gradient terms are omitted from the momentum equation [\(2.1](#page-22-2) and [2.2\)](#page-22-3) in the frist step and advanced in time. By using the Helmholtz decomposition, resolved into a divergence-free term and a curl-free term, equation [2.7](#page-24-1) is preformed.

<span id="page-24-1"></span>
$$
\frac{\mathbf{u}^{k+1} - \mathbf{u}^*}{\Delta t} + \nabla p^{k+1} = 0
$$
 (2.7)

Where  $\frac{\mathbf{u}^{k+1}-\mathbf{u}^*}{\Delta t}$  $\frac{d^{n-1}-u^*}{dt^*}$  has zero divergence and  $\nabla p^{k+1}$  has zero curl.  $\mathbf{u}^*$  denotes the predicted velocity,  $\mathbf{u}^{k+1}$  is the velocity field at the new time-step and  $p^{k+1}$  is the new pressure. Now, there are two unknowns,  $\mathbf{u}^{k+1}$  and  $p^{k+1}$ , that must be solved to find the solution. The continuity equation [2.3](#page-22-4) can be differentiated to yield, thus the pressure field needs to satisfy the incompressibility constraint [2.8.](#page-24-2)

<span id="page-24-2"></span>
$$
\nabla \cdot \mathbf{u}^{k+1} = 0 \tag{2.8}
$$

Hence, the Poisson equation [2.9](#page-24-3) will be derived with a source term equal to the divergence of the predicted velocity field and the pressure difference as an potential function .

<span id="page-24-3"></span>
$$
\nabla^2 p^{k+1} = \frac{1}{\Delta t} \nabla \mathbf{u}^*
$$
 (2.9)

Then follow this solution procedure:

1 Calculate the predicted velocity **u** ∗ from momentum equation while neglecting the pressure gradient terms.

- 2 Solve the Poisson equation [2.9](#page-24-3) for the corrected pressure  $p^{n+1}$ .
- 3 Calculate the corrected velocity  $\mathbf{u}^{n+1}$  from [2.7.](#page-24-1)

The projection method is possible to implement on both regular and staggered grids, where explicit and implicit methods are employed. Using an explicitfirst-order Euler scheme for time-derivatives and staggered grid [Peyret and Tay](#page-181-4)[lor](#page-181-4) demonstrated that the scheme is closely related to marker and cell (MAC) method by [Harlow et al.](#page-180-3) [\(1965\)](#page-180-3).

### <span id="page-25-0"></span>**2.2 Grid**

Grid, also called mesh, is a necessary tool when working with computational simulations. To approximate numerical solutions to a PDE, a discretization of the equation needs to be done to find a system of algebraic differential equations. Therefor the discretization is accomplished by placing discrete nodes over the solution field, where the discrete nodes can be connected in different ways to form discrete cells. The differential equations can be represented over discrete nodes or over discrete cells. This is just a short introduction to some types of grids, for future reading see [Thompson et al.](#page-182-1) [\(1998\)](#page-182-1).

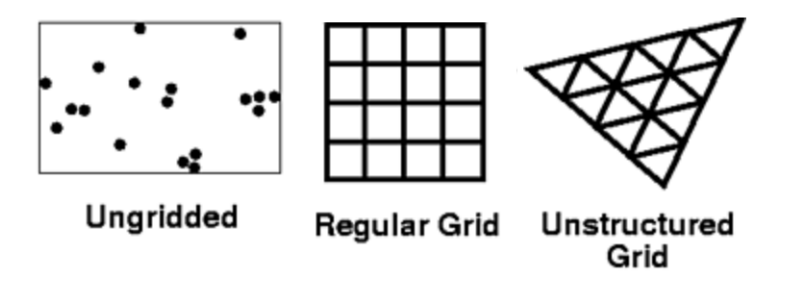

<span id="page-25-1"></span>Figure 2.1: Different kinds of grids, a modification from [Djeddi et al.](#page-179-0) [\(2013\)](#page-179-0).

When coupling grid and solution processes together several choices based on underlying principles and mathematics can be made to optimize the process. For the finite difference method (FDM), the derivatives of field variables are easily expressed, thus structured grids are usually used. For the finite element method (FEM) and the finite volume method (FVM), unstructured grids are more convenient because of the flexibility these methods offers.

### <span id="page-26-0"></span>**2.2.1 Staggered grid**

Staggered grid is a structured grid, i.e. with uniform cell size, where the field variables are represented at different locations [\(Harlow et al.,](#page-180-3) [1965\)](#page-180-3). The pressure is represented at the center of the cell and the velocities at the cell edges in each direction, see figure [2.2.](#page-26-1) Staggered grids are more accurate than nonstaggered (collocated) grids and can therefore use coarser grids, sometimes twice as coarse grid, to obtain the same accuracy [\(Mccormick,](#page-181-5) [1988\)](#page-181-5). For pressure calculations, like the Poisson equation, staggered grids has an advantage because of a more direct coupling between velocity and pressure, thus avoiding unphysical pressure oscillations.

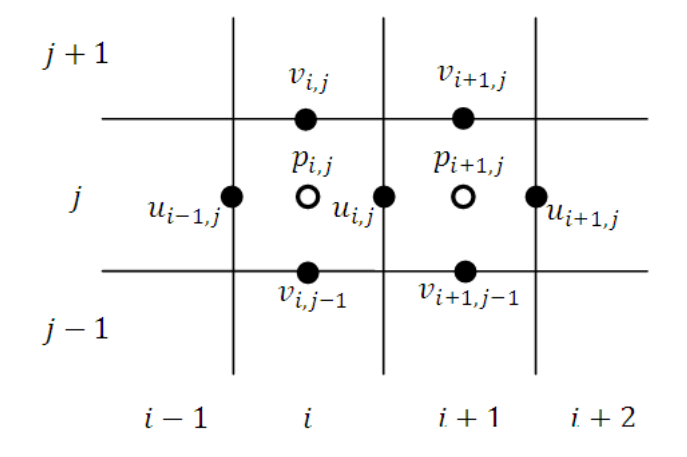

<span id="page-26-1"></span>Figure 2.2: Staggered grid [\(Djeddi et al.,](#page-179-0) [2013\)](#page-179-0).

## <span id="page-27-0"></span>**2.2.2 Adaptive grid**

When using structured grid on a flow filed, unnecessary computational effort are done in some parts of the domain. Usually, a flow field is not uniform, hence different grid treatment should be used for different areas in the domain, see figure [2.3.](#page-27-1)

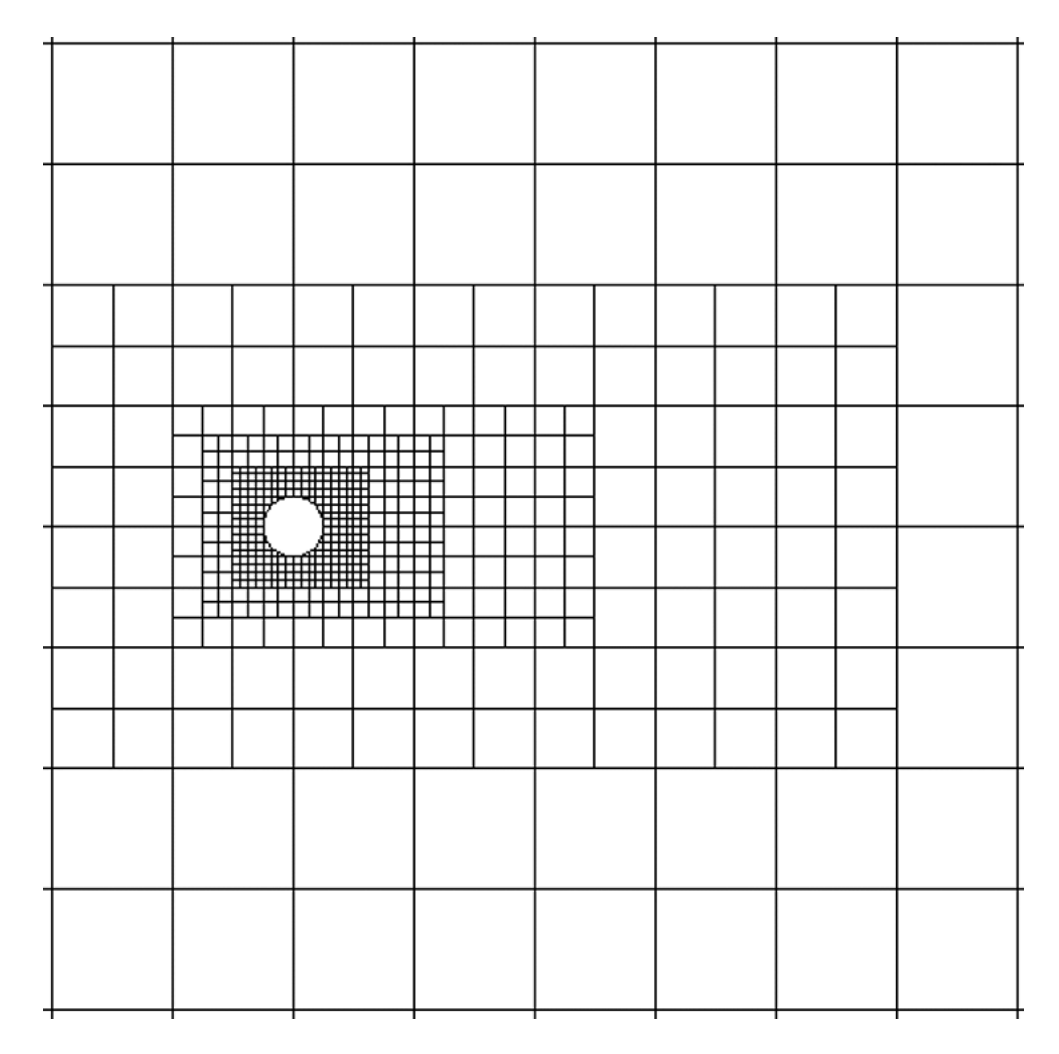

<span id="page-27-1"></span>Figure 2.3: Adaptive grid around a cylinder [\(Vanella et al.,](#page-182-0) [2014\)](#page-182-0)

Adaptive grids follows gradients in the physical solution, hence the areas with higher gradients, f.ex high velocity and pressure gradients, are better represented with a refined grid due to the rest of the domain. High gradients usually occurs around boundary layers and flow fields past a body is a critical area where higher resolutions are need. Structured grid will in these cases need high resolution in the whole domain to handle the high gradients around the body, which is very inefficient.

## <span id="page-28-0"></span>**2.3 Discretization**

As mentioned on section [2.2,](#page-25-0) the discrete operators depends on the chosen grid, but also on a discretization method. A discretization method approximates the first and second derivatives in the Navier Stokes system, equations [2.5,](#page-23-1) [2.6](#page-23-2) and [2.4.](#page-23-3) The momentum equations are re-ranged to make the discretization easier with the temporal derivatives on the left hand side and the spatial derivatives on the right hand side. see equation [2.10.](#page-28-2) *i* and *j* denotes x- and y- direction, respectively, for velocity and in space.

<span id="page-28-2"></span>
$$
\frac{\partial u_i}{\partial t} = -\frac{\partial u_i u_j}{\partial x_j} - \frac{\partial p}{\partial x_i} + \frac{1}{Re} \frac{\partial^2 u_i}{\partial x_j}
$$
(2.10)

#### <span id="page-28-1"></span>**2.3.1 Spatial**

Spatial discretization methods are used to represent and evaluate PDE's. The most common ones are the FDM, the FVM and the FEM. This subsection will give a short introduction of each.

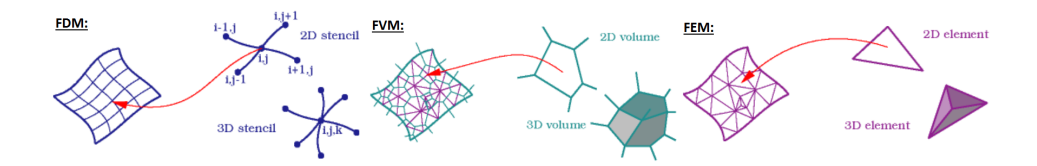

<span id="page-29-0"></span>Figure 2.4: Primary behavior of FDM, FVM and FEM

#### **Finite Difference Method**

The FDM is working on stencils, see figure [2.4.](#page-29-0) Thus, the method is approximating the node derivatives for a problem and leads to sparse matrices. It is limited for use on uniform-structured grid and is therefore simple to implement and derive.

There are different approaches of FDM, which differ in how the stencil is built up. One approach is the central FDM, see figure [2.5,](#page-29-1) a five point stencil scheme which approximates the derivatives with the closest neighboring nodes.

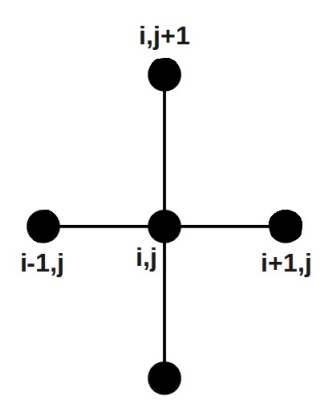

<span id="page-29-1"></span>Figure 2.5: 5-point stencil for central FDM.

#### **Finite Element Method**

The FEM is working on elements, see figure [2.4.](#page-29-0) Thus, the method uses basis functions over a finite region which leads to large, banded matrices. The advantages of the method are that it can be used on unstructured grids and that it is general. Irregular geometries require more computer storage, making FEM more time consuming in these situations.

### **Finite Volume Method**

The FVM is working with volumes, see figure [2.4.](#page-29-0) Thus, the method is approximating integrals to find the solution. Divergence terms are converted to surface integrals using the divergence theorem and evaluated as fluxes at the surface of the finite volumes. The advantages of the method are that it can be used on unstructured grids and that it is conservative.

#### <span id="page-30-0"></span>**2.3.2 Temporal**

In time, it is useful to consider the discretization process in two stages [\(LeVeque,](#page-181-6) [1992\)](#page-181-6):

- 1. Discretize the problem in space and leave it continuous in time. Then the PDE become a system of ordinary differential equations (ODE's), also called *semi discrete equations*. Then the right hand side can be solved as a *boundary value problem*.
- 2. Discretize in time using a numerical method that solves a system of ODE's.

Two different explicit numerical methods for solving the system of ODE's are described briefly.

#### **Forward Euler**

Explicit Euler scheme is named after and first introduced by [Euler](#page-179-5) [\(1768\)](#page-179-5), see equation [2.11,](#page-31-0) is first-order accurate in time,  $\mathcal{O}(\Delta t)$ . Hence, small time-step  $\Delta t$ is decreed because on the lack of stability and accuracy.

<span id="page-31-0"></span>
$$
\frac{u^{n+1} - u^n}{\Delta t} = R(u^n) \tag{2.11}
$$

 $R(u^n)$  is the right hand side of the equation, *n* is the current time-step and  $n+1$ is the new time-step.

#### **Runge-Kutta**

Solving the system of ODE's by a first-order method may entail high computational costs. By choosing a higher-order method like Runge-Kutta [\(Kutta,](#page-180-4) [1901\)](#page-180-4) is recommended if high accuracy is desired. Runge-Kutta schemes can have different orders of accuracy depending on the order of the applied Runge-Kutta. For a second-order Runge-Kutta method, see equation [2.12,](#page-31-1) the order of accuracy is two,  $\mathcal{O}(\Delta t^2)$ .

<span id="page-31-1"></span>
$$
u^{(1)} = u^n + \Delta t R(u^n) \qquad \qquad u^{n+1} = u^n + \frac{\Delta t}{2} \Big( R(u^n) + R(u^{(1)}) \Big) \qquad (2.12)
$$

 $R(u^n)$  is the right hand side of the forward Euler equation [2.11,](#page-31-0) *n* is the current time-step and  $n+1$  is the new time-step.

## <span id="page-32-0"></span>**2.4 Boundary Conditions**

A *boundary value problem* is a differential equation together with some constraints, *boundary conditions* (BC). The technique used for implementing BC's have great influence on the stability and convergence of the numerical solution. For flow field problems, just a limited domain of the problem will be evaluated. Therefore, BC's need to be specified in a finite distance from e.g. the geometry in the flow. The two main BC's are:

• *Dirichlet boundary condition*, or fixed boundary condition, specifies the value at the boundary,  $f(x)$ , and can be expressed in a general form as

$$
u(x) = f(x) \qquad \forall_x \in \partial \Omega, \quad \Omega \subset \mathbb{R}^n
$$

• *Neumann boundary conditions* specifies what the value of derivatives over the boundary,  $f(x)$ , is and can be expressed in a general form as

$$
\frac{\partial u(x)}{\partial \mathbf{n}} = f(x) \qquad \forall x \in \partial \Omega, \quad \Omega \subset \mathbb{R}^n
$$

Thus, the boundary needs to be sufficiently smooth so a derivative in the same direction exist. Neumann boundary conditions are not well defined at corners.

Where **n** denotes the normal vector to the boundary *∂*Ω of the domain Ω and *u* is the velocity of the fluid.

According to way of representing the calculation values on a staggered grid, ghost-cells outside of the domain (i.e. exterior cells) are being used to specify BC's. For a geometry, the cell right inside of the geometry-wall can be seen as ghost-cells. BC's in a staggered grid are located at the boundary of a calculation cell. Therefore a BC at a vertical cell-wall will pass through a horizontal-velocity node and a horizontal-wall will pass trough a vertical-velocity node. Some BC's for a 2D staggered grid are future discussed.

A rigid impermeable wall may be either *no-slip* or *free-slip*, considered as a plane of symmetry [\(Harlow et al.,](#page-180-3) [1965\)](#page-180-3). The velocity nodes on the wall will vanish at all times for either wall types. Suppose a impermeable wall along the *y-axis*, see figure [2.6,](#page-33-0) then the velocities will have the constraints:

- *No-slip:*  $u' = 0$  and  $v' = -v$
- *Free-slip:*  $u' = 0$  and  $v' = v$

Where  $u'$  and  $v'$  are velocities in the ghost-cells and  $u$  and  $v$  are the velocities in the fluid. Analogous boundary conditions are applied on a wall along the *x-axis*. In general, there should be no change in pressure over a boundary if there are no body-forces, hence  $p' = p$ .  $p'$  is the pressure in the ghost-cell and  $p$  is the pressure on the fluid side.

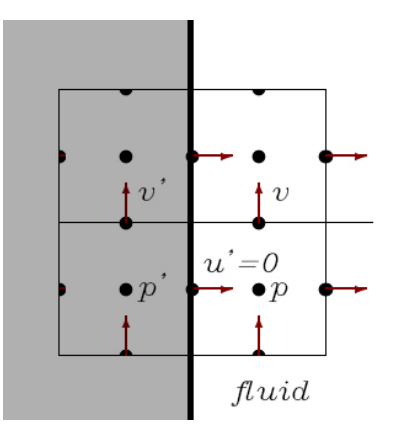

<span id="page-33-0"></span>Figure 2.6: Boundary conditions on a vertical wall

Velocity and pressure needs to have at least one Dirichlet condition, i.e. be stated at least once in the domain, otherwise the numerical system could turn out unsolvable.

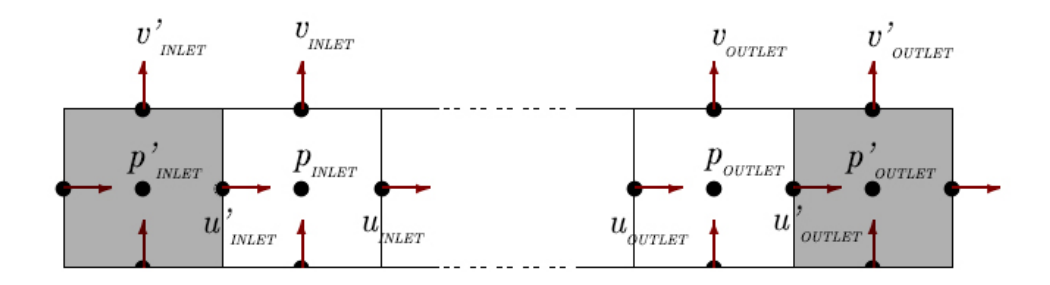

<span id="page-34-1"></span>Figure 2.7: How to apply periodic boundary condition

To apply *periodic* boundary conditions [\(Patankar et al.,](#page-181-7) [1977\)](#page-181-7) an extra source term need to be attached to the momentum equation for the stream direction. Periodic conditions are pressure driven, so the source term will be equivalent to the pressure drop per unit periodic length. The boundary conditions for velocity and pressure at inlet cells are equal to the ghost-cells at outlet face and vice versa for the outlet cells:

- Inlet: 
$$
u_{inlet} = u'_{outlet}
$$
  $v_{inlet} = v'_{outlet}$   $p_{inlet} = p'_{outlet}$   
\n- Outlet:  $u_{outlet} = u'_{inlet}$   $v_{outlet} = v'_{inlet}$   $p_{outlet} = p'_{inlet}$ 

A visualization is given in figure [2.7.](#page-34-1)

# <span id="page-34-0"></span>**2.5 Methods to Solve Linear Systems**

The Poisson equation [2.9](#page-24-3) is a linear system of equations and can be written as *A***u** = **b**. *A* is the coefficient matrix, **u** is a vector of unknowns and **b** is the source term. To solve it, an iterative or a direct scheme is used.

Direct schemes, e.g. Gaussian elimination, is solving the systems of equations exactly. Direct schemes are efficient on systems with a limited number of unknowns. However, when the number of unknowns increase the computational work increases considerably too and a iterative scheme should be considered.

Iterative methods is based on relaxing the solution at each node by starting with an initial guess and modifying it until a limit of convergence is reached. Each modifying is an iteration called relaxing sweep and the final solution would become an approximation of the exact solution. Gauss Seidel and SOR are two iterative schemes that may be used. Gauss Seidel is a simple method which requires only one storage vector, hence it is easy to implement. SOR method may be a refinement of the Gauss Seidel method but provides faster convergence by choosing a optimal damping coefficient *ωop t* . As [Kahan](#page-180-5) [\(1958\)](#page-180-5) presented *ω*  $∈$ (0,2) for SOR to converge, however  $\omega_{opt}$  may be hard to find. For  $\omega$  = 1, SOR is the same as Gauss Seidel method.

In chapter [3](#page-39-0) a more complex method for solving the Poisson equation is introduced, the *multigrid method*. Equations for implementation of Gauss Seidel and SOR on a 2D central FDM scheme are prescribed in section [6.1](#page-72-0) together with a limit for convergence.

# <span id="page-35-0"></span>**2.6 Stability Analysis**

Stability criteria are taken into account to ensure that there will be no numerical uncertainties in the simulation. By *Lax's equivalence theorem* provided by [Richtmyer and Morton](#page-181-8) [\(1967\)](#page-181-8) this is true if the scheme is consistent. *Lax's equivalence theorem*: Given a properly posed initial value problem and a finite-difference approximation that satisfies the consistency condition, stabil-

ity is the necessary and sufficient condition for convergence.
The Navier Stokes equation is a complex non-linear PDE, therefore it is hard to apply von Neumann's analysis. The normal procedure is to linearize the equation and investigate one term at a time. In subsection [2.1,](#page-21-0) the different terms are pointed out for the Navier -Stokes equation.

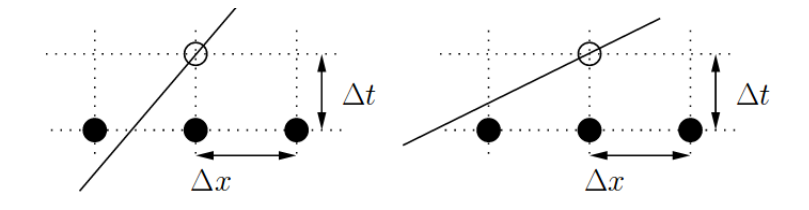

<span id="page-36-1"></span>Figure 2.8: Stability, CFL-condition. Left figure: stable. Right figure: unstable.

From the *convection* term, the *Courant-Friedrichs-Lewy condition* (*CFL-condition*) [2.13](#page-36-0) is derived, see figure [2.8.](#page-36-1) The non-dimensional number *C* is called the *Courant number*, which represent how many cell-sizes  $\Delta x_i$  a fluid particle passes trough a time-step ∆*t* with velocity *ux<sup>i</sup>* . The condition must be consistent in all dimensions and at the whole domain at each time-step.

<span id="page-36-0"></span>
$$
C_i = \frac{u_{x_i} \Delta t}{\Delta x_i} \le C_{max}, \qquad i = 1, 2, 3 \tag{2.13}
$$

*Cmax* is changing with the discretization method. Deciding whether the timediscretization method are implicit or explicit has a great impact. For explicit methods *Cmax* is usually equals to one. Implicit methods are usually less sensitive for numerical instability, so *Cmax* can be larger.

From the *diffusion* term, a stability criteria to ensure that the viscous diffusion of momentum is limited to one cell per time-step, see equation [2.14,](#page-36-2) is derived.

<span id="page-36-2"></span>
$$
\Delta t \le \frac{Re}{2} \left( \frac{\Delta x^2 \cdot \Delta y^2}{\Delta x^2 + \Delta y^2} \right)
$$
\n(2.14)

The last stability criteria ensures that the stability is sustained for the computation. The equation [2.15](#page-37-0) provides positive diffusion by stabilizing the numerically unstable convection term. The condition must be consistent in all dimensions and on the whole domain at each time-step, since it build on the *CFL-condition*.

<span id="page-37-0"></span>
$$
\Delta t \le M i n \Big( \frac{2}{Re(u_{i,j}^n)^2}, \frac{2}{Re(v_{i,j}^n)^2} \Big)
$$
 (2.15)

Equations [2.14](#page-36-2) and [2.15](#page-37-0) are here given for a 2D problem and based on *Cmax* = 1, i.e. adjusted for explicit methods. For other *Cmax* they will change accordingly.

#### **Stability of Explicit Euler**

Linear stability of explicit Euler is found from  $|1 + h\lambda| \le 1$ , where  $\lambda$  is the eigenvalue of the linear test equation. The stability domain is given in figure [2.9,](#page-37-1) where the axes are the real and imaginary of  $h\lambda$ . The explicit Euler method demands small time-steps if the solution is fast decaying or have highly oscillating modes.

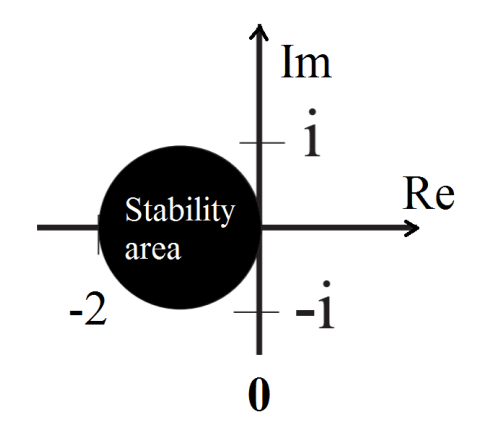

<span id="page-37-1"></span>Figure 2.9: The stability area for a explicit Euler scheme, the axis are scaled for *hλ*.

CHAPTER 2. FUNDAMENTALS

## **Chapter 3**

# **Multigrid**

The multigrid method for solving elliptic PDE introduced by [Brandt](#page-179-0) [\(1977\)](#page-179-0) accelerate the convergence of an iterative method, like Jacobi method or Gauss Seidel method, from  $\mathcal{O}(n^2)$  to  $\mathcal{O}(n)$ , when the PDE is discretized on  $n$  grid points. This is done by combining coarse and fine grids, where the error is transferred from fine to coarser grids. By analyzing the error or difference in the iterative scheme with Fourier analysis, it can be seen that the error components have different frequencies. Iterative methods like Jacobi and Gauss Seidel are efficient for reducing high frequencies, because the new solution value is dependent on the previous one. Therefore, in a multigrid algorithm the coarse grid is used to reduce the low frequency components (which becomes high frequency components on coarse grids) of the error and the fine grid improves the accuracy by reducing the high frequencies. Hence, the coarse grids are only used to obtain correction, never to seek solutions of the original problem.

In a multigrid method, several grids which are typically increased by a factor of 2 can be used. Set the chosen difference representation on the left side of the equation and the discretized iterative scheme on the right side, then equation [3.1](#page-40-0) represents the linear system to be solved.

<span id="page-40-0"></span>
$$
A^h \mathbf{u}^h = \mathbf{f}^h \tag{3.1}
$$

Where *h* is the grid spacing on the corresponding equidistant grid. See subsection [2.5](#page-34-0) for an introduction on methods to solve the linear system of equations. The method could be applied to the linear system directly or to the error equation, which is called *the residual equation*.

#### **The residual equation**

Let  $\mathbf{u}^{*(k)}$  be an approximation of  $\mathbf{u}$  at iteration  $k$ , then the error  $\mathbf{e}^{(k)} = \mathbf{u} \cdot \mathbf{u}^{*(k)}$ satisfies the residual equation [3.2.](#page-40-1)

<span id="page-40-1"></span>
$$
A\mathbf{e}^{(k)} = \mathbf{f} - A\mathbf{u}^{*(k)} =: \mathbf{r}^{(k)}
$$
\n(3.2)

In multigrid methods, the residual equation is used to update the current  $\mathbf{u}^{(k)}$ . An approximation of  $\mathbf{e}^{(k)},\mathbf{e}^{*(k)}$ , is computed and used to find the new iteration  $\mathbf{u}^{(k+1)} = \mathbf{u}^{(k)} + \mathbf{e}^{*(k)}$ . Close to the solution the error  $\mathbf{e}^{(k)}$  is small, therefore zero is a good initial guess for [3.2.](#page-40-1)

There are two ways of constructing multigrid methods, the standard *geometric multigrid* (GMG) and the *algebraic multigrid* (AMG). GMG, which is the multigrid design used in this chapter, have some limitations regarding hierarchy of grids. Sometimes the hierarchy dependency on the underlying geometry is hard to handle, then AMG can be used. In contrast to GMG, AMG do not exploit the underlying geometry and work directly on the linear system. For future reading on AMG, see [Stüben](#page-182-0) [\(1983\)](#page-182-0) and [Xu and Zikatanov](#page-182-1) [\(2017\)](#page-182-1).

## <span id="page-41-2"></span>**3.1 Grid Transfer**

When grids are transferred, they are either *restricted*, i.e. transfer error from fine to coarse grid, or *prolongated* (also called *interpolation*), i.e. transfer initial solution from coarse to fine grid.

When transposing from a fine to a coarser grid, the error (residual) is transfered from  $\Omega^h$  to  $\Omega^{2h}.$  By a discrete Fourier analysis of the modes on different grids [\(Wienands and Oosterlee,](#page-182-2) [2001\)](#page-182-2) can prove that the k-th Fourier mode on  $\Omega^h$  is the k-th Fourier mode on  $\Omega^{2h}$ , see equation [3.3](#page-41-0) [\(Strang,](#page-181-0) [2006\)](#page-181-0). A transformation from the fine to the coarse grid provides the k-th mode with higher frequency when  $1 < k < \frac{n}{2}$ .

<span id="page-41-0"></span>
$$
w_{k,2j}^h = \sin\left(\frac{2jk\pi}{n}\right) = \sin\left(\frac{jk\pi}{\frac{n}{2}}\right) = w_{k,j}^{2h}, \qquad \text{for } 1 < k < \frac{n}{2} \tag{3.3}
$$

<span id="page-41-1"></span>
$$
w_{k,2j}^h = -w_{n-k,j}^{2h}, \qquad \text{for } \frac{n}{2} < k < n \tag{3.4}
$$

For  $\frac{n}{2}$  < k < n the k-th mode becomes negative, see equation [3.4,](#page-41-1) which means that the modes on  $\Omega^{2h}$  is represented as relatively smooth compared to the oscillating modes on  $\Omega^h.$  Therefore, it is necessary to reduce the oscillating error on modes on Ω*<sup>h</sup>* before transferring (restricting) it to Ω2*<sup>h</sup>* . Usually, 1-2 iterations is enough for reducing the high frequency errors with an iterative scheme.

To improve the behavior of an iterative method, the initial guess is important. In a multigrid scheme, this is done by solving the problem approximately on the coarsest grid,  $\Omega^{xh}$ , and transferring (prolongate) the solution to the next finer grid,  $\Omega^{(x+1)h}.$  The transferred solution can be used as a initial guess on the fine grid since the oscillating error modes are damped on the coarsest grid.

#### **3.1.1 Restriction**

The transformation from fine to coarse grid is called *restriction*. A restriction procedure can restrict solutions or residual dependent on the multigrid algorithm. Restriction operator,  $I_h^{2h}$  $\frac{2n}{h}$ , can be preformed in different ways, in this subsection two different methods is taken into consideration, *injection* and *weighted restriction*.

$$
I_h^{2h}: \mathbb{R}^n \to \mathbb{R}^{n/2}
$$

$$
\mathbf{u}^{2h} = I_h^{2h} \mathbf{u}^h
$$

The fine grid, Ω*<sup>h</sup>* , consists of *n* grid cells and the coarse grid, Ω2*<sup>h</sup>* , consists of *n*  $\frac{n}{2}$  grid cells. Node numbering *i* and *j* on the coarse grid corresponds to node numbering *2i* and *2j* on the fine grid.

#### **Injection**

The simplest restriction method is restriction by injection. A injection matrix,  $I_h^{2h}$  $h_h^{2h}$ , for a FDM consists of only one and zeros, i.e. ignores the odd-numbered fine grid values and directly adopt the even-numbered values to the coarse grid. With this method, the error will not be corrected on the odd-numbered fine nodes. This can cause a reduction of the efficiency of the multigrid method.

#### **Weighted restriction**

Weighted restriction uses all the nodes on the fine grid in the transformation and can be preformed in several ways, full-weighted, half-weighted etc. The injection matrix  $I_h^{2h}$ *h* for*full-weighted* restriction has the relation to the linear interpolation matrix equals to  $I_h^{2h}$  $\frac{2h}{h} = \frac{1}{2}$  $\frac{1}{2} \left( I_2^h \right)$  $\left(\frac{h}{2h}\right)^T$  [\(Strang,](#page-181-0) [2006\)](#page-181-0). In 2D, the full- weighted stencil will include nine neighboring points.

#### <span id="page-43-1"></span>**3.1.2 Prolongation**

The transformation from coarse grid to fine grid is called *prolongation* (or *interpolation*). This is done by a prolongation matrix,  $I_2^h$  $\frac{n}{2h}$ , which is defined by a local averaging for FDMs. The simplest averaging method is *linear interpolation*, see figure [3.1.](#page-43-0)

$$
I_{2h}^h : \mathbb{R}^{n/2} \to \mathbb{R}^n
$$

$$
\mathbf{u}^h = I_{2h}^h \mathbf{u}^{2h}
$$

The coarse grid,  $Ω^{2d}$ , consists of  $\frac{n}{2}$  grid cells and the fine grid,  $Ω^{d}$ , consists of *n* grid cells. Node numbering *2i* and *2j* on the fine grid corresponds to node numbering *i* and *j* on the coarse grid.

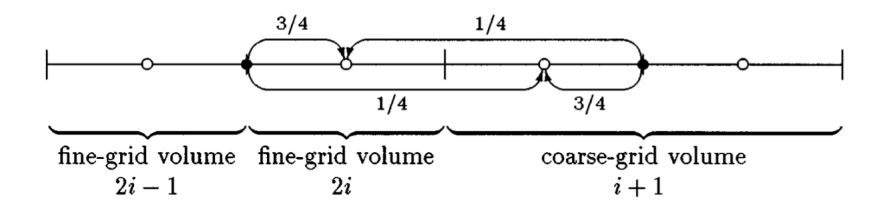

<span id="page-43-0"></span>Figure 3.1: Linear interpolation in 1D [\(Drikakis et al.,](#page-179-1) [1998\)](#page-179-1).

## **3.2 Different algorithms**

There are many possibilities for preforming a multigrid method. In this section algorithms for a *two-step*, *v-cycle* and *full multigrid* is focused on. For future explanation or reading on other algorithms see [Wesseling](#page-182-3) [\(1995\)](#page-182-3) and [Stüben](#page-182-4) [and Trottenberg](#page-182-4) [\(1982\)](#page-182-4).

The new variables in the algorithms is explained here, where  $v_1$  is the  $pre$ *smoothing*,  $v_2$  is the *coarse-smoothing* and  $v_3$  is the *post-smoothing*, see section [3.3](#page-48-0) for more information on the smoothing parameters. The residual is denoted as **r** and the solution-error as **e**.

It is important that the right-hand side of the linear system, **f**, is constant trough the methods, i.e. **f** is equal on a downward stoke and an upward stoke for the respective grid depth.

#### <span id="page-44-0"></span>**3.2.1 The Two-Level Method**

Two-step multigrid can be used to test the *residual equation* [3.2](#page-40-1) in a multigrid method. A schematic configuration is given in figure [3.2](#page-45-0) and the algorithm is:

- 1 Iterate  $A^h \mathbf{u}^h = \mathbf{f}^h$ ,  $v_1$ -times.
- 2 Compute the residual  $\mathbf{r}^h = \mathbf{f}^h A^h \mathbf{u}^h$  on  $\Omega^h$  and restrict it to  $\Omega^{2h}$ ,  $\mathbf{f}^{2h} =$  $I_h^{2h}$  $\frac{2h}{h}$ **r**<sup>h</sup>.
- 3 Iterate  $A^{2h}$ **e**<sup>2h</sup> =  $\mathbf{f}^{2h}$   $v_2$ -times or solve directly. Start with the initial guess  $e^{2h} = 0.$
- 4 Prolongate  $e^{2h}$  to  $\Omega^{2h}$ ,  $e^{h} = I_2^h$  $\frac{h}{2h}$ **e**<sup>2*h*</sup> and update the solution **u**<sup>*h*</sup> = **u**<sup>*h*</sup> + **e**<sup>*h*</sup>.
- 5 Iterate  $A^h \mathbf{u}^h = \mathbf{f}^h$ ,  $v_3$ -times.

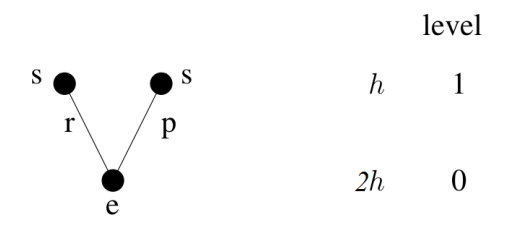

<span id="page-45-0"></span>Figure 3.2: Schematic of two-step multigrid, modification from [Strang](#page-181-0) [\(2006\)](#page-181-0).

#### <span id="page-45-1"></span>**3.2.2 V-Cycle Multigrid Method**

A V-cycle multigrid method starts similar as a two-step multigrid method, but the depth of the cycle can vary, see figure [3.3.](#page-46-0) The V-cycle multigrid method is the simplest one and the algorithm is:

- 1 Iterate  $A^h \mathbf{u}^h = \mathbf{f}^h$ ,  $v_1$ -times. Store  $\mathbf{u}^h$  and  $\mathbf{f}^h$ .
- 2 Compute the residual  $\mathbf{r}^h = \mathbf{f}^h A^h \mathbf{u}^h$  on  $\Omega^h$  and restrict it to  $\Omega^{2h}$ ,  $\mathbf{f}^{2h} =$  $I_h^{2h}$  $h^{2h}$ **r**<sup>*h*</sup>. Store **f**<sup>2*h*</sup>.
- 3 Iterate  $A^{2h}$ **e**<sup>2*h*</sup> =  $\mathbf{f}^{2h}$   $v_2$ -times and store  $\mathbf{e}^{2h}$ . Start with the initial guess  $e^{2h} = 0.$
- $4$  Compute the residual  $\mathbf{r}^{2h} = \mathbf{f}^{2h} A^{2h}\mathbf{u}^{2h}$  on Ω<sup>2*h*</sup> and restrict it to Ω<sup>4*h*</sup>,  $\mathbf{f}^{4h} =$  $I_{2h}^{4h}$  $\frac{4h}{2h}$ **r**<sup>2*h*</sup>. Store **f**<sup>4*h*</sup>.
- Continue until coarsest grid is reached ...
- 5 Solve coarsest grid  $A^{xh} \mathbf{e}^{xh} = \mathbf{f}^{xh}$  by iterating  $v_3$ -times or solve directly. Start with the initial guess  $e^{xh} = 0$ .
- 6 Prolongate  $e^{xh}$  to  $\Omega^{(x+1)h}$ ,  $e^{(x+1)h} = I_{xh}^{(x+1)h}e^{xh}$  and update the solution  $\mathbf{e}^{(x+1)h} = \mathbf{e}_{old}^{(x+1)h} + \mathbf{e}_{new}^{(x+1)h}.$
- 7 Iterate  $A^{(x+1)h}$ **e**<sup>(x+1)h</sup></sub> = **f**<sup>(x+1)h</sup>, *v*<sub>3</sub>-times.
- Continue until finest grid is reached ...
- 8 Prolongate  $e^{2h}$  to  $\Omega^h$ ,  $e^h = I_2^h$  $\frac{h}{2h}$ **e**<sup>2*h*</sup> and update the solution **u**<sup>*h*</sup> = **u**<sup>*h*</sup> + **e**<sup>*h*</sup>.
- 9 Iterate  $A^h \mathbf{u}^h = \mathbf{f}^h$ ,  $v_3$ -times.

The V-cycle algorithm can be preformed in different number of cycles, *γ*, by using a for-loop over step 2-9.

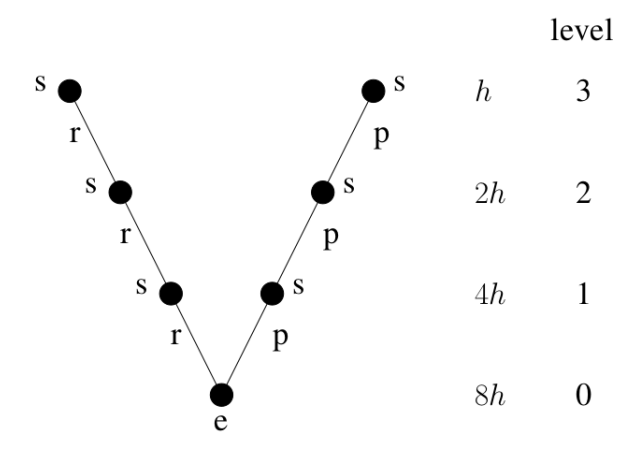

<span id="page-46-0"></span>Figure 3.3: Schematic of V-cycle multigrid, modification from [Strang](#page-181-0) [\(2006\)](#page-181-0).

#### <span id="page-46-1"></span>**3.2.3 The Full Multigrid Method**

The full multigrid method start at the coarsest grid and prolongate up to the next finer grid to provide a good initial guess. Then V-cycles of each depth are preformed to improve the solution until the finest grid is reached, see figure [3.4.](#page-47-0) The full multigrid algorithm is:

- 1 Store  $f^h$ .
- 2 Restrict  $f^h$  to  $\Omega^{2h}$ ,  $f^{2h} = I_h^{2h}$  $h^{2h}$ **f**<sup>*h*</sup> and store **f**<sup>2*h*</sup>.
- Continue until the coarsest grid is reached ...

#### 3.2. DIFFERENT ALGORITHMS 31

- 3 Restrict  $f^{(x-1)h}$  to  $\Omega^{xh}$ ,  $f^{xh} = I^{xh}_{(x-1)h} f^{(x-1)h}$ .
- 4 Solve coarsest grid  $A^{xh} \mathbf{e}^{xh} = \mathbf{f}^{xh}$  by iterating  $v_3$ -times or solve directly and store  $e^{xh}$ . Start with the initial guess  $e^{xh} = 0$ .
- 5 Prolongate  $e^{xh}$  to  $\Omega^{(x+1)h}$ ,  $e^{(x+1)h} = I_{xh}^{(x+1)h}e^{xh}$  and store  $e^{(x+1)h}$ .
- Run V-cycles, see subsection [3.2.2,](#page-45-1) for each depth until the finest grid is reached ...
- 6 Prolongate  $e^{2h}$  to  $\Omega^h$ ,  $e^h = I_2^h$  $\frac{h}{2h}$ **e**<sup>2*h*</sup> and update the solution **u**<sup>*h*</sup> = **u**<sup>*h*</sup> + **e**<sup>*h*</sup>.

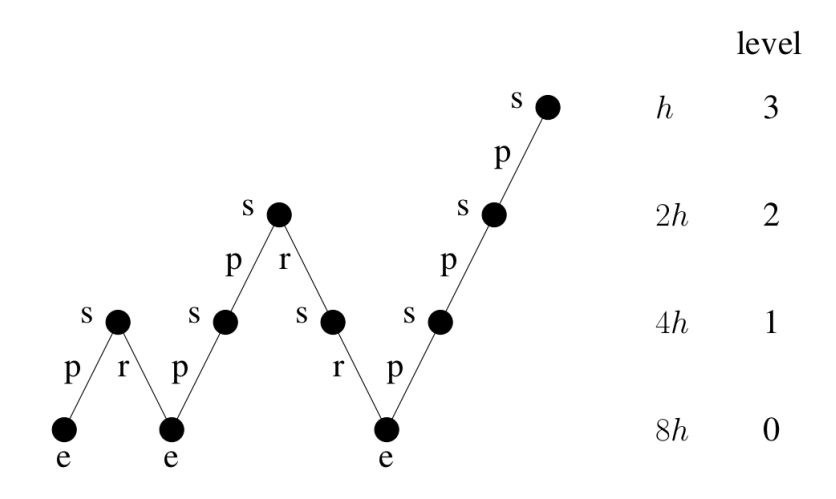

7 Iterate  $A^h \mathbf{u}^h = \mathbf{f}^h$ ,  $v_3$ -times.

<span id="page-47-0"></span>Figure 3.4: Schematic of full multigrid, modification from [Strang](#page-181-0) [\(2006\)](#page-181-0).

## <span id="page-48-0"></span>**3.3 Smoothening Parameters**

The purpose of a multigrid method is to reach convergence more efficiently then an iterative method. For a PDE problem, the accuracy is solved to  $\mathcal{O}(n^2)$ in 5-12 iterations [\(Mccormick,](#page-181-1) [1988\)](#page-181-1).

During a multigrid scheme, there are stated three different values for iterations, *pre-smoothing*, *coarse-smoothing* and *post-smoothing*. This is done to solve the multigrid method as efficient as possible.

For *pre-smoothing*, which is used in a downward stoke, there only needs to be preformed a few iterations, 1-3, depending on the problem to be solved. The purpose (goal) here is not to reach convergence, but to reduce the high frequencies which an iterative scheme do quite fast, see section [3.1](#page-41-2) for more details.

For *coarse-smoothing*, which is used to smooth the coarsest grids, there can be preformed a higher number of iterations. Usually, the cost and time spent on iterating on the coarsest grids is quite low compared to iterating on the finest grid. Therefore it is expedient (appropriate) to find a optimal number for *coarsesmoothing* so the initial guess for the next coarsest grid is good. This number will make a change in the computational work and the running time for a multigrid method.

For *post-smoothing*, which is used in an upward stoke, number of iterations can vary depending on the the problem to be solved. There should not be necessary to iterate to many times. Usually, it is better to change the *coarse-smoothing* or number of cycles instead of increasing the number of *post-smoothing* iterations, to reach convergence.

### **3.4 Convergence and Computational Work**

It is possible to find a convergence factor *β*, which is the spectral radius of the overall iteration matrix, by numerical analysis [Strang](#page-181-0) [\(2006\)](#page-181-0). *β* is a constant factor less than one,  $\beta$  < 1, and independent of the grid size *h*. Hence, theoretically the number of iterations is bounded independent of the grid level on the linear system and only dependent of the accuracy.

To achieve an optimal multigrid algorithm, the number of floating point operations (flops) per multigrid cycle should behave like  $\mathcal{O}(n)$ , where *n* is the number of degrees of freedom (unknowns). Number of flops for a deep v-cycle or a full multigrid is greater than for a two-step multigrid [Strang](#page-181-0) [\(2006\)](#page-181-0), the relation is given in equation [3.5.](#page-49-0)

<span id="page-49-0"></span>Flops in full MG 
$$
<
$$
  $\frac{2^d}{2^d - 1}$  (Flops in V – cycle)  $<$   $\left(\frac{2^d}{2^d - 1}\right)^2$  (Flops in two – step)  $(3.5)$ 

*d* is the dimension in space and the power of 2 is related to the transpose relation between a fine and a coarse grid. Hence, the total number of flops are asymptotically optimal for multigrid methods.

Good programing is decisive to optimize the multigrid algorithm together with the chosen transposing methods. Regardless, the multigrid method is one of the most efficient iterative methods known today [\(Hackbusch,](#page-180-0) [1985\)](#page-180-0).

## <span id="page-51-0"></span>**Chapter 4**

# **Immersed Boundary Method**

The governing equations for the fluid are easily adopted to *fluid-structure interaction* problems. This is done by an approach to model the coupling between the structure and the fluid. Hence, the immersed boundary method (IBM) can be used to solve the coupling.

The IBM was first proposed and implemented by [Peskin](#page-181-2) [\(1972\)](#page-181-2). He inserted an immersed boundary of the flexible leaflet of a human heart valve and presented it as a method for solving the Navier-Stokes equation on a rectangular domain accomplished by replacing the boundary by a field of force defined on the mesh points of the rectangular domain. Later, the method was adopted by [Lai and Peskin](#page-180-1) [\(2000\)](#page-180-1) to simulate rigid boundaries.

In IBM, the immersed boundary points on a geometry does not need to conform with the Eulerian grid points in the computational fluid domain. The points are applied to a Lagrangian grid, but by imposing the immersed boundary conditions on the geometry the immersed boundary can be handled in the Eulerian grid by modifying the governing equations.

There are several advantages by using the IBM to apply a geometry in a fluid:

- The geometry does not need to fit the computational grid.
- It can handle moving boundaries.
- Grid complexity and quality are not significantly affected.
- The computational cost of each grid node is generally less expensive, i.e. less memory and CPU are used.
- IBM solved by explicit time stepping schemes require solvers only for the Eulerian equations [\(Guy et al.,](#page-180-2) [2015\)](#page-180-2).
- Works together with multigrid methods.

## **4.1 Imposing of Immersed Boundary Conditions**

Imposing of the immersed boundary conditions is the key factor in an immersed boundary algorithm. The method used to impose these boundary conditions is what distinguishes the algorithms, i.e. how to modify the governing equations. The domain occupied by the geometry is denoted by  $\Omega_b$  and the immersed boundary by  $\Gamma_b$ , then the immersed boundary conditions is specified as equation [4.1.](#page-52-0)

<span id="page-52-0"></span>
$$
\mathbf{u} = \mathbf{u}_{\Gamma} \qquad and \qquad \frac{\partial p}{\partial \mathbf{x}} = 0 \qquad on \ \Gamma_b \tag{4.1}
$$

The governing equations [\(2.5,](#page-23-0) [2.6](#page-23-1) and [2.4\)](#page-23-2) for the domain  $\Omega$  is discretized without taking the immersed boundary into account. The immersed boundary condition is imposed indirectly by modifying [2.5](#page-23-0) and [2.6](#page-23-1) with a forcing function **fb**, see [4.2,](#page-53-0) representing the effect of the immersed boundary.

<span id="page-53-0"></span>
$$
\mathbf{u}_t + \mathbf{u} \cdot \nabla \mathbf{u} = -\nabla p + \frac{1}{Re} \nabla^2 \mathbf{u} + \mathbf{f_b} \quad on \ \Omega \tag{4.2}
$$

$$
\nabla \cdot \mathbf{u} = 0 \tag{4.3}
$$

The forcing function can be implemented in two different ways:

- 1. *Continuous forcing method* **f<sup>b</sup>** is applied to the entire domain, i.e. [4.2](#page-53-0) is solved on  $(\Omega + \Omega_b)$ .
- 2. *Discrete forcing method* first,  $f_b = 0$  and [4.2](#page-53-0) is discretized without the immersed boundary, then the cell-velocities near the immersed boundary are adjusted to account for the immersed boundary.

When a continuous forcing method is used, elastic and rigid boundaries needs different treatment. This method will not be described here, for future discussions around elastic boundaries read [Peskin](#page-181-2) [\(1972\)](#page-181-2) and for rigid boundaries read [Goldstein et al.](#page-180-3) [\(1993\)](#page-180-3).

### **4.2 Discrete Forcing Methods**

Discrete forcing methods are divided into *indirect* and *direct* forcing approaches. Indirect approaches are imposing the immersed BC's indirectly on the immersed boundary. Otherwise, the direct forcing approaches are imposing the immersed BC's directly on the immersed boundary, which will be future discussed here.

#### **4.2.1 Direct Forcing approach**

The direct forcing approach was derived by [Mohd-Yusof](#page-181-3) [\(1997\)](#page-181-3). He provided a method where the velocity value is imposed directly on the boundary and the implementation do not require additional CPU time. To demonstrate the main steps in the approach assume a 2D immersed boundary with the Eulerian grid points  $(i, j)$ . Considering the equation [4.2](#page-53-0) discretized in time by the explicit Euler method, equation [4.4](#page-54-0) arise.

<span id="page-54-0"></span>
$$
\frac{u_{i,j}^{n+1} - u_{i,j}^n}{\Delta t} = RHS_{i,j} + f_{i,j}
$$
\n(4.4)

 $n+1$  and *n* are respectively the next and the present time-step, *i*, *j* is the location on the Eulerian grid. For  $u_{i,j}^{n+1} = U_{i,j}$ , where  $U_{i,j}$  is the fluid velocity next to the immersed boundary, then equation [4.5](#page-54-1) for *fi*,*<sup>j</sup>* yields.

<span id="page-54-1"></span>
$$
f_{i,j} = \frac{U_{i,j} - u_{i,j}^n}{\Delta t} - RHS_{i,j} \qquad near \ \Gamma_b \tag{4.5}
$$

Since the immersed boundary does usually not coincide with the underlying grid, an interpolation procedure needs to be used to determine *Ui*,*<sup>j</sup>* close to the intersection points.

When the projection method from subsection [2.1.3](#page-24-0) is used to decouple the velocities and the pressure, the immersed BC's are forced on the predicted velocities, *u* ∗  $\sum_{i,j}^*$  and  $v_{i,j}^*$ *i*,*j* , together with the interpolation procedure. [Balaras](#page-179-2) [\(2004\)](#page-179-2) prescribe this simplification without reducing the temporal accuracy of the method.

#### **4.2.2 Interpolation**

Different interpolation schemes can be used to find the velocities close to the immersed boundary. [Fadlun et al.](#page-180-4) [\(2000\)](#page-180-4) presents three different schemes on a staggered grid (see figure [4.1\)](#page-55-0), *no interpolation*, *volume fraction weighting* and *velocity interpolation*, and tested the results they provided. The *velocity interpolation* gave the best results and will be described here.

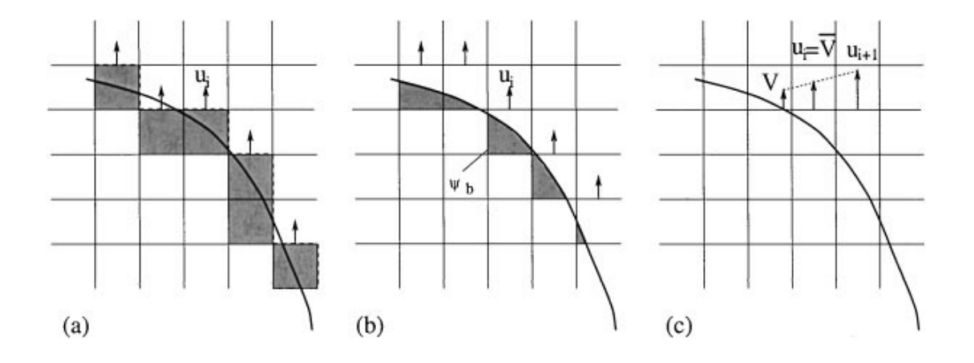

<span id="page-55-0"></span>Figure 4.1: From [Fadlun et al.](#page-180-4) [\(2000\)](#page-180-4). (a) no interpolation,(b) volume fraction weighting,(c) linear interpolation.

The interpolation scheme presented by [Fadlun et al.](#page-180-4) [\(2000\)](#page-180-4) is different and more accurate than the interpolation scheme presented by [Peskin](#page-181-2) [\(1972\)](#page-181-2). The interpolation is done by a linear approximation of the velocities close to the immersed boundary wall. The velocity profiles are assumed to be approximately linear from the wall if the grid around the immersed boundary is fine enough.

## **Chapter 5**

# **Code layout**

A Navier Stokes solver is developed to preform case studies with multigrid and IBM. The incompressible Navier Stokes equations for a 2-dimensional flow is solved on an equidistant grid and the following sections will give a short introduction on the code layout, methods used, assumptions taken and limitations on the code. The respective code is found in Appendix  $B$  and a flow chart can be seen in figure [5.1.](#page-58-0)

The programming language used to develop the program is C with compiler **gcc** and flags **-W** and **-o**. Double precisions is used to ensure convergence of the simulations. A vtf-file is written in the end of each time-step (or at chosen timesteps) to visualize the result in GLview. The program is ran on **Ubuntu 16.04** with 4 (64-bit, 1.8GHz) CPUs.

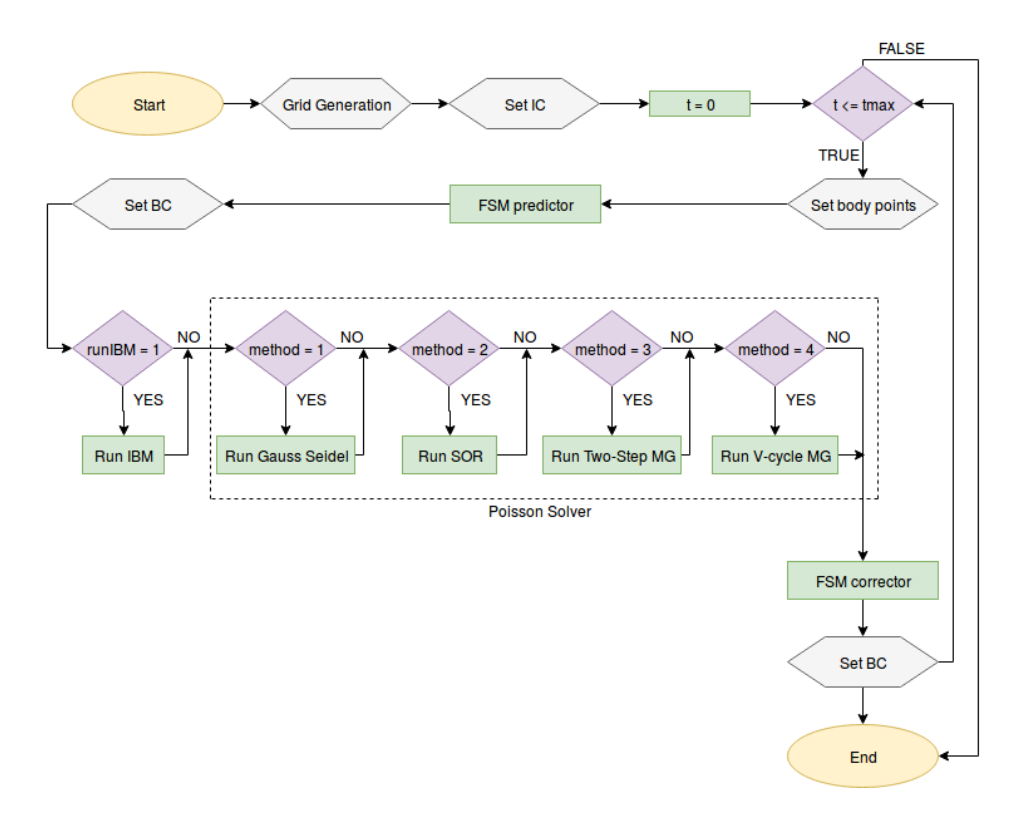

<span id="page-58-0"></span>Figure 5.1: Flow chart of the Navier Stokes solver

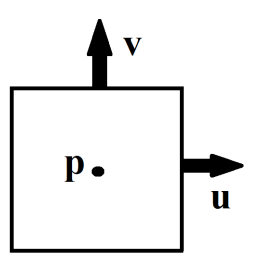

<span id="page-58-1"></span>Figure 5.2: A staggered grid cell at position *i*, *j*.

## **5.1 Staggered Grid Generation**

The solver uses an equidistant staggered grid in the computational domain. When refering to  $u$ ,  $v$  and  $p$  in the computational node, the definitions given in figure [5.3,](#page-59-0) [5.4](#page-59-1) and [5.5](#page-59-2) are the current one. By using these definitions, halfinteger velocity adresses are not needed and a cell i defined as in figure [5.2.](#page-58-1)

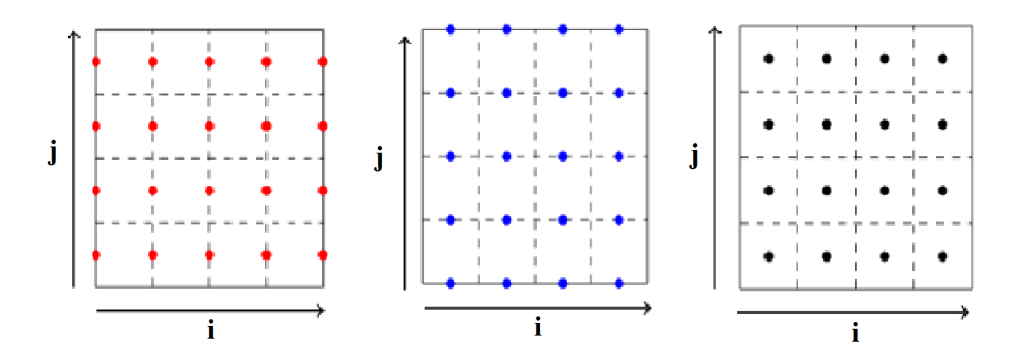

staggered grid.

<span id="page-59-0"></span>Figure 5.3: The represen-Figure 5.4: The representation of u-velocity in the tation of v-velocity in the staggered grid.

<span id="page-59-2"></span><span id="page-59-1"></span>Figure 5.5: The representation of the pressure in the staggered grid.

## **5.2 Finite Difference Scheme**

A FDM scheme, represented by the nodes in figure [5.6,](#page-60-0) [5.7](#page-60-1) and [5.8,](#page-60-2) is used to solve the spatially differential terms in equation [2.10](#page-28-0) as  $RHS(u, v, p)$  in [5.1.](#page-59-3) The FDM-stencil presented by Harlow and Welch [\(Harlow et al.,](#page-180-5) [1965\)](#page-180-5) is used with the following equations for the viscous terms [5.3,](#page-60-3) the advective terms [5.2](#page-60-4) and the pressure terms [5.4.](#page-60-5)  $h = \Delta x = \Delta y$  since an equidistant grid is used and *u*.

<span id="page-59-3"></span>
$$
\frac{\mathbf{u}^* - \mathbf{u}^n}{\Delta t} = RHS(u, v, p) \tag{5.1}
$$

Where  $\mathbf{u} = \{u, v\}$  is the velocities in 2D.

<span id="page-60-4"></span>
$$
A_{x} = \frac{0.25}{h} \Big( \big( u_{i+1,j} + u_{i,j} \big)^{2} - \big( u_{i,j} + u_{i-1,j} \big)^{2} + \big( u_{i,j+1} + u_{i,j} \big) \big( v_{i+1,j} + v_{i,j} \big) - \big( u_{i,j} + u_{i,j-1} \big) \big( v_{i+1,j-1} + v_{i,j-1} \big) \Big)
$$
  
\n
$$
A_{y} = \frac{0.25}{h} \Big( \big( u_{i,j+1} + u_{i,j} \big) \big( v_{i+1,j} + v_{i,j} \big) - \big( u_{i-1,j} + u_{i-1,j-1} \big) \big( v_{i-1,j} + v_{i,j} \big) + \big( v_{i,j} + v_{i,j+1} \big)^{2} - \big( v_{i,j-1} + v_{i,j} \big)^{2} \Big)
$$
\n
$$
(5.2)
$$

<span id="page-60-3"></span>
$$
V_x = \frac{1}{Re} \left( \frac{u_{i+1,j} + u_{i-1,j} + u_{i,j+1} + u_{i,j-1} - 4u_{i,j}}{h^2} \right)
$$
  
\n
$$
V_y = \frac{1}{Re} \left( \frac{v_{i+1,j} + v_{i-1,j} + v_{i,j+1} + v_{i,j-1} - 4v_{i,j}}{h^2} \right)
$$
\n(5.3)

$$
P_x = \frac{p_{i,j} - p_{i+1,j}}{h}
$$
  
\n
$$
P_y = \frac{p_{i,j} - p_{i,j+1}}{h}
$$
 (5.4)

<span id="page-60-5"></span>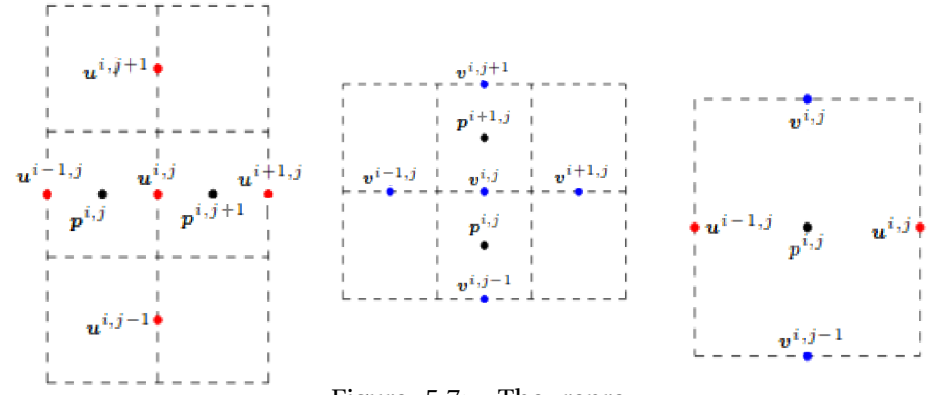

Figure 5.6: The representation of pressure and velocities used for x-direction calculations.

<span id="page-60-1"></span><span id="page-60-0"></span>Figure 5.7: The representation of pressure and velocities used for Figure 5.8: Velocities y-direction calculations.

<span id="page-60-2"></span>used to calculate *pi*,*<sup>j</sup>* .

### **5.3 Explicit Euler Scheme**

An explicit Euler scheme [2.11](#page-31-0) is used to solve the temporal discretization. Hence, the Navier Stokes equations will be solved for each ∆*t* until *tmax* is reached, starting from  $t = 0$ , see [5.1.](#page-58-0) The current spatial values are used in the right-hand side solution according to the explicit Euler scheme, see equation [5.5.](#page-61-0)

<span id="page-61-0"></span>
$$
\frac{\mathbf{u}^* - \mathbf{u}^n}{\Delta t} = RHS(u^n, v^n, p^{n+1})
$$
\n(5.5)

To solve the pressure-velocity coupling by the *projection method* a predictor, PM-predictor, is stated from the euler scheme. The output from the PMpredictor results in the predicted velocities, equation [5.6,](#page-61-1) which are used to form the right-hand side of the Poisson equation. After the Poisson equation is solved, a projection method corrector, PM-corrector, will update the nonsolenoidal velocities with the pressure correction found in the Poisson solver, see equation [5.7.](#page-61-2)

<span id="page-61-1"></span>
$$
u^* = u^n + \Delta t RHS(u^n, v^n, p^n)
$$
  
\n
$$
v^* = v^n + \Delta t RHS(u^n, v^n, p^n)
$$
\n(5.6)

<span id="page-61-2"></span>
$$
u^{n} = u^{*} - \Delta t \frac{\Delta p_{i+1,j} - \Delta p_{i,j}}{h}
$$
  

$$
v^{n} = v^{*} - \Delta t \frac{\Delta p_{i,j+1} - \Delta p_{i,j}}{h}
$$
 (5.7)

$$
p^{n+1} = p^n + \Delta p \tag{5.8}
$$

## **5.4 Poisson Solver**

The Poisson equation can be solved with different equation solvers. In the present code, Gauss Seidel, SOR, two-step multigrid and V-cycle multigrid are compared. The right-hand side, f, is stated as the divergence of the predicted velocities,  $u^*$  and  $v^*$ , divided by  $\Delta t$ .

$$
-\Delta p = f \qquad in \quad \Omega = (0,1)^2 \tag{5.9}
$$

#### <span id="page-62-2"></span>**5.4.1 Gauss Seidel**

Gauss Seidel method is implemented straight forward. Equation [5.10](#page-62-0) presents the scheme to be iterated for each iteration *k*.

<span id="page-62-0"></span>
$$
\Delta p_{i,j}^k = \frac{1}{4} \Big( \Delta p_{i+1,j}^{k-1} + \Delta p_{i-1,j}^k \Delta p_{i,j+1}^{k-1} + \Delta p_{i,j-1}^k - h^2 f_{i,j} \Big)
$$
(5.10)

#### **5.4.2 Successive Over Relaxation**

For SOR method it is reasonable to find the optimal omega,  $ω_{opt}$ , for the currant grid size.  $\omega_{opt}$  is found by linear interpolation between the grid size and interpolation values found from experimental results. The iterative scheme solved is presented in equation [5.11](#page-62-1) and iterated for each iteration *k*.

<span id="page-62-1"></span>
$$
\Delta p_{i,j}^k = \left(1 - \omega_{opt}\right) \Delta p_{i,j}^{k-1} + \frac{\omega_{opt}}{4} \left(\Delta p_{i+1,j}^{k-1} + \Delta p_{i-1,j}^k \Delta p_{i,j+1}^{k-1} + \Delta p_{i,j-1}^k - h^2 f_{i,j}\right)
$$
\n(5.11)

#### **5.4.3 Multigrid**

The multigrid method is implemented to accelerate the rate of convergence of the Poisson solver. Three different multigrid algorithms are implemented, twostep multigrid (see algorithm in subsection [3.2.1\)](#page-44-0), v-cycle multigrid (see algorithm in subsection [3.2.2\)](#page-45-1) and full multigrid(see algorithm in subsection [3.2.3\)](#page-46-1). All the algorithms are using Gauss-Seidel, presented in subsection [5.4.1,](#page-62-2) to find an approximate solution. The number of interior points in *x-* and *y-direction* is  $2^d$  in a [0:1]x[0:1] domain, where  $d$  is the number of multigrid levels.

In 2D, the *injection* done by the *restriction* matrix  $I_h^{2h}$  $h^2$ <sup>n</sup> in the present code is presented in equation [5.12.](#page-63-0) *n* is the number of fine grid points, *h* represents the fine grid and 2*h* the coarse grid.

<span id="page-63-0"></span>
$$
\Delta p_{i,j}^{2h} = \Delta p_{2i,2j}^h, \quad i = 1, ..., \frac{n}{2} \text{ and } j = 1, ..., \frac{n}{2}
$$
 (5.12)

The *prolongation* matrix *I h*  $\frac{n}{2h}$  for linear interpolation will in 2D be represented as *bilinear interpolation*, see figure [5.9](#page-64-0) with corresponding equation [5.13,](#page-63-1) where *n* is the number of coarse grid points.

<span id="page-63-1"></span>
$$
e_{2i,2j}^h = \frac{9}{16} e_{i,j}^{2h} + \frac{3}{16} (e_{i+1,j}^{2h} + e_{i,j+1}^{2h}) + \frac{1}{16} e_{i+1,j+1}^{2h},
$$
  
\n
$$
e_{2i+1,2j}^h = \frac{9}{16} e_{i+1,j}^{2h} + \frac{3}{16} (e_{i+1,j+1}^{2h} + e_{i,j}^{2h}) + \frac{1}{16} e_{i,j+1}^{2h},
$$
  
\n
$$
e_{2i,2j+1}^h = \frac{9}{16} e_{i,j+1}^{2h} + \frac{3}{16} (e_{i+1,j+1}^{2h} + e_{i,j}^{2h}) + \frac{1}{16} e_{i+1,j}^{2h},
$$
  
\n
$$
e_{2i+1,2j+1}^h = \frac{9}{16} e_{i+1,j+1}^{2h} + \frac{3}{16} (e_{i+1,j}^{2h} + e_{i,j+1}^{2h}) + \frac{1}{16} e_{i,j}^{2h},
$$
  
\nfor  $i = 0, ..., n$  and  $j = 0, ..., n$ .

To improve the *prolongation*, *mixed interpolation*, see figure [5.10,](#page-64-1) are implemented at the boundaries on the fine grid. *Mixed interpolation* is prescribed under section [3.1.2](#page-43-1) and developed in the present code as equation [5.14.](#page-64-2) *bound ar y* represents a boundary point in the fine grid for *e h* and in the coarse grid for *e* 2*h* . *n* is the number of coarse grid points.

<span id="page-64-2"></span>
$$
e_{boundary,2j}^{h} = \frac{3}{4} e_{boundary,j}^{2h} + \frac{1}{4} e_{boundary,j+1}^{2h},
$$
  
\n
$$
e_{boundary,2j+1}^{h} = \frac{3}{4} e_{boundary,j+1}^{2h} + \frac{1}{4} e_{boundary,j}^{2h},
$$
  
\n
$$
e_{2i,boundary}^{h} = \frac{3}{4} e_{i,boundary}^{2h} + \frac{1}{4} e_{i+1,boundary}^{2h},
$$
  
\n
$$
e_{2i+1,boundary}^{h} = \frac{3}{4} e_{i+1,boundary}^{2h} + \frac{1}{4} e_{i,boundary}^{2h},
$$
  
\nfor  $i = 0, ..., n$  and  $j = 0, ..., n$ .

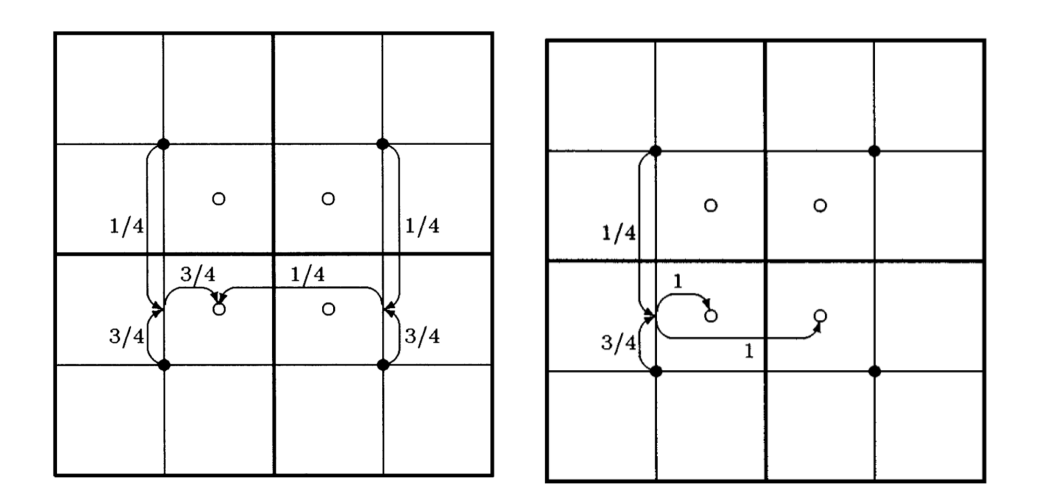

<span id="page-64-1"></span><span id="page-64-0"></span>Figure 5.9: Bilinear interpolation Figure 5.10: [\(Drikakis et al.,](#page-179-1) [1998\)](#page-179-1). Mixed interpolation [\(Drikakis et al.,](#page-179-1) [1998\)](#page-179-1).

#### **5.5 IBM**

To insert a geometry in the fluid flow, IBM is used. The IBM developed in the present code is based on [Mossige](#page-181-4) [\(2017\)](#page-181-4) and measures the force function by *direct force approach*, which is a *discrete force method*.

Coinciding with theory prescribed in chapter [4,](#page-51-0) the velocities close to the immersed boundary should be modified. In order to find the positions relative to the underlying computational grid, the staggered grid configurations needs to be taken into consideration. To interpolate parallel to the velocity directions, which is done in the present code, a grid shifting of the velocity is accomplished. To save computational time, a domain surrounding the immersed boundary is defined, see fiure [5.11.](#page-65-0) A representation of parallel linear interpolation and the grid shift are given in figure [5.13](#page-66-0) and [5.12.](#page-66-1)

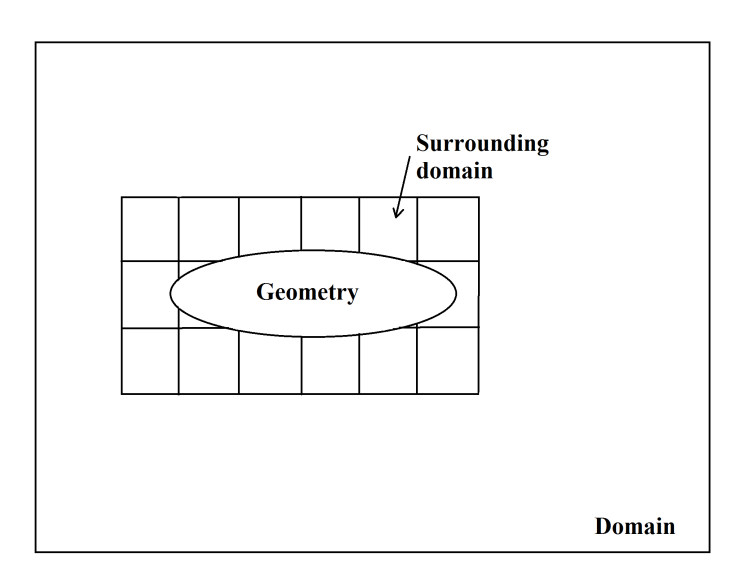

<span id="page-65-0"></span>Figure 5.11: A demonstration of the surrounding domain for an immersed boundary.

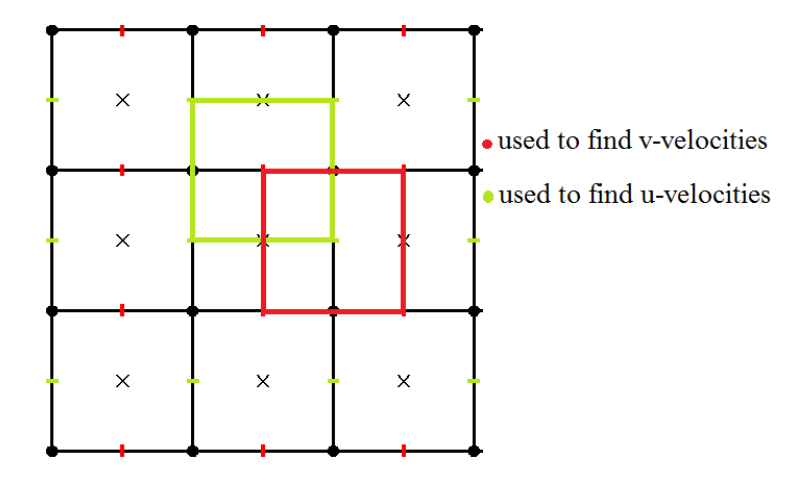

<span id="page-66-1"></span>Figure 5.12: How to apply grid shift on the surrounding domain. The black grid is the original staggered grid, red is v-velocities and green is u- velocities.

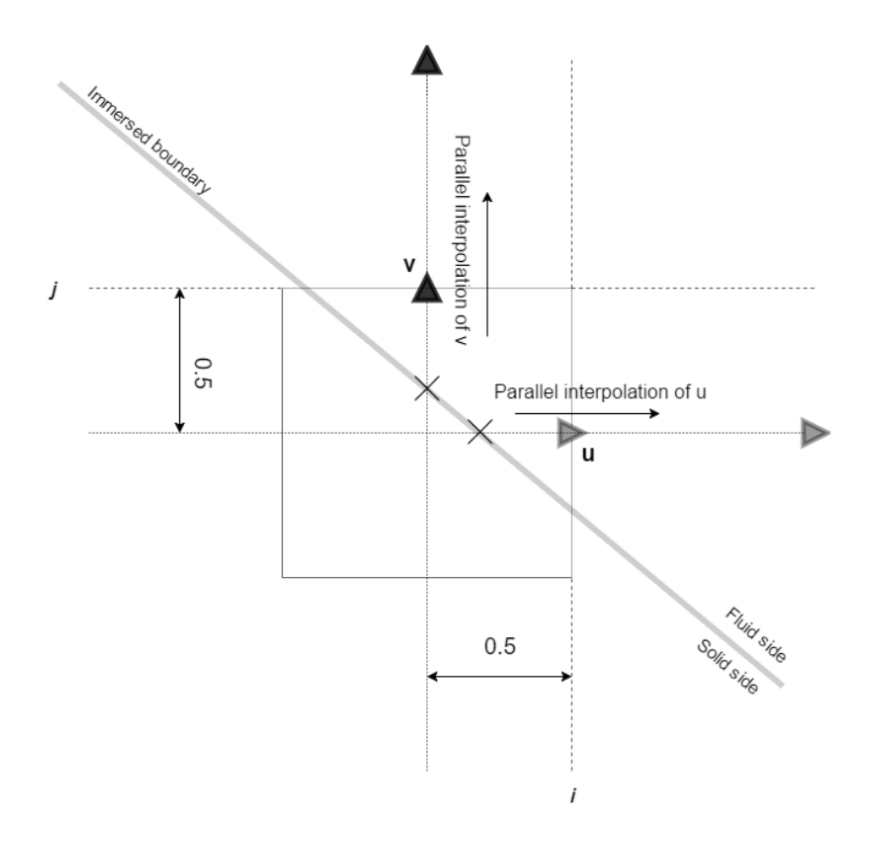

<span id="page-66-0"></span>Figure 5.13: Parallel interpolation after  $\frac{1}{2}$ -gridshift, from [Mossige](#page-181-4) [\(2017\)](#page-181-4).

The direction into the fluid from the immersed boundary is detected for each intersection point and the two first fluid node velocities are used in the linear interpolation together with the immersed boundary velocity. The purpose of the interpolation is to modify the first fluid node with respect to the two other nodes, i.e. the effect of the boundary is stated indirectly. Since the predicted velocities, see equation [5.6,](#page-61-1) are used in the IBM, the interpolated velocities are flagged to not be corrected by the PM-corrector. Pressure boundary conditions are not imposed according to [Fadlun et al.](#page-180-4) [\(2000\)](#page-180-4) and the internal flow flied is a freely developed.

Force coefficients for lift and drag are calculated from the lift and drag forces, see equation [5.15.](#page-67-0) For each intersection point, *i*, a contribution to the forces are measured by Newton's second law and third law, see equation [5.16,](#page-67-1) where the change in velocity in x-direction will give a contribution to the drag force and the change in velocity in y-direction will give a contribution to the lift force. Hence, the forces are equal but has the opposite direction of the influence the immersed boundary has on the fluid.  $u_d$  and  $v_d$  denotes the difference between the interpolated and the predicted velocity, *A* is the areal of the geometry,  $u_{\infty}$  is the inflow velocity,  $\rho$  is the density and  $\rho h^2$  represents the mass.

<span id="page-67-0"></span>
$$
C_D = 2 \frac{F_D}{\rho u_{\infty}^2 A}
$$
  
\n
$$
C_L = 2 \frac{F_L}{\rho u_{\infty}^2 A}
$$
\n(5.15)

<span id="page-67-1"></span>
$$
F_D = \sum_{i} -\frac{u_d}{\Delta t} \rho h^2
$$
  
\n
$$
F_L = \sum_{i} -\frac{v_d}{\Delta t} \rho h^2
$$
\n(5.16)

When a fluid flows over a geometry, the geometry exerts a (pressure) force, and if a geometry surface is no-slip, the fluid exerts a share force too. Conceptually, the geometry exerts a force with opposite direction on the fluid [\(Goldstein](#page-180-3) [et al.,](#page-180-3) [1993\)](#page-180-3).

#### **5.5.1 Limitations on the Immersed Boundary**

How to define the immersed boundary geometry has certain limitations, which needs to be taken into consideration:

- The geometry should be located 2*h* from the boundary cells because of the choice of interpolation nodes described earlier.
- The geometry should be a closed polygon.
- Grid generation around the immersed boundary have to be fine enough to assume linear velocity profiles.
- The immersed boundary cannot be too close to another part of the immersed boundary, then an interpolated velocity can be used to interpolate a new velocity.
- The forced motion procedure on a body is not tested, hence may not be perfectly developed.

The IBM-module is not complete due to the fluid structure interaction problem. It still reminds to implement the deformation and the velocity response of the immersed boundary. At this point, the boundaries can only move by a pre-described motion as a closed rigid geometry.

## **5.6 Convergence criteria**

For the Poisson solver, the convergence criteria is  $10^{-6}$  due to the infinity-norm, see equation [5.17.](#page-69-0)  $\Delta p_d$  is the change in  $\Delta p$  per iteration.

<span id="page-69-0"></span>
$$
\|\Delta p_d\|_{\infty} \le 10^{-6} \tag{5.17}
$$

## **5.7 General Limitations**

To define the domain in the refinement test, a change where made to handle rectangular domains. This includes the *dimX* and *dimY* in the code, which are factors multiplied by the number of cells in the original domain [0:1]x[0:1]. Be aware of that *dimX* and *dimY* needs to be equals to or larger than 1.0. To get right post-processing in GLview, *dimX* needs to be larger or equals to *dimY*, but this has no impact on the computations done before the post-processing stage. The IBM is not affected by the multiplication, hence the immersed boundary need to be placed in the domain  $[0:1] \times [0:1]$  with the same restrictions as described earlier. This modification of the code is not optimal, but are done in the late stage of the implementation process due to efficiency of the computational work.

During the implementation some changes were made in the code, which have impact on the code setup. Static allocation of memory where implemented first, but during the implementation of multigrid methods, too much memory where occupied for larger problems. Therefore, a change to dynamic allocation where made. By lack of time, just the necessary modifications for this change where implemented.

## **5.8 Post-processing**

In the post processing stage, an averaging of the velocities and pressure is done to be represented in the same node as specified for visualization in GLview. The averaging is only for the visualization and will not affect the previous calculations steps. When using IBM, the interpolated velocities close to the immersed boundary are already specified, but this is not taken into consideration at this stage. This means that the visualization of velocities closest to the boundary will be affected by the velocities inside of the immersed boundary and the BC's at the wall are not achieved in the visualization. This should be taken into consideration when analyzing the figures.

## **Chapter 6**

# **Validation**

The developed solver is validated to check accuracy, efficiency and force coefficients, a final test case is done in the end to collect it all. First, the Poisson solver is validated and the most efficient method with acceptable accuracy is used in the following. Further, the chosen method is tested together with the IBM in a final case. Refinement tests are preformed before the final test case to optimize the simulations. An efficiency overview for one time-step of the final test case is presented at the end.

The fluid solver without IBM is assumed to work OK and is not validated here. The fluid solver is previously validated in my project thesis [\(Aarsnes\)](#page-179-3), where the solver is based on the same methods as the present solver and SOR method is used to solve the Poisson equation. Some modifications are done in the code, but it is still reasonably to assume that the validations are valid.
# <span id="page-72-2"></span>**6.1 Poisson Solver**

In the Navier-Stokes solver, there are several possible methods defined to solve the Poisson equation [2.9.](#page-24-0) Only iterative methods has been developed according to the large model problem and memory limitations. Two simple methods, *Gauss Seidel* and *SOR*, are tested against the more complex *multigrid* methods. In subsection [6.1.1](#page-73-0) the Poisson solver is run with Gauss Seidel method and SOR method, in subsection [6.1.2](#page-77-0) it is run with different multigrid methods. First, a test problem is defined.

#### **Test Problem**

A test problem is defined and used in all validations under this section. The domain, Ω = [0,1]x[0,1], have *periodic boundary conditions* at *d*Ω and a nonzero forcing function [6.1](#page-72-0) of the Poisson equation. The analytical solution of the problem is given in equation [6.2.](#page-72-1) Mesh resolution in the tests for the Poisson solver is 256x256 with  $h = \frac{1}{256}$ . *x* and *y* refers to the position on the 2D domain.

<span id="page-72-0"></span>
$$
\mathbf{f}(x, y) = \cos(2\pi x)\cos(2\pi y) \tag{6.1}
$$

<span id="page-72-1"></span>
$$
p_{exact} = \frac{1}{(2\pi)^2} \cos(2\pi x) \cos(2\pi y) \tag{6.2}
$$

#### <span id="page-73-0"></span>**6.1.1 Gauss Seidel and SOR**

Figure [6.1](#page-74-0) and figure [6.2](#page-74-1) shows the analytical solution, equation [6.2,](#page-72-1) plotted against the numerical solutions preformed by Gauss Seidel and SOR. The solution values lie along a line in the middle of the domain, horizontally  $(y = 0.5)$ . In both cases, the numerical results are following the analytical solution in an acceptable way by crossing it, hence the curvature line of the difference given in figure [6.3](#page-75-0) and figure [6.4.](#page-75-1) The difference between the analytical solution and the numerical solution turns out asymmetric with the left slope slower than the right slope. Thereby, there is a small displacement in the Poisson solver preformed by the Gauss Seidel method. This could arise from how the solver sweep trough the domain in x- and y-direction. Here, the Gauss Seidel method sweep from the lower left corner to the upper right corner of the domain. Since y is constant trough the domain, the solution passes from left to right and can permit the largest errors to accumulate at the high values of x [\(Kahan,](#page-180-0) [1958\)](#page-180-0). When this displacement occurs in the Gauss Seidel method, it will also occur in the other methods which are based on the Gauss Seidel algorithm. Figure [6.4](#page-75-1) is a plot of the difference when using SOR method to solve the Poisson equation numerically. SOR can be seen as a method who applies a correction to the value already obtained from the Gauss Seidel method based on extrapolation from previous iterations [\(Richard H. Pletcher,](#page-181-0) [2013\)](#page-181-0) and therefor provide a more asymmetric but accurate solution.

From [Kahan](#page-180-0) [\(1958\)](#page-180-0), SOR should smooth down the error to the convergence criteria (see subsection [5.6\)](#page-69-0) faster then Gauss Seidel if the damping factor *ω* is optimal. Figures [6.5](#page-76-0) and [6.6](#page-76-1) shows how the residual,  $\Delta p^k$  -  $\Delta p^{k-1}$ , propagate during the iterations, *k*, for the two methods. The Gauss Seidel method smooths the Poisson equation properly in 3431 iterations and SOR in 571 iterations. Hence, SOR method are proven to be faster then Gauss Seidel.

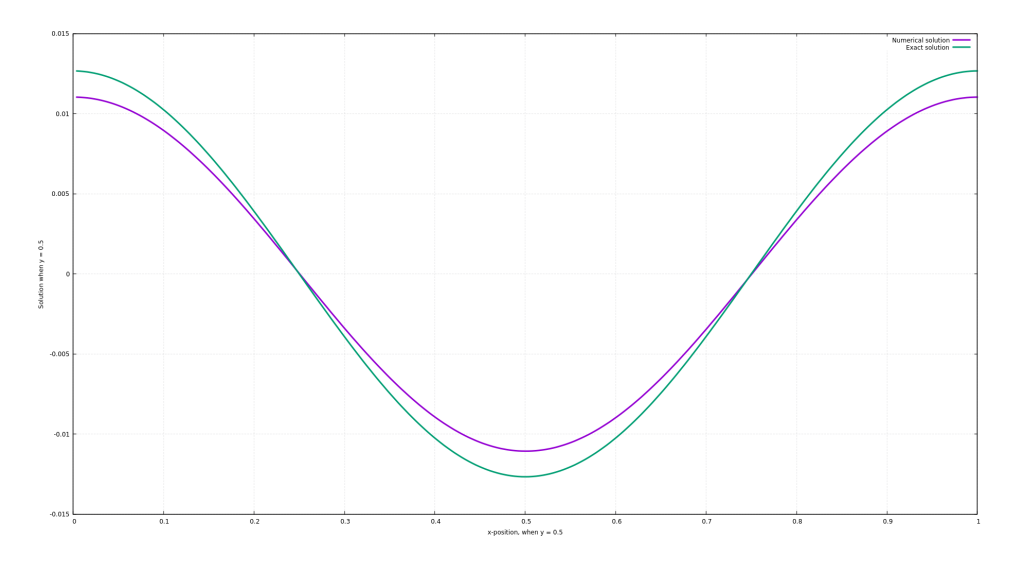

<span id="page-74-0"></span>Figure 6.1: Analytical solution (green) vs numerical solution (purple) by Gauss Seidel.

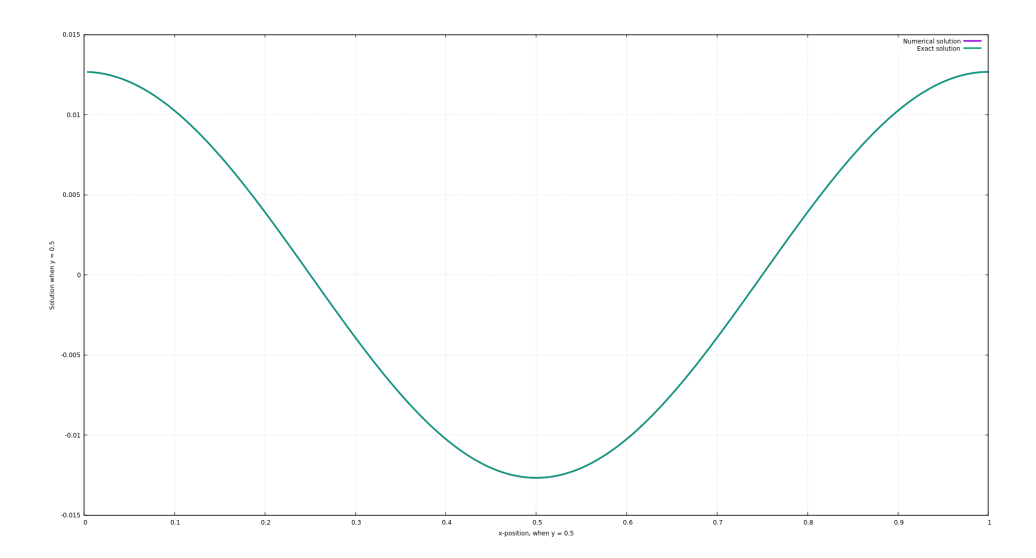

<span id="page-74-1"></span>Figure 6.2: Analytical solution (green) vs numerical solution (purple) by SOR.

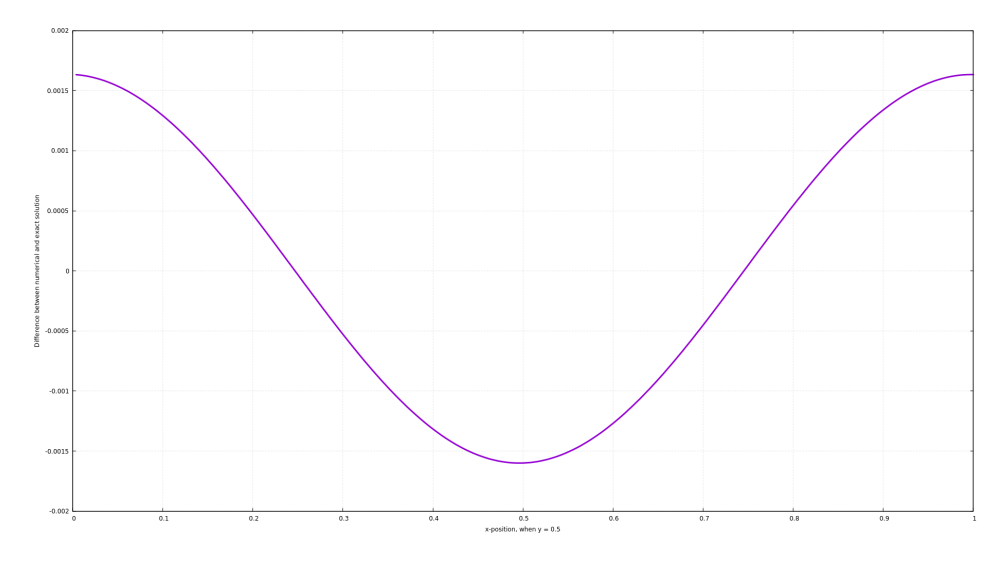

<span id="page-75-0"></span>Figure 6.3: Difference between the analytical solution and Gauss Seidel.

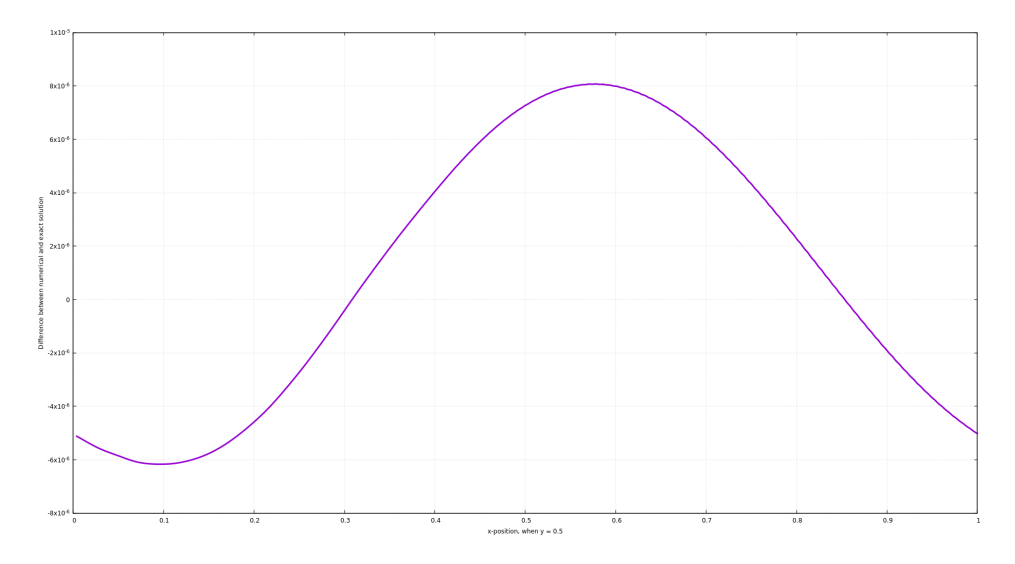

<span id="page-75-1"></span>Figure 6.4: Difference between the analytical solution and SOR.

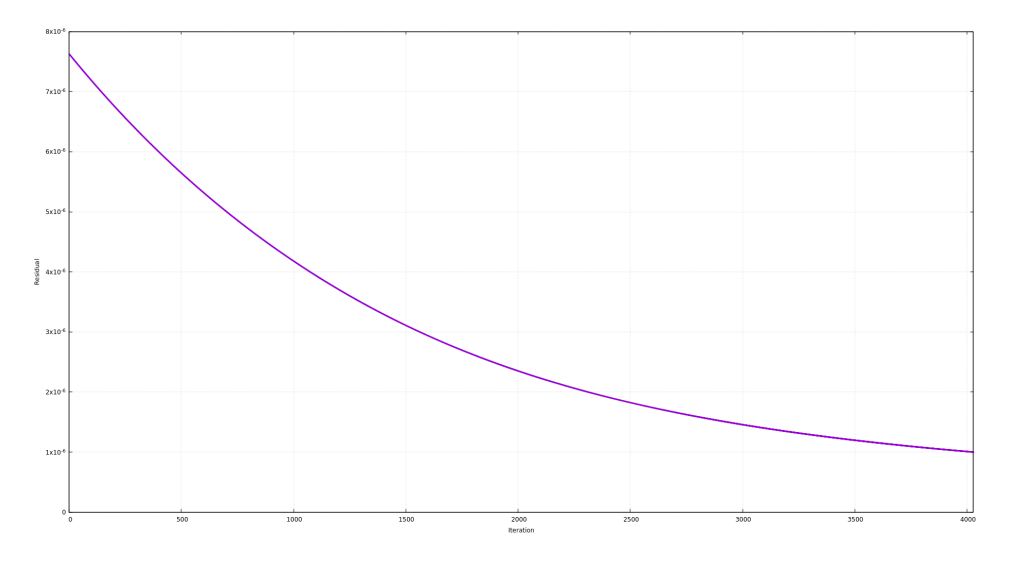

<span id="page-76-0"></span>Figure 6.5: Change in residual per iteration for Gauss Seidel method.

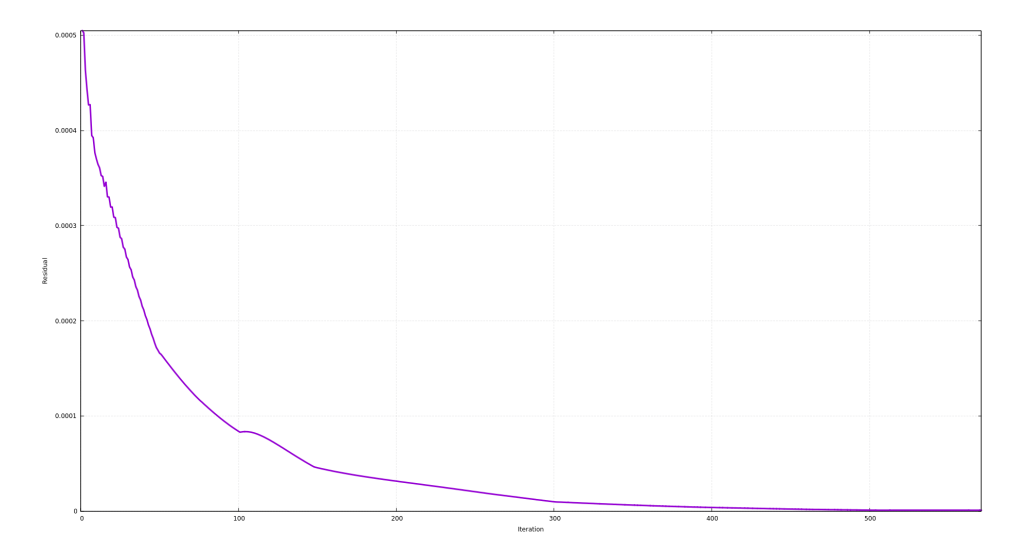

<span id="page-76-1"></span>Figure 6.6: Change in residual per iteration for SOR.

# <span id="page-77-0"></span>**6.1.2 Multigrid**

A way to test whether a multigrid algorithm works properly or not, is to measure the residual before and after the algorithm goes to a coarser grid [\(Wesseling,](#page-182-0) [1995\)](#page-182-0). A significant reduction in the residual should be found.

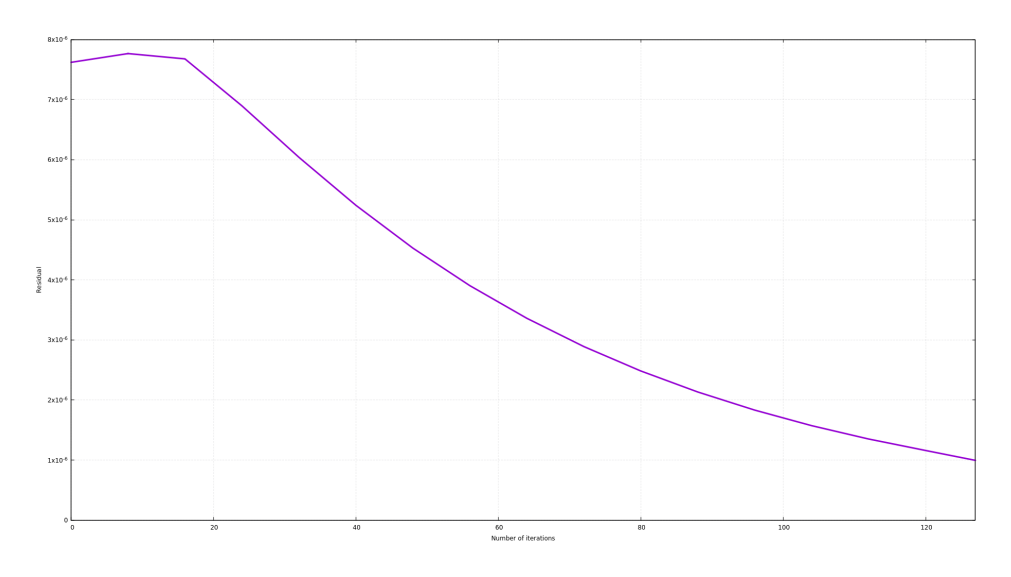

<span id="page-77-1"></span>Figure 6.7: Change in residual per iteration for two-step MG.

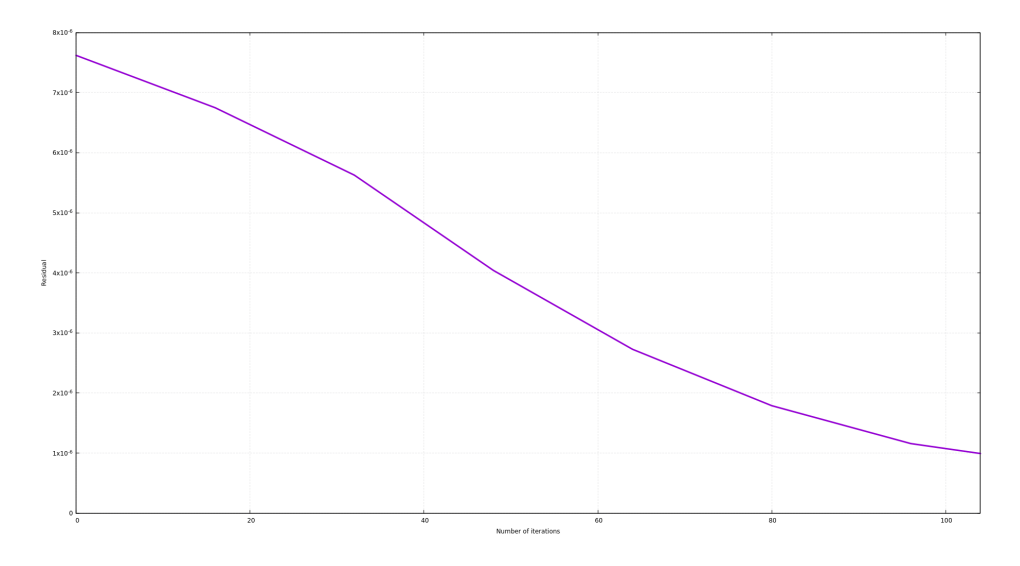

<span id="page-77-2"></span>Figure 6.8: Change in residual per iteration for v-cycle MG when  $d = 3$ .

Figures [6.7,](#page-77-1) [6.8,](#page-77-2) [6.9](#page-78-0) and [6.10](#page-78-1) consists of plots of the residual reduction before an after the algorithm goes to a coarser grid, i.e. change in residual over a vcycle. The number of iterations is measured depending on the depth in the vcycle. The results coincides with the theory presented in chapter [3.](#page-39-0)

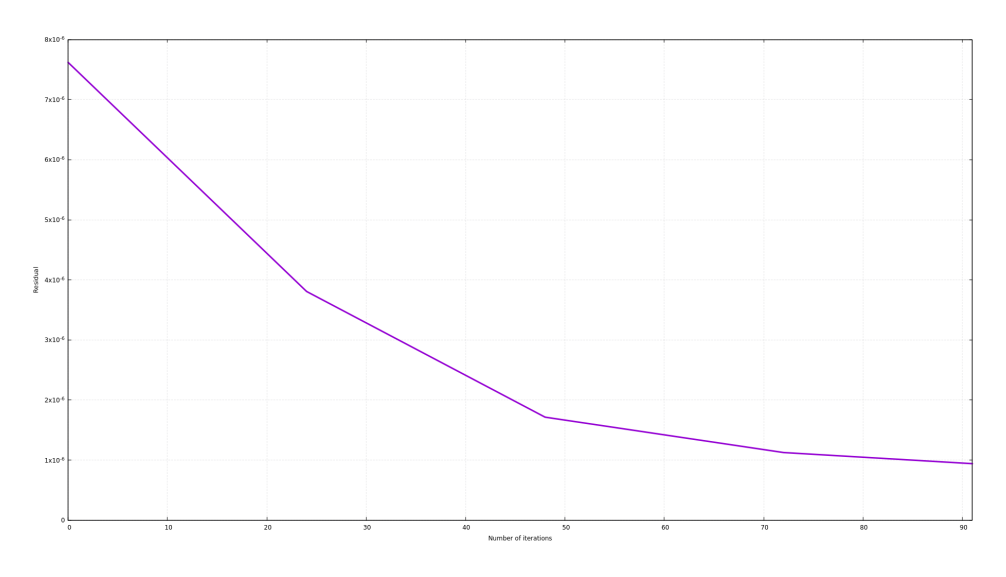

<span id="page-78-0"></span>Figure 6.9: Change in residual per iteration for v-cycle MG when  $d = 4$ .

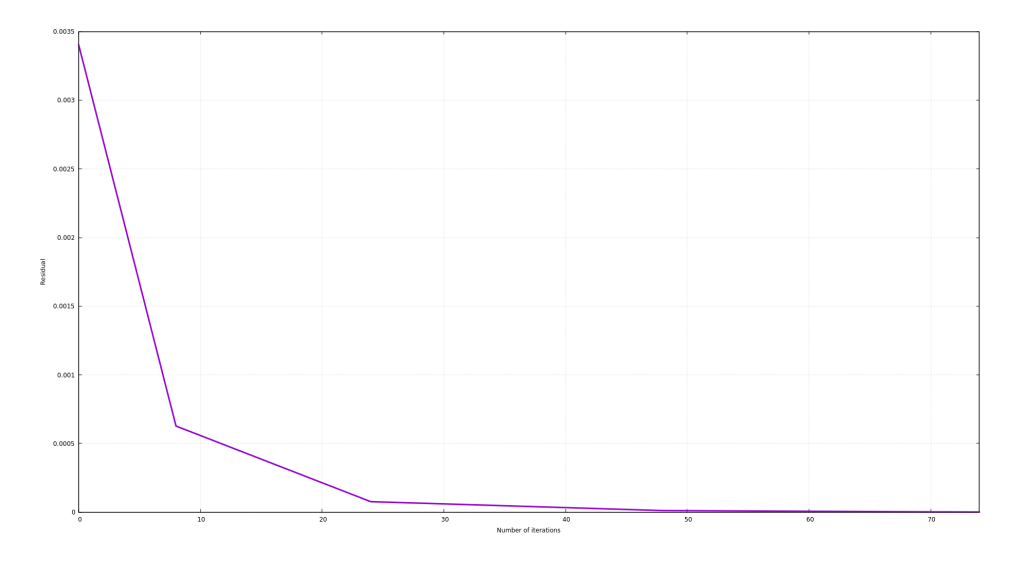

<span id="page-78-1"></span>Figure 6.10: Change in residual per iteration for full MG.

It is possible to see that the change in residual deceases faster in the beginning of the iteration scheme when the depth in the v-cycle increases. This coincides with the reduction in high frequencies error for each grid step, i.e. transfered to lower frequencies on the fine grid, and deeper v-cycles will reach the convergence limit faster.

For the full multigrid algorithm, which starts on the coarsest grid, the reduction in residual is significantly higher in the beginning then for the v-cycle, but it also starts with a higher residual. By the algorithm, the method will continuously improve the initial guess at each depth, and quickly reduce the slow low frequent components of the fine grid. Independently of when the convergence criteria is reached, the algorithm applies v-cycles at each depth until the solution is back on the fine grid.

In a multigrid algorithm, the *projection* and *restriction* are sensitive parts. If the reduction in the residual is not found, these parts are not functioning properly and should be investigated [\(Wesseling,](#page-182-0) [1995\)](#page-182-0).

To decide the number of pre-, coarse- and post-iterations, different iteration testes are made. The optimal iteration number is stated from the run-time for a converged solution. As a default case, pre-iteration  $v_1 = 2$ , coarse-iteration  $v_2 =$ 50 and post-iteration  $v_3 = 8$ . Figure [6.11](#page-80-0) is a plot of the change in residual over number of cycles when changing  $v_1$ . The optimal choice for  $v_1$  is 2. Figure [6.12](#page-80-1) is a plot of the CPU-time used for different number of iterations where the optimal choice of  $v_3$  is 8. For v-cycle multigrid and full multigrid, different number of coarse-iterations are optimal. From plots on figures [6.13](#page-81-0) and [6.14,](#page-81-1) it can be seen that  $v_2$  for v-cycle multigrid should be 35 and for the full multigrid  $v_2$  should be 15, with respect to the CPU-time. These iteration values are used in all future work.

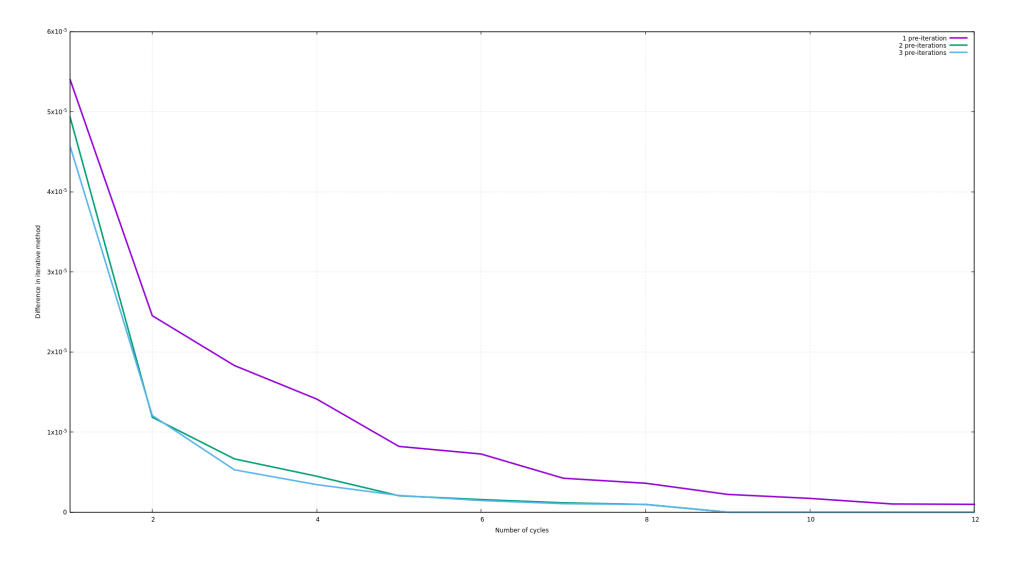

<span id="page-80-0"></span>Figure 6.11: Pre-iteration test, iterations - 1:purple, 2:green, 3:blue.

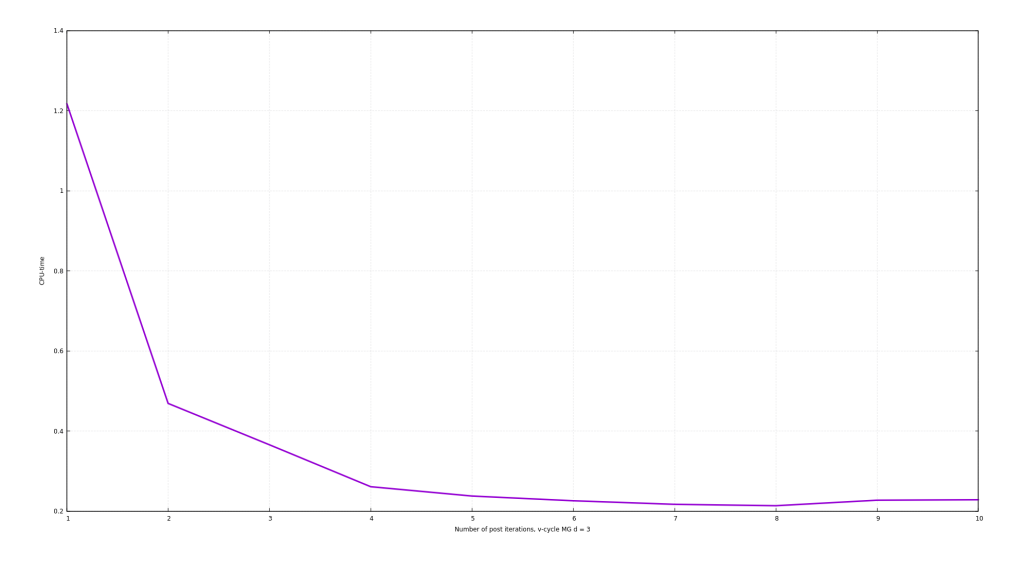

<span id="page-80-1"></span>Figure 6.12: Post-iteration test.

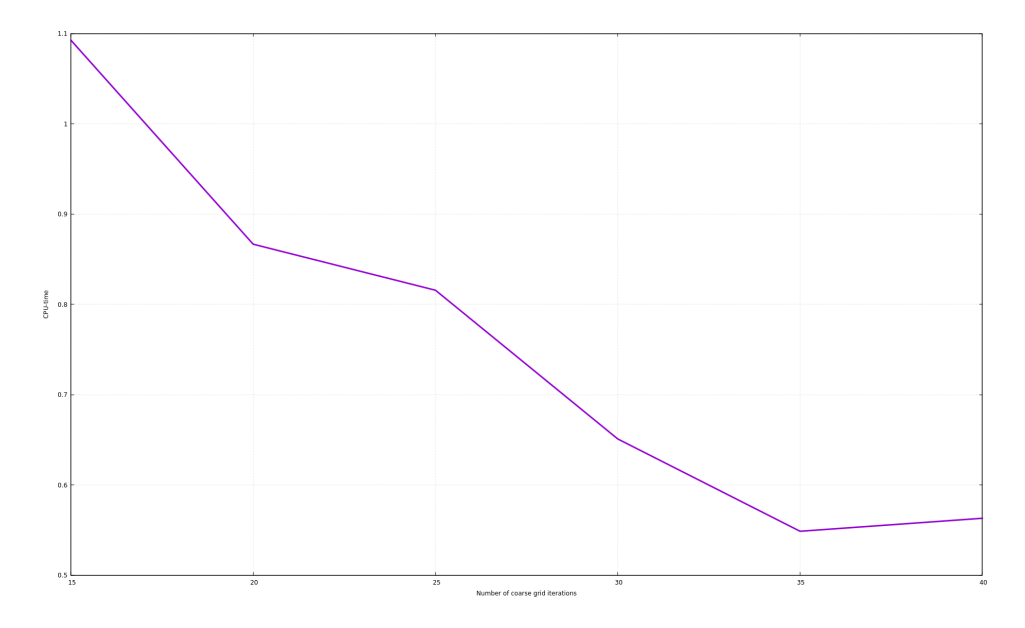

<span id="page-81-0"></span>Figure 6.13: CPU-time vs number of coarse iterations, v-cycle MG.

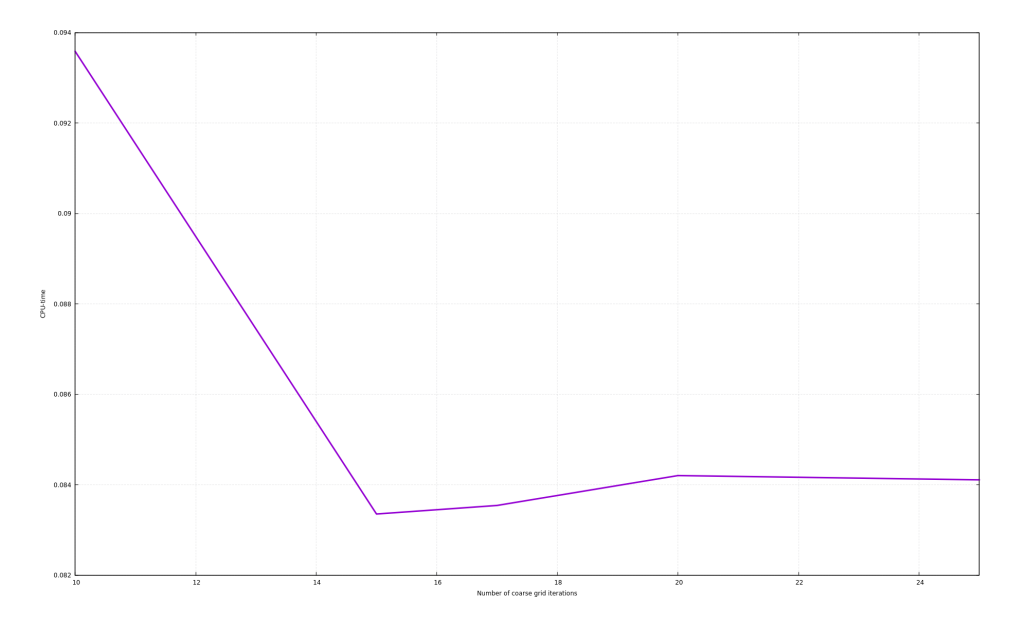

<span id="page-81-1"></span>Figure 6.14: CPU-time vs number of coarse iterations, full MG.

The multigrid methods, figure [6.17](#page-84-0) and [6.15,](#page-83-0) are less accurate then the SOR method, but more accurate then the Gauss Seidel method. The difference from the analytical solution, equation [6.2,](#page-72-1) to the numerical solutions are still propagating asymmetrically trough the domain, figure [6.18](#page-84-1) and [6.16,](#page-83-1) see the accuracy validation of the Gauss Seidel method for more details. The same way of finding solution values and difference as prescribed under [6.1.1](#page-73-0) yields for these plots.

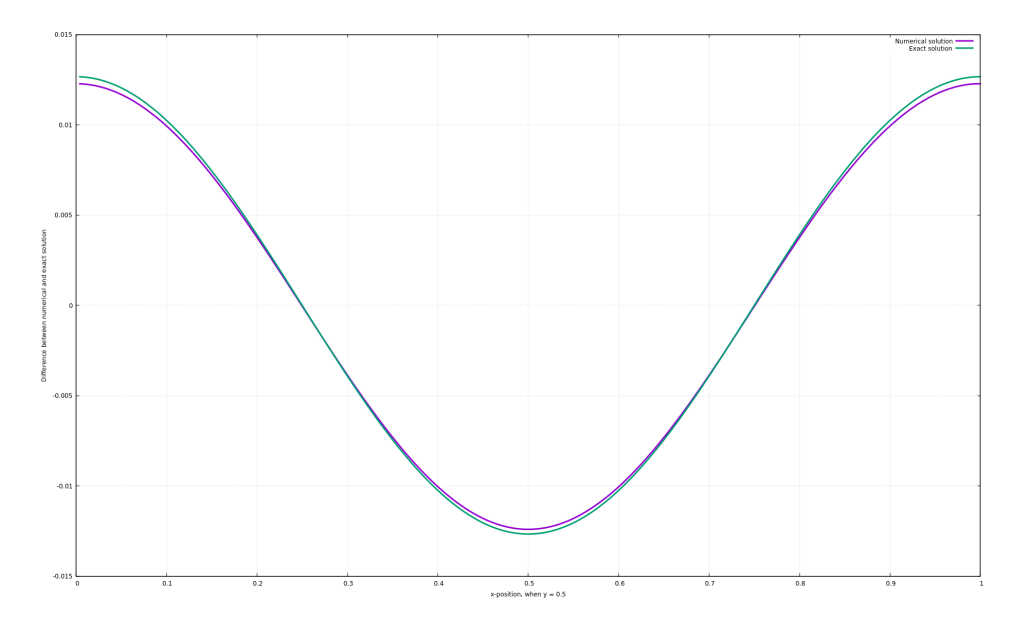

<span id="page-83-0"></span>Figure 6.15: Analytical solution (green) vs numerical solution (purple) by v-cycle  $MG$  with  $d = 3$ .

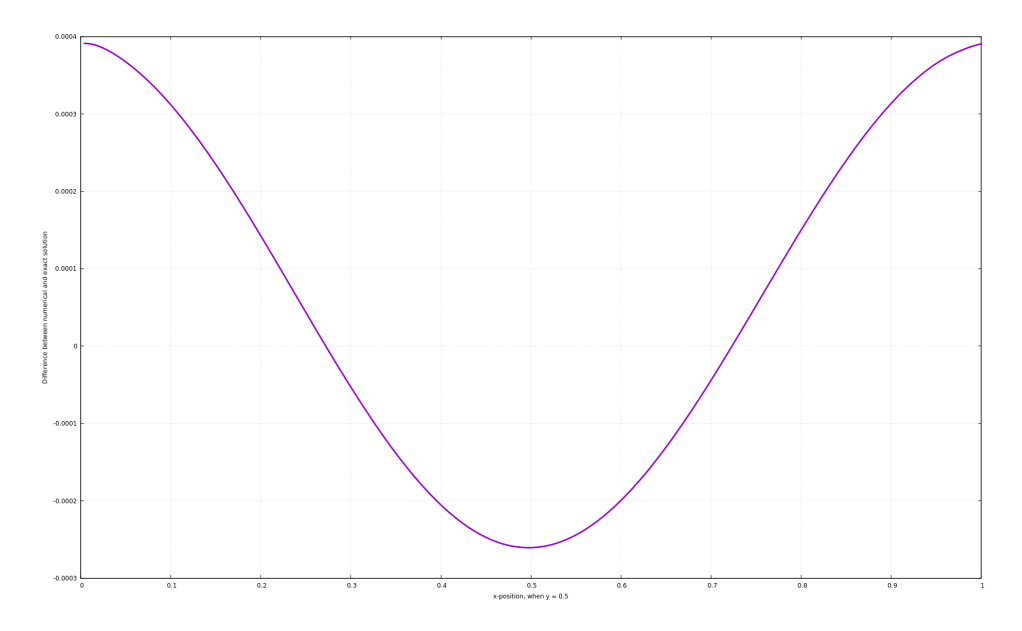

<span id="page-83-1"></span>Figure 6.16: Difference between the analytical solution and numerical solution of v-cycle MG with  $d = 3$ .

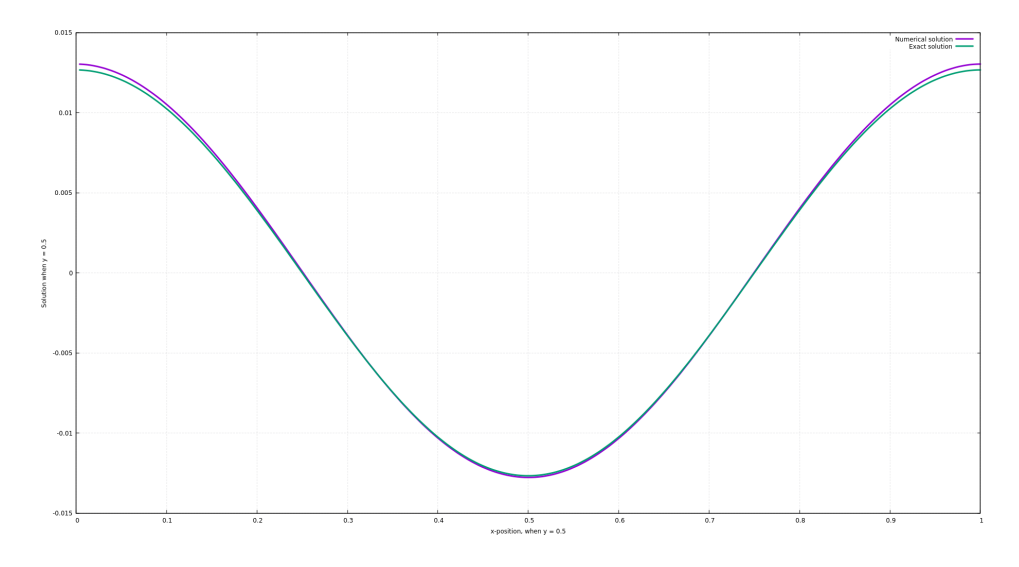

<span id="page-84-0"></span>Figure 6.17: Analytical solution (green) vs numerical solution (purple) by full MG.

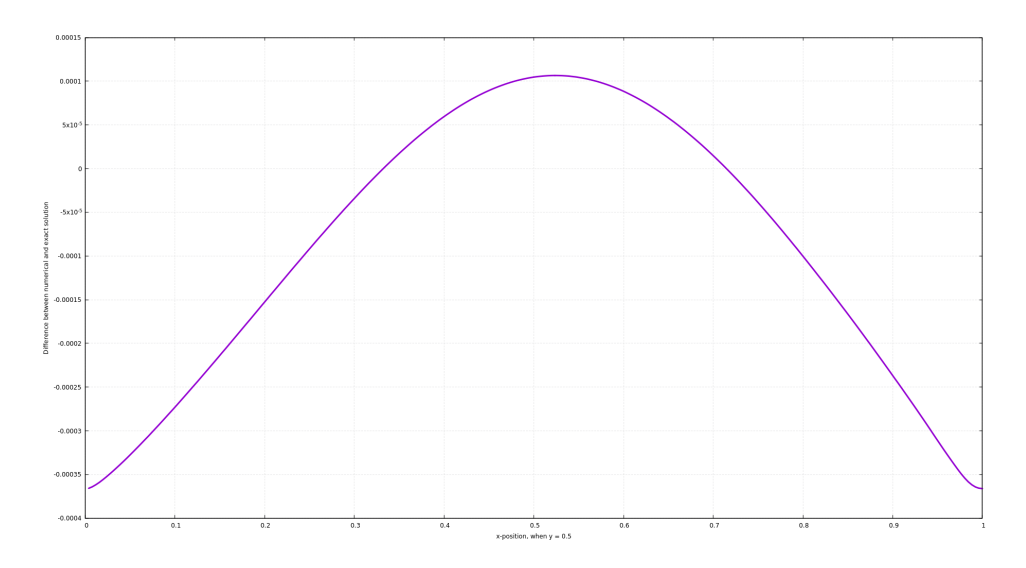

<span id="page-84-1"></span>Figure 6.18: Difference between the analytical solution and numerical solution of full MG.

#### **6.1.3 Comparison**

To compare the different methods used to solve the Poisson equation, number of iterations and the speed-up factor is presented. The speed-up factor is calculated basted on the measured CPU-time for a method with respect to the measured CPU-time for the Gauss Seidel method, see equation [6.3.](#page-85-0)

<span id="page-85-0"></span>
$$
S = \frac{(CPU-time)_{GS}}{(CPU-time)_{method}}
$$
 (6.3)

For a multigrid algorithm, the iterations is counted only for post-iterations on a upward stoke. This is an approximation based on the cost done to preform an iteration on a coarser grid compared to the finest grid. Since an upward stoke consists of coarser grids too, all iteration counts are merged together to count on just one stoke (upward, because it have most iterations). Therefore, the full multigrid iterations will count less then the iterations done on a v-cycle, i.e. the full multigrid has maximum 8 iterations on the finest grid per time-step. Together with the speed-up factor, this will give a good enough result of the efficiency relation between the different methods.

The plot of the speed-up factor, [6.19,](#page-86-0) and the plot of iterations, [6.20,](#page-87-0) have coinciding but opposite (ranging of the methods) results.

The Gauss Seidel method is clearly the slowest method, as expected. SOR will generally speed up the run-time 2-3 times and the two-step multigrid approximately 5 times, independent of number of grid points in the domain. Vcycle multigrid with depth more then two and the full multigrid method are dependent on number of grid points in the domain. On very coarse grids, they are not working optimal, therefore  $h > \frac{1}{64}$  when using multigrid. The speed-up factor for the v-cycle algorithm will stagnate at approximately 15 for depth equals to three and 33 for depth equals to four. In a v-cycle it is not adequate to go deeper then four depths. Therefor, in this solver it is possible to conclude with a maximum speed-up factor on 33 for the v-cycle algorithm.

For the full multigrid algorithm, the speed-up factor vary even more depending on number of grid cells. The reason for this is that the number of iterations in a full multigrid algorithm is independent of number of grid cells in the domain, distinct from the other methods (especially Gauss Seidel). Hence, it is clearly the fastest method to solve the Poisson equation. For the accuracy in the full multigrid algorithm, the RMS of the error in the solution domain will stabilize on an acceptable level when number of grid cells in the domain increases, according to plot [6.21.](#page-87-1)

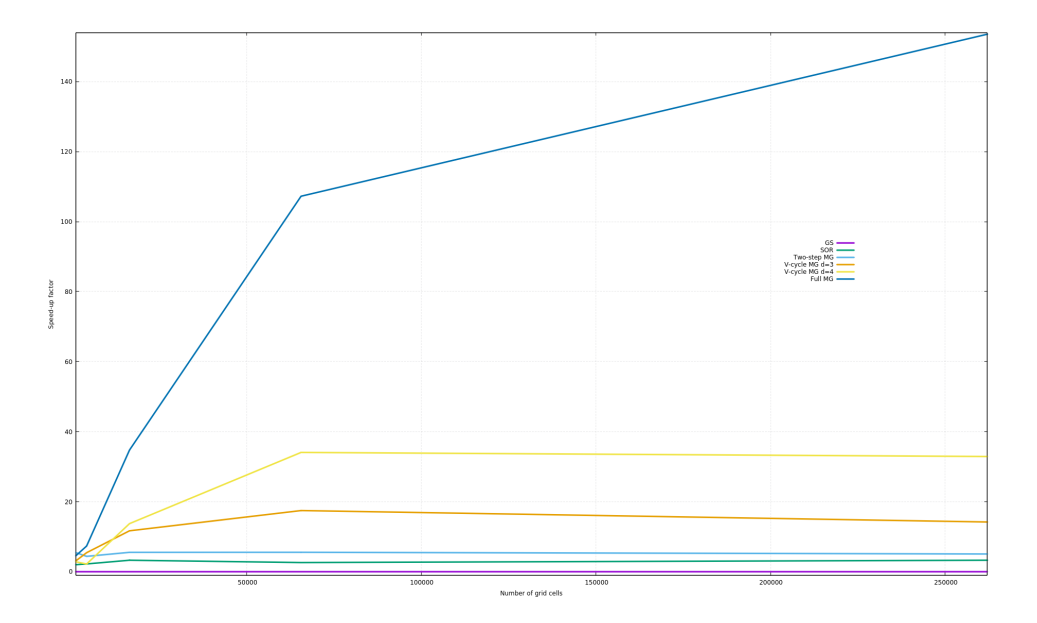

<span id="page-86-0"></span>Figure 6.19: The speed-up factor with respect to Gauss Seidel method. Purple: GS, green: SOR, light blue: two-step MG, orange: v-cycle d=3 MG, yellow: vcycle d=4 MG and dark blue: full MG.

#### 6.1. POISSON SOLVER 71

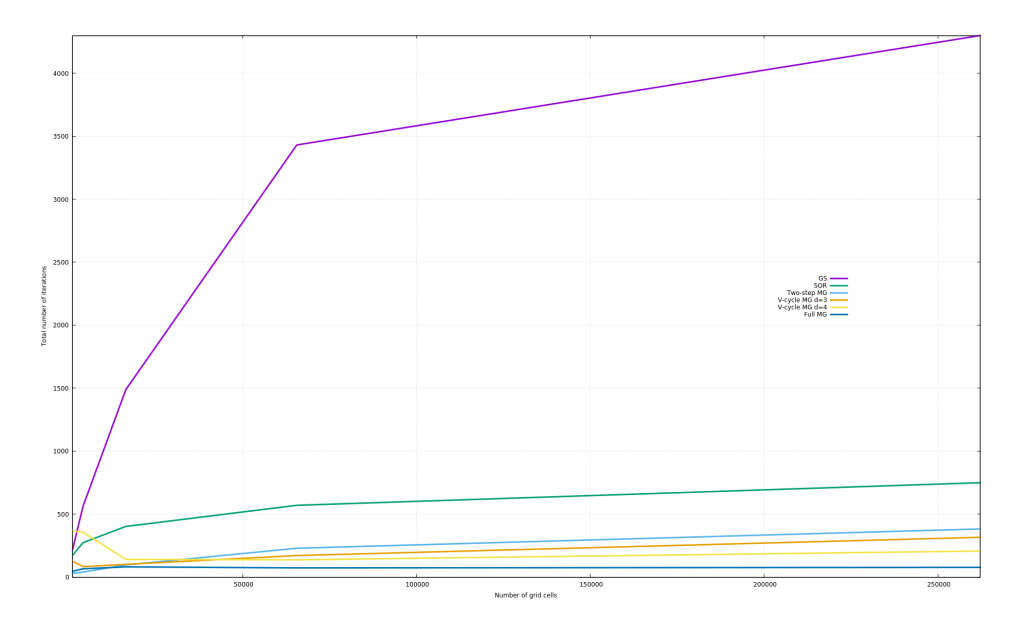

<span id="page-87-0"></span>Figure 6.20: Total number of iterations. Purple: GS, green: SOR, light blue: twostep MG, orange: v-cycle d=3 MG, yellow: v-cycle d=4 MG and dark blue: full MG.

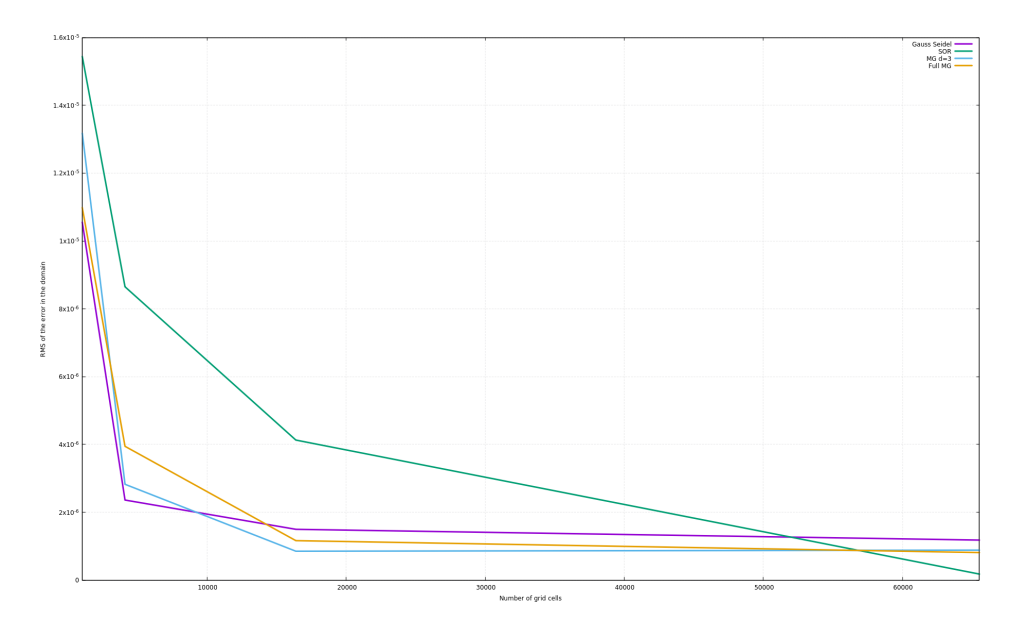

<span id="page-87-1"></span>Figure 6.21: RMS of the error in the domain for different number of grid cells. Purple: GS, green: SOR, light blue: v-cycle d=3 MG and orange: full MG.

### **6.2 Navier Stokes Solver**

Several refinement tests are done to optimize the numerical result on the Navier-Stokes solver. The model in the refinement tests should be as similar to the actual test case as possible i.e. same geometry, fluid properties etc. Force coefficients for lift and drag are measured to compare the test results and to chose the the most proper refinement. The lift coefficient is measured as the maximum value over 10 periods at the end of the time-period. The drag coefficient is measured at the arithmetic average over 10 periods at the end of the timeperiod. Flow past a cylinder is a traditional fluid dynamic problem, and is therefore chosen as a test case. It is easy to find published experiments to compare result values with. The von Karmen vertex street in the wake of a cylinder has some characteristics which are useful to validate together with the forces and Strouhals number when vary the Reynolds number.

#### **Default case**

The default test case is a channel flow with slip conditions at the walls, Dirichlet condition on the pressure at outflow and inflow velocity equals to 1.0 m/s, see figure [6.22](#page-89-0) for more details. The domain  $\Omega$  is [0:2]x[0:1]. The immersed boundary is stated by 50 points to create a proper circle and the diameter in the circle is equal to 0.1 and consists of approximately 12 cells. Reynolds number 20 and 100 are used to test the flow-field. The time-step ∆*t* is set to meet the stability criteria, i.e.  $\Delta t_{Re=100} = 0.001$  and  $\Delta t_{Re=20} = 0.0003$ , and a time-series lasts to 30 sec (*tmax* = 30.0). All tests are done with the default test case when nothing else is specified. If any of the variables are specified later, the new value is the valid one.

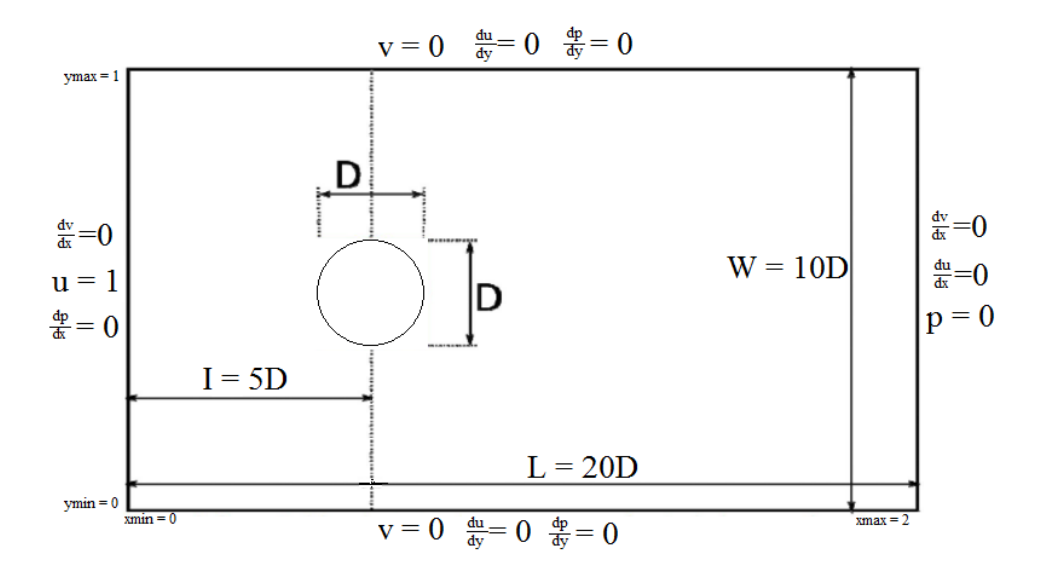

<span id="page-89-0"></span>Figure 6.22: The computational domain of the default case with BC's and domain size.

#### **6.2.1 Time Refinement Test**

A time refinement test is done for a time dependent problem to check the dependency between the time resolution and accuracy. Several tests are presented in table [6.1.](#page-90-0)

| Re  | $\Lambda t$ | $C_L$    | $C_D$    |
|-----|-------------|----------|----------|
|     | 0.001       |          | unstable |
|     | 0.0003      |          | 2.281875 |
| 20  | 0.0001      |          | 2.206216 |
|     | 0.00007     |          | 2.188227 |
|     | 0.00005     |          | 2.193227 |
|     | 0.001       | 0.249477 | 1.444527 |
| 100 | 0.0003      | 0.16241  | 1.378774 |
|     | 0.0001      | 0.141969 | 1.361831 |
|     | 0.00007     | 0.139043 | 1.359352 |
|     | 0.00005     | 0.137111 | 1.357709 |

<span id="page-90-0"></span>Table 6.1: Refinement of time.

The accuracy of the result is dependent of the time resolution in the solver. An explicit Euler scheme has a small stability area, hence considered as a less stable and more time-step restricted, i.e. need smaller time-steps, then other higher-order methods. All the tested  $\Delta t$  for Re = 100 in table [6.1](#page-90-0) are in the stable area for explicit Euler according to the stability analysis, but other factors may also influence the accuracy. Explicit Euler is a first-order accuracy method, thereby the result was expected and ∆*t* needs to be taken into consideration and may never converge. The optimal ∆*t* for the final test case should be chosen according to previous published experimental results and closes to the limit set by the stability criteria in the stable area.

#### **6.2.2 Mesh Refinement Test**

When using the FDM method, the accuracy of the solution is linked to the mesh size in the domain. When the mesh size decreases towards zero, the solution is moving toward the exact solution of the equation. Some limitations here are the time and limited computational resources. Therefore, it is important to find the optimal mesh size with an mesh refinement test where the goal is to minimize the error to a acceptable level depending on the analyzing goals.

In the mesh refinement tests, the mesh size is tested against the diameter of the cylinder,  $\frac{D}{h}$ , where  $h = \Delta x = \Delta y$ , i.e. an equidistant grid is kept. The test case setup is similar to the default case, but some changes are done for ∆*t*. Only Re = 100 is tested for because of the high rate of changes in the velocity and pressure gradients trough the domain.

Table 6.2: Refinement of number of cells in cylinder diameter.

<span id="page-91-1"></span>

| Re  | h                | $\Delta t$ | $\frac{\nu}{h}$ , cells | $C_L$    | $C_D$    |
|-----|------------------|------------|-------------------------|----------|----------|
|     | $\overline{64}$  | 0.006      |                         | 0.119433 | 1.765178 |
| 100 | $\overline{128}$ | 0.003      | 12                      | 0.260477 | 1.498631 |
|     | 256              | 0.0001     | 24                      | 0.265365 | 1.497785 |

Table 6.3: Accuracy of the Poisson solver on domain [0:2]x[0:1].

<span id="page-91-0"></span>

| Number of cells (2nxn) | RMS of domain           |
|------------------------|-------------------------|
| $8192(n=64)$           | $1.8068 \cdot 10^{-6}$  |
| $32768 (n=128)$        | $7.33725 \cdot 10^{-7}$ |
| $131072 (n=256)$       | $5.35976 \cdot 10^{-7}$ |

Another test is done to check the accuracy against an analytical solution, equation [6.2.](#page-72-1) To establish this test, the test problem from section [6.1](#page-72-2) is used and the Poisson solver is tested. The difference between the numerical result and the analytical solution is calculated by a L2-norm (RMS) of the domain [0:2]x[0:1]. The results are presented in table [6.3.](#page-91-0)

Table [6.2](#page-91-1) shows that the numerical results are dependent of the mesh resolution. The RMS of the solution differences in the domain are acceptable for all the tests. From table [6.2,](#page-91-1)  $\frac{D}{h}$  $\frac{D}{h}$  = 12 is has two decimals equals to  $\frac{D}{h}$  = 24 for the force coefficients. Due to run-time of the time-series and the small difference in the solution coefficients,  $\frac{D}{h}$  = 12 will be used in the final test case.

#### **6.2.3 Domain Refinement Test**

Different domain refinement tests are preformed to find the optimal refinement of the domain length (L), domain width (W) and the cylinder distance from the inflow (I). The results of the lift and drag coefficients for different L and W are presented in table [6.4](#page-93-0) and table [6.5.](#page-94-0)

The force coefficients are not affected significantly by changing in the domain length. For Re = 20, this is as expected since no vortex shedding occur. For  $Re = 100$ , this is more unexpected because of the large vortex velocity gradients that follows the von Karmen street downstream in the domain. The resolution of the vortex shedding is important, otherwise an unstable von Karmen street may distract the pressure distribution around the cylinder and effect oscillation of the drag force.  $L = 20D$  is the longest possible construction of the domain and will be used for the final test case. It may turn out to not be long enough.

| Re  | L (length) | $C_L$    | $C_D$    |
|-----|------------|----------|----------|
|     | 12.5D      |          | 2.605942 |
| 20  | 15D        |          | 2.605528 |
|     | 17.5D      |          | 2.605466 |
|     | 20D        |          | 2.605461 |
|     | 12.5D      | 0.255942 | 1.444761 |
| 100 | 15D        | 0.25048  | 1.444593 |
|     | 17.5D      | 0.249475 | 1.444526 |
|     | 20D        | 0.248281 | 1.444507 |

<span id="page-93-0"></span>Table 6.4: Refinement of domin length.

In the domain refinement tests, the force coefficients are significantly affected by the change in the domain width. The coefficients are not converged properly, but  $W = 17.5D$  will be used in the final test case and is the larges possible construction of the domain in the CFD-solver together with  $L = 20D$ .

| Re  | W (width) | $C_L$    | $C_D$    |
|-----|-----------|----------|----------|
| 20  | 10D       |          | 2.605461 |
|     | 12.5D     |          | 2.515492 |
|     | 15D       |          | 2.461674 |
|     | 17.5D     |          | 2.426802 |
|     | 10D       | 0.248281 | 1.444507 |
| 100 | 12.5D     | 0.244023 | 1.407576 |
|     | 15D       | 0.240576 | 1.386462 |
|     | 17.5D     | 0.238610 | 1.373361 |

<span id="page-94-0"></span>Table 6.5: Refinement of domin width.

For the inflow refinement test, the length of the domain, L, is changed to 20D. This is done with respect to the length refinement test and are constant during domain inflow refinement test. The x-position in the cylinder center will vary depending on I and the length behind the cylinder will change between 13D-16D. If the cylinder is placed to close the inflow, the numerical solutions will be affected by the constant inflow velocity. The converged inflow coefficients are found for  $I = 6D$ , and will be used in the final test case.

| Re  | I (inflow) | $C_L$    | $C_D$    |
|-----|------------|----------|----------|
|     | 4D         |          | 2.443131 |
| 20  | 5D         |          | 2.426646 |
|     | 6D         |          | 2.425538 |
|     | 7D         |          | 2.425098 |
|     | 4D         | 0.310410 | 1.490689 |
| 100 | 5D         | 0.240358 | 1.386235 |
|     | 6D         | 0.238520 | 1.377452 |
|     | 7D         | 0.238758 | 1.376718 |

Table 6.6: Refinement of domin inflow.

The domain refinement test are strongly dependent of the Reynolds number

because of the von Karmen vortex street. For higher Reynolds numbers, the test should be reverse.

#### **6.2.4 Multigrid together with IBM**

A final test case is made to test and analyses the results provided by a solver which used a multigrid method together with an IBM. To summarize the final test setup:

$$
L = 20D
$$
  
\n
$$
\Delta t_{Re=100} = 0.001
$$
  
\n
$$
\Delta t_{Re=20} = 0.0003
$$
  
\n
$$
M = 17.5D
$$
  
\n
$$
\Delta t_{Re=20} = 0.0003
$$
  
\n
$$
I = 6D
$$
  
\n
$$
I = 6D
$$
  
\n
$$
h = \frac{1}{128}
$$

The Poisson equation is solved with a full multigrid algorithm.

Strouhals number is a dimensionless frequency of the vortices which are shed from the body, given in equation [6.4.](#page-95-0)  $f_v = \frac{1}{T}$  $\frac{1}{T_v}$  is the vortex shedding frequency, *T<sup>v</sup>* is a dimensionless time period, *D* is the diameter of the body and  $U_{\infty}$  is the inflow velocity.

<span id="page-95-0"></span>
$$
St = \frac{Df_v}{U_{\infty}}\tag{6.4}
$$

Table 6.7: Result from the final test case at Re = 20.

<span id="page-95-1"></span>

| Result source             | $C_{D}$  |
|---------------------------|----------|
| Present                   | 2.123974 |
| Taira and Colonius (2007) | 2.07     |
| Park et al. (1998)        | 2.01     |
| Xu and Wang (2006)        | 2.23     |

| Result source                  | $C_L$    | C <sub>D</sub> | Strouhals number |
|--------------------------------|----------|----------------|------------------|
| Present                        | 0.171374 | 1.281555       | 0.182            |
| Lai and Peskin (2000) scheme 1 | 0.3290   | 1.4630         | 0.144            |
| Lai and Peskin (2000) scheme 2 | 0.3299   | 1.4473         | 0.165            |
| Park et al. (1998)             | 0.3321   | 1.33           |                  |
| Xu and Wang (2006)             | 0.34     | 1.423          | 0.171            |

<span id="page-96-0"></span>Table 6.8: Result from the final test case at  $Re = 100$ .

Table  $6.7$  present the drag-coefficient at Re = 20. The coefficient for the present CFD-solver is lying in between the results from previous studies. Visualizations associated with the test are as expected and presented in figure [6.23](#page-97-0) and [6.24.](#page-97-1)

For the test with Re=100, several parameters are checked and presented in table [6.8.](#page-96-0) The Strouhals number is larger then from the other studies, but in an acceptable range. For the lift- and drag- coefficients, the previous studies presents much higher coefficients. As seen for the refinement tests, the coefficient values are more similar to those from previous studies. From the default case, only the domain size has been changed and the domain width had large impact on the coefficients. More thorough analyses should therefor be done on the domain before any conclusions are made. The visualizations of the pressure, velocities and streamlines, see figures [6.25](#page-98-0) and [6.26,](#page-98-1) are behaving as expected during the time-series.

The visualization defects of the velocities done in the post-processing stage should be taken into consideration when analyzing figures [6.24](#page-97-1) and [6.26.](#page-98-1) This is described in subsection [5.8.](#page-70-0)

#### 6.2. NAVIER STOKES SOLVER 81

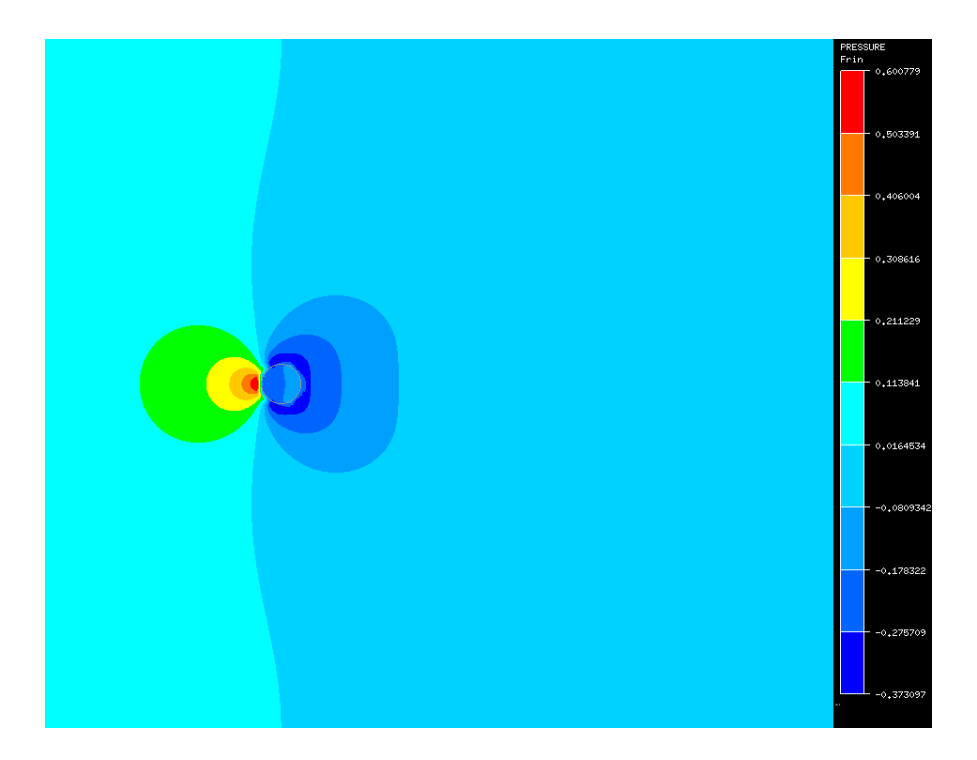

<span id="page-97-1"></span><span id="page-97-0"></span>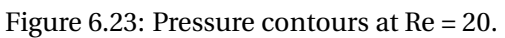

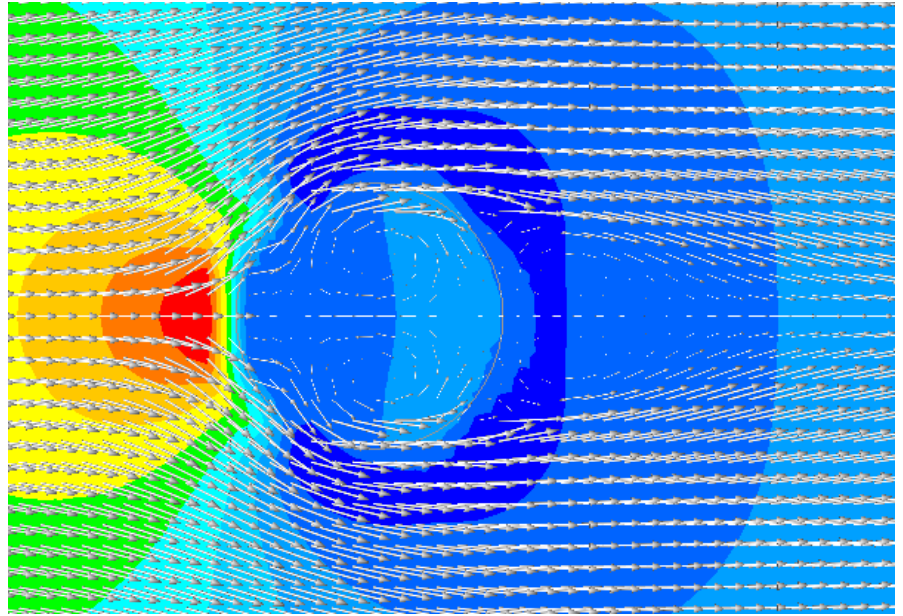

Figure 6.24: Pressure contours and velocity arrows at Re = 20.

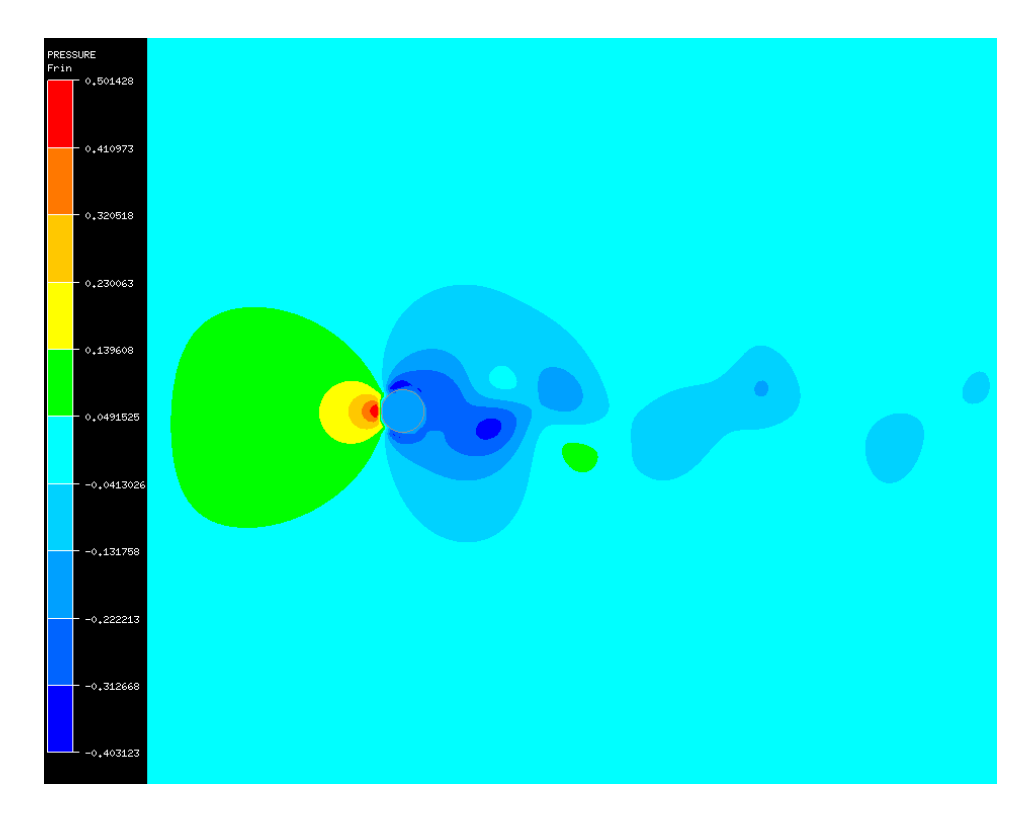

<span id="page-98-0"></span>Figure 6.25: Pressure contours at Re = 100.

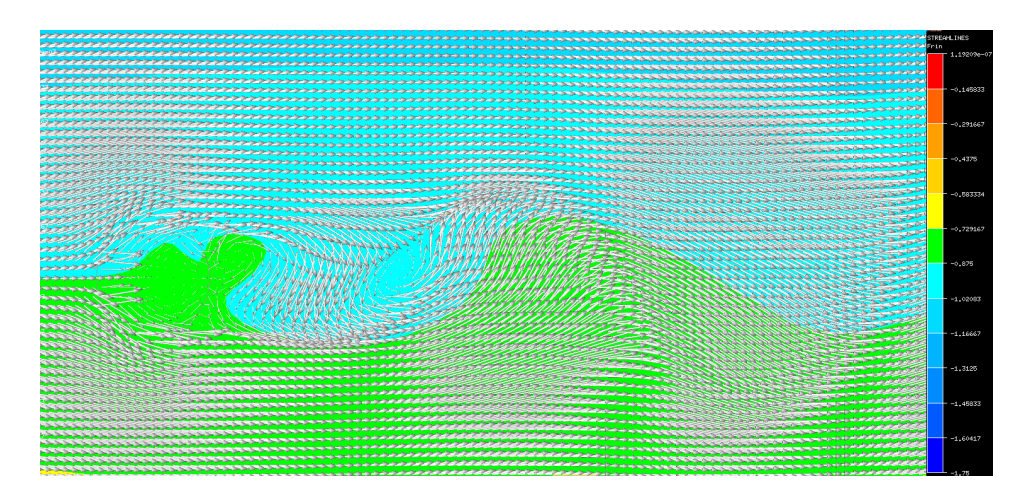

<span id="page-98-1"></span>Figure 6.26: Streamlines and velocity arrows at Re = 100.

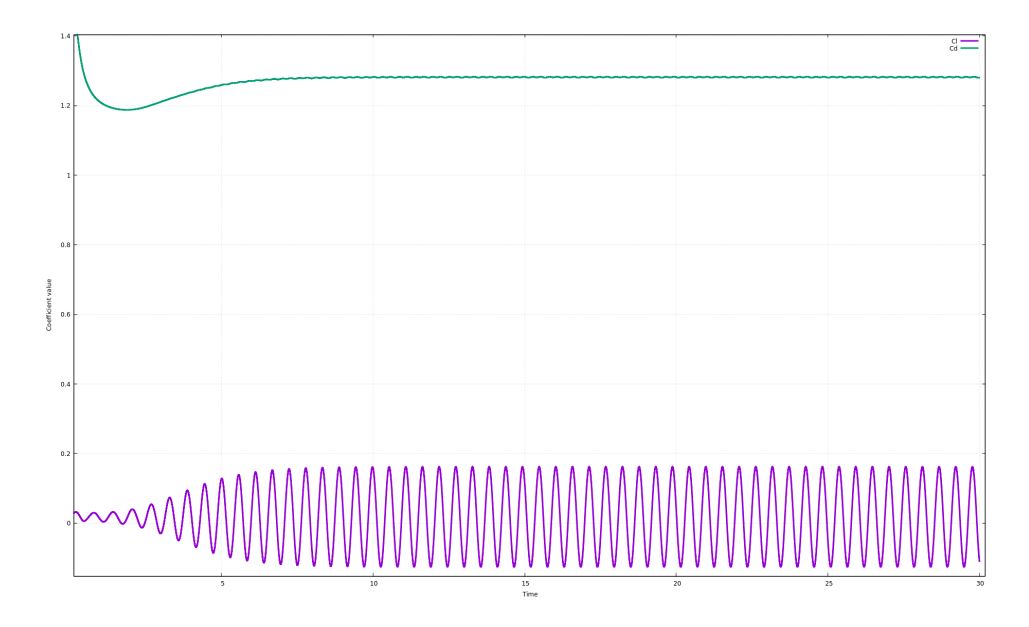

Figure 6.27: Drag (green) and lift (purple) coefficients at Re = 100.

The displacement found in the Poisson solver for the Gauss Seidel algorithm generate a small contribution to the lift coefficient at Reynolds number 20. It may provide some contribution to the other coefficients too, but it is easier to notice in the lift coefficient calculations since it should have been zero. The produced error only differ 0.57% and will be neglected in all parts of the problem analysis.

#### **6.2.5 Efficiency analysis**

To analyses which part of the Navier Stokes solver who vast most of the running time, a time break-down of one time-step is presented for the final test case. Table [6.9](#page-100-0) present the different parts in a Navier Stokes solver where the Gauss Seidel method is used in the Poisson solver and table [6.10](#page-100-1) present the different parts in a Navier Stokes solver where a full multigrid algorithm is used in the Poisson solver. For both cases, it can be seen that the Poisson solver is the most decisive part, but there is an extreme difference by changing to full multigrid in the deflection on the print-out procedure. To illuminate, the print-out procedure will not run every time-step, only for visualization of the numerical result.

<span id="page-100-0"></span>Table 6.9: Time break-down when using Gauss Seidel.

| Solution process    | % of the computational time |
|---------------------|-----------------------------|
| Poisson solver      | 99.9%                       |
| <b>IBM</b> solver   | $0.0\%$                     |
| Print-out procedure | $0.08\%$                    |
| Other               | $0.02\%$                    |

<span id="page-100-1"></span>Table 6.10: Time break-down when using full multigrid.

| Solution process    | % of the computational time |
|---------------------|-----------------------------|
| Poisson solver      | 75.6%                       |
| <b>IBM</b> solver   | $0.3\%$                     |
| Print-out procedure | 21.8%                       |
| Other               | $2.3\%$                     |

# **Chapter 7**

# **Conclusion and Recommendations for Further Work**

# **7.1 Conclusions**

To increase the calculation efficiency in a CFD-solver, investigation of the Poisson solver was mentioned. The vast majority of the run-time is spent at this process, and by solving it on a final test case with the iterative scheme Gauss Seidel minimum 99.9% of the computational time was spent here. A full multigrid method was developed and decreased the run-time of the Poisson solver with a factor of 110 (on a domain with 65536 grid-cells) compared to Gauss Seidel on a simple test case. The speed-up factor are related to the mesh resolution, but increases when the number of grid-cells increases. Consequently, the runtime spent on solving the Poisson equation in the CFD-solver on a final test case was reduced to minimum 75.6% with the full multigrid algorithm.

The CFD-solver with a full multigrid method was validated with an FSI problem solved by IBM. Force coefficients acting on a cylinder in a flow with Reynolds number 20 and 100 where used as reference values in several refinement tests. The accuracy of the resolution in the domain is significantly dependent on the size of ∆*t* in the numerical simulation. Explicit Euler has a small stability area which force ∆*t* to be quite small (depending on the problem) to provide reliable numerical results.

Areas of large velocity or pressure gradients need to have fine enough mesh resolution, e.g. areas close to the buff cylinder and in the von Karmen vortex street. Together with a large domain compared to the cylinder diameter, width should be at least 17.5 times the diameter and the length should be at least 20 times the diameter, the resolution is kept for Re = 20. The domain have a huge impact on the calculated force coefficients, so more thorough analysis should therefore be done on the domain to validate the numerical solution for Re = 100. In the next section some recommendations for further work and changes are provided to optimize the solver.

### **7.2 Recommendations for Further Work**

In this section some recommendations for future work and changes are provided to optimize the solver.

#### **7.2.1 Short-Term**

One of the most important criteria for a CFD-solver is to provide accurate results in a certain time limit. To achieve that criteria for the present CFD-solver, the development of the domain and how to place the geometry in the flow should be reversed. A *larger domain* in both (x- and y-) directions are preferred. To get a more versatile code, the IBM module should be validated for *moving geometries* and expand into a *full fluid structure interaction* solver.

Different experimentations consisting of changing the transformation schemes in multigrid to increase the efficiency could be done. The restriction procedure could for example be changed to *full-weighted* restriction, explained under chapter [3.](#page-39-0)

A part of the code which have potential for efficiency and accuracy increase of the numerical simulations without to much effort, is the temporal-discretization scheme. Explicit Euler is restricted to so small ∆*t* for this problem, hence a *higher order Runge-Kutta scheme*, see subsection [2.3.2,](#page-30-0) would use much less computational time.

#### **7.2.2 Long-Term**

If the CFD-solver shall work for turbulent or transitional flow, the resolution requires *3D simulations*. To capture all scales of motions  $\Delta x_i$  and  $\Delta t$  needs to be so small, hence a *super computer* and *parallelization* of the code is required. A CFD-solver with multigrid methods are highly parallelizable because each processes can simultaneously be performed at all grid points. For more details of parallel multigrid processing see [Brandt](#page-179-0) [\(1981\)](#page-179-0).

To reduce the unnecessary computational effort preformed in the numerical simulation, *adaptive grid refinement* (subsection [2.2.2\)](#page-27-0) should be included in the CFD-solver.

# **Appendix A**

# **Acronyms and Symbols**

# **Acronyms**

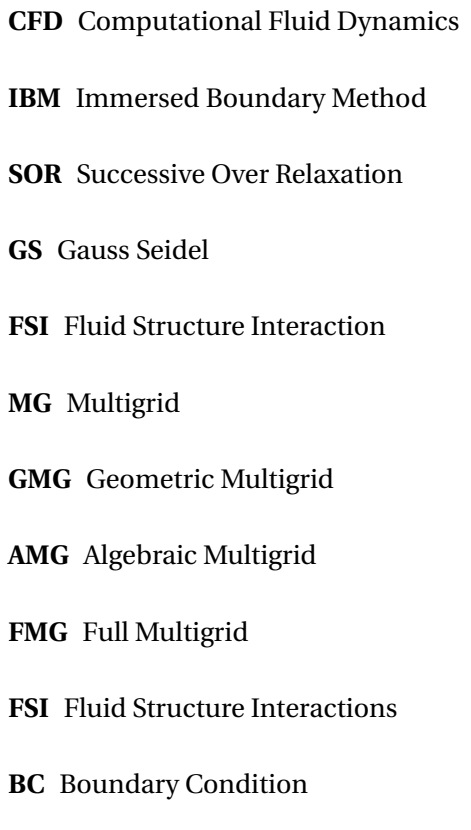

- **1D** One-Dimension
- **2D** Two-Dimensions
- **PM** Projection Method
- **ODE** Ordinary Differential Equation
- **PDE** Partial Differential Equation
- **CFL** Courant-Friedrichs-Lewy
- **FDM** Finite Difference Method
- **FVM** Finite Volume Method
- **FEM** Finite Element Method
- **FTCS** Forward-Time Central-Space
- **MAC** Marker and cell
- **flops** Floating Point Operations
- **RMS** Root-mean square
- **CPU** Central Processing Unit

# **Symbols**

- *d* Depth of an multigrid
- *n* Number of grid points
- *λ* Eigenvalue
- Ω Computational domain
- *∂*Ω Boundary of domain
- Ω*<sup>b</sup>* Domain occupied by geometry
- *∂*Γ*<sup>b</sup>* Boundary of geometry
- **f<sup>b</sup>** Forcing function
- *h* Grid cell-size, equidistant
- ∆*x<sup>i</sup>* Grid cell-size in x-direction (i=1) and y-direction (i=2)
- *t* Time
- ∆*t* Time-step
- $x_i$  Cartesian coordinates,  $(x, y)$
- *u* Velocity in x-direction
- *v* Velocity in y-direction
- *p* Pressure
- ∆*p* Change in pressure
- *u* <sup>∗</sup> Predicted velocity in x-direction
- *v* <sup>∗</sup> Predicted velocity in y-direction
- *i* Position in x-direction in a Cartesian grid
- *j* Position in y-direction in a Cartesian grid
- *ρ* Density
- *ν* Kinematic viscosity
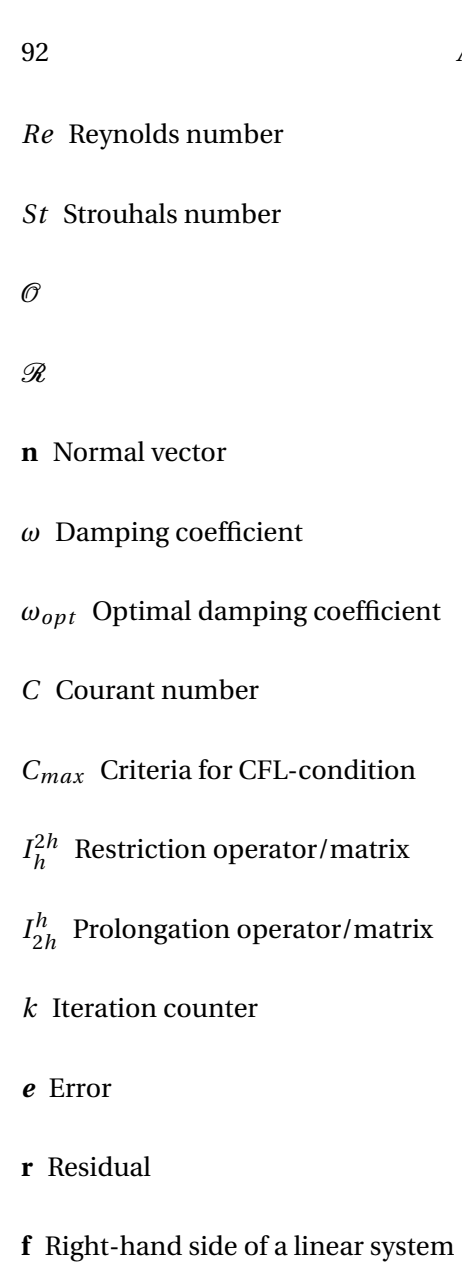

- *A* Coefficient matrix in a linear system
- *s* Solve with iteration
- *e* Solve exact or with iteration
- *r* Restrict the system
- **p** Prolongate the system
- *γ* Number of cycles in multigrid
- $v_1$  Number of pre-iterations
- *v*<sup>2</sup> Number of coarse-iterations
- $v_3$  Number of post-iterations
- *β* convergence factor
- $U_{i,j}$  Fluid velocity in a cell next to an immersed boundary
- *C<sup>L</sup>* Lift coefficient
- *C<sup>D</sup>* Drag coefficient
- *F<sup>D</sup>* Drag force
- *F<sup>L</sup>* Lift force
- *U*∞ Inflow velocity
- $f_v$  vortex shedding frequency
- *T<sup>v</sup>* vortex shedding period
- **I** Inflow length in domain
- **L** Domain length
- **W** Domain width

## **Appendix B**

## **Source code**

Listing B.1: head.h, all functions.

```
#ifndef Header_Header
  #define Header_Header
3 int main();
 4 void FDMsolver(double **, double **, double **);
 5|void linearSolver(double t, double **, double **, double **, double **deltaP);
 6                           void multigrid(double t, double **, double **, double **deltaP);
 \tau| void GaussSeidel(int imax, int nn, double **f, double **phi, int *iter, double *res,
         double *error);
 8 void SOR(int nn, double **f, double **phi, int *iter, double *res, double *error);
 9 void correctVelo(int nn, double **, double **, double **deltaP, double **uFlag,
        double **vFlag;
10 void presCorr (int nn, double **p, double ** deltaP);
\left| \begin{matrix} 1 & 1 \end{matrix} \right| void velBCfield(int nn, double **, double **);
12 void pBCfield(int nn, double **);
\frac{13}{3} double residual(int nn, double **f, double **phi, int i, int j);
14 void weightedResidual (int nn, double **RHS, double **phi, double **R);
15 void injectedResidual (int nn, double **RHS, double **phi, double **R);
16 void injected (int nC, double **R);
17 void weighted (int nC, double **R);
18 void interpolation (int nC, double **E);
19 void addValue(int nn, double **E, double **phi);
20 void presCorr (int nn, double **p, double ** deltaP);
```
## 96 APPENDIX B. SOURCE CODE

```
21 void solveCoarse(double **phi, double **f);
22 void startResidual(int nF, double **RHS, double **phi, double **R);
23 void stream(double **, double **, double **);
24 void results(double **, double **, double **, double **, double **, double **,
        double **, double **, double **);
25 void IC(int, double **, double **, double **);
26 void validatePoisson();
27 void stability (void);
28 double avg (int nn, double ** matrix);
29 void CFL(double, double);
30 double maxNorm(int nn, double ** matrix);
31 double RMS(int nn, double **x);
32 double sum(int nn, double ** matrix);
33 void toZero (int dim, double ** matrix);
34 void toZeroM(int dd, double *** matrix);
35 void arrayMatrix (int nn, double *** array, double ** matrix, int dd);
36 void matrixArray (int nn, double ** matrix, double *** array, int dd);
37 void copy(double ***from, double ***to, int dd);
38 void ccopy(double **from, double **to);
39 double interp (void);
40 double linearInterp (double nn, double x0, double x1, double v0, double v1);
41 int powerOf(int k);
42 int log_2 (int n);
43 //−−−−−−−−−− From the included f i l e n r u til . c−−−−−−−−−−−−−−−−−−−−−−−−−−−//
44 void free_dmatrix (double \ast \ast m, long nrl, long nrh, long ncl, long nch);
45 double ** dmatrix (long nrl, long nrh, long ncl, long nch);
46|double ***f3tensorD(long nrl, long nrh, long ncl, long nch, long ndl, long ndh);
47|void free_f3tensorD(<mark>double ***t, long nrl, long nrh, long ncl, long nch,</mark>
48 long ndl, long ndh);
49 void nrutil();
50 #endif
```
Listing B.2: input.h, file to change input variables.

```
#ifndef SHAREFILE_INCLUDED
  2 #de fine SHAREFILE_INCLUDED
3 #ifdef MAIN_FILE
4 /*−−−−−−−− Input v a ri abl e s −−−−−−−−−−−−−−−−*
                                         \frac{1}{2}5 const int n = 128; //Numer of internal cells
6 const double epsi = 0.000001; // Error
 7 const int Re = 100; //Reynholds number --> (RealRe/2*radius)
8 const double rho = 1.0; //Density
9 const double nu = 0.05; //Kinematic viscosity
10 const double tmax = 30.0; //End time
11 const double dt = 0.00001; //Time stepsize
12 const int itmax = 500; //Max inerations
13 const int it P re = 2; //Max inerations – PRE–smoothing MG
14 const int itCoarse = 35; //Max iterations – COARSE-smoothing MG
15 const int it Post = 8; //Max inerations – POST–smoothing MG
16
17 /*------- Set wall type and velocity --------------*/
18 const int wall = 3; // 1: Lid driven top, 2: Couette flow, 3: Channel-velocity,
19 // 4:No-slip channel flow , 5: Preiodic–free–slip , 6: Poiseuille flow
20 const double velX = 1.0; //Stream velocity – x direction [m/s]
21 const double velY = 0.0; //Stream velocity – y direction [m/s]22
23 const double dimX = 1.0; // Scaling factor in x-dim
24 const double dimY = 1.0; // Scaling factor in y-dim
25
26 const int method = 2; //1: Gauss Seidel, 2:SOR, 3:two-grid iteration 4:V-cycle
       multigrid , 5: Full−mul tigrid
|27| const int d = 0; //Depth of multigird -> n = 512, 256, 128, 64, 32, 16, 8, 4, 2.
        d have to be at least 2.
28 const int ncycle = 0; //Number of repeated V-cycles in multigrid
29
30 / * --- — — — — — IBM —
                                            -131 const int runIBM = 1; //0:not run, 1:run
32 const int calcForce = 1; 1/0: not calculate forses, 1: calculate forces
33 const int bType = 3; //1:random points as a simple polygon,
34 // 2:two lines-equal number of points (nPoint/2), 3: circle
35 const int nPoint = 50; //Number of points to form the geometry
```

```
36
37 const int bMotion = 0; //0: No body motion, 1: Body motion on
38 const int mDir = 1; //0 = x-dir, 1 = y-dir of motion
39 const double bFreq = 6.28; //Motion frequency of the body, approx 2*pi40 const double bAmp = 0.001; //Motion amplitude of the body
41 const double nMotion = 10; //Number of motion cycles.
4243 //Max and min positions of the geometry in domain
44 const double xmin = 0. 4 5;
45 const double xmax = 0.55;
46 const double ymin = 0.45;
47 const double ymax = 0.55;
48
49 const int maxIntersec = 500;
50 //Simple polygon or two lines, {x-coord}, {y-coord}
51 const double pointPos [2][4] = \{(0.0, 1.0, 1.0, 0.0\}, \{0.90625, 0.90625, 0.09375,0.09375}};
52 //Cylinder
\begin{bmatrix} 53 \\ \text{const} \end{bmatrix} const double CG[2] = {0.5,0.5};//Mass center of cylinder
54 const double radius = 0.05; //Radius of cylinder
55
56 /*------- Intervall for writing out to screen and vtf-file -------
                                                                       -157 const int writeOut = 500; //Write out intervall for vtf-file
58 const int printOut = 1; // Print out to terminal
59
60 //−−−−−−−− Valida tion −−−−−−−−−−−−−−−−−−−−−−−−−−−−−−−−−−−−−−−−−−−−//
61 const int validate = 0; //0:no validation 1: Poisson validation
62 # el s e
63 extern int n, Re, itmax, wall, nr, bType, nPoint, maxIntersec, method, runIBM, d,
       ncycle, itPre, itPost, itCoarse;
64 extern int bMotion, mDir, calcForce, fromYin, toYin, fromYout, toYout, writeOut,
       printOut, validate;
65 extern double epsi, tmax, dt, velX, velY, xmin, xmax, ymin, ymax, radius, rho,
       bFreq, bAmp, nMotion, nu, dimX, dimY;
66 extern double element1 [5], element2 [2], pointPos [2] [50], CG[2];
67 #endif
68 #endif
```

```
#include "head.h"
 2 \nparallel #include <math.h>
 \frac{1}{3} #include <stdio.h>
  #include < stdlib.h>
 5 \#include " nrutil.h"
 6 #define MAIN_FILE
 7 #include " input .h"
 8
 9 <mark>void printFile(double, double **, double **, double **, double [4][nPoint]);</mark>
\frac{10}{10} void \text{IBM}(\text{double } t, double \ast\ast, double \ast\ast\ast, double body[4][\text{nPoint}], double \ast\ast\mathrm{uFlag},double **vFlag;
\begin{bmatrix} 11 \end{bmatrix} void setBody (double t, double body [4] [nPoint]);
12 /*−−−−−−−−−−−−−−−− Main program −−−−−−−−−−−−−−−−−−−−−−−−−−*
                                                                        /
13 int main ()
14 {
15 /*----------------------- Variable definition --
                                                                         -116 int saveOut, newIC, step, time;
17 int i, j, iter = 0, countW = 1, countP = 1, id;
18 double omega, beta, div = 0.0, integer, divMax, diff;
19 double **u, **v, **p, body [4] [nPoint], fraction;
20 double **uFlag, **vFlag, **deltaP;
21
|22| p = dmatrix (0, (int) (dimX*n) +2, 0, (int) (dimY*n) +2);
23 u = \text{dmatrix}(0, (\text{int}) (\text{dim}X*n) + 2, 0, (\text{int}) (\text{dim}Y*n) + 2);24 v = dmatrix (0, (int) (dimX*n) +2, 0, (int) (dimY*n) +2);
25 deltaP = dmatrix (0, (int) (dimX*n) +2, 0, (int) (dimY*n) +2);
26 uFlag = dmatrix (0, \frac{int}{dimX^*n}+2, 0, \frac{int}{dimY^*n}+2);
27 \mid \text{vFlag} = \text{dmatrix}(0, (\text{int}) (\text{dim}X*n) + 2, 0, (\text{int}) (\text{dim}Y*n) + 2);28 /*------------ Check stability requirements ---------------------------------
29 stability ();
30 if (validate == 1) {\text{print}("VALIDATION \n\mid n"); validatePoisson();}
31 else
32 {
33 /*-− Set initial conditions for primitive-variables --*/
34 IC (newIC, u, v, p);
35 toZero (n, deltaP);
36 toZero (n, uFlag);
```
Listing B.3: main.c, main file of the solver.

```
37 toZero (n, vFlag);
38 velBC field (n, u, v);
39 /*−−−−−−−−−−−−−−−− Time i t e r a ti on , main loop −−−−−−−−−−−−−−−−−−−−−*
                                                                       /
40 for (double t = 0; t <= tmax; t = t+dt)
41 {
42 step = (int) (t/dt) + 1;
43 fraction = \text{modf}(\text{step}/\text{printOut}, \text{kinteger});44 /*Set body and calculate body motions if start motion is given*/
45 \left| \text{setBody(t, body)} \right|46 /*----------FSM predictor (Use FTCS-scheme with staggered grid) -----*/
47 FDMsolver (u, v, p);
^{48} velBC field (n, u, v);
49 /*−−−−−−−−−−−−−−−−−−−− Run IBM−−−−−−−−−−−−−−−−−−−−−−−−−−−−−−−−*
                                                                      \cdot /
50 if (runIBM == 1)
51 {
52 if (fraction == 0.0 && step == (printOut*integer)){printf("RUN IBM\n");}
53 IBM(t, u, v, body, uFlag, vFlag);
54 }
55 /*−−−−−−−−−−−−− Choosen method to solve Poisson −−−−−−−−−−−−−*
                                                                      /
56 iter = 0;
57 if (method == 1 || method == 2)
58 {
59 if (fraction == 0.0 && step == (printOut*integer)){printf("LINEAR SOLVER \n"
       ) ; }
60 linear Solver (t, u, v, p, deltaP);
61 } else if (method == 3 || method == 4 || method == 5)
62 {
63 if (fraction == 0.0 && step == (printOut*integer)){printf("MULTIGRID \n");}
64 multigrid (t, u, v, p, deltaP);
65 } else
66 {
67 printf ("Error in choice of method, \ln");
68 printf ("method = 1, method = 2 OR method = 3.\n\mid n");
\begin{bmatrix} 69 \end{bmatrix} exit (1);
70 }
71 if (fraction == 0.0 && step == (printOut*integer)){printf("t = %f \n\n\n", t)
       ; }
72
```

```
73 /*<del>−−−−−−−−−−−−−−−−−−</del> PM corrector −−−−−
                                                                      /
74 correct Velo (n, u, v, deltaP, uFlag, vFlag);
75 velBC field (n, u, v);
76 /*−−−−−−−−−−−−−−− Write to screen/ f i l e −−−−−−−−−−−−−−−−−−−−*
/
77 print File (t, u, v, p, body);
78 }
79 }
80 free_dmatrix (p, 0, (int) (dimX*n) +2, 0, (int) (dimY*n) +2);
81 free_dmatrix (u, 0, (int) (dimX*n) +2, 0, (int) (dimY*n) +2);
82 free_dmatrix (v, 0, (int) (dimX*n) +2, 0, (int) (dimY*n) +2);
83 free_dmatrix ( delta P, 0, (int ) (dimX*n ) +2, 0, (int ) (dimY*n ) +2);
84 free_dmatrix ( uFlag, 0, (int ) (dimX*n) +2, 0, (int ) (dimY*n) +2);
85 free_dmatrix ( vFlag , 0, (int ) (dimX*n ) +2, 0, (int ) (dimY*n ) +2);
86 return 0;
87 }
```
Listing B.4: solver.c, FDM-scheme.

```
#include "head.h"
  #include <math.h>
3 #include <s tdio . h>
  #include < stdlib.h>
  #include "input.h"
  void FDMsolver ( double **u, double **v, double **p)
7 {
8 int i, j;
9 double h = 1./n;10 double fux, fuy, fvx, fvy, visu, visv, pdu, pdv;
11
12 \int \text{for} (i = 1; i \leq (int) (\text{dim} X * n); i++)13 {
14 for (j = 1; j <= (int)(dimY*n); j++)
15 {
16 //Advective terms
17 fux = (powf(u[i][j] + u[i+1][j],2) – powf(u[i-1][j] + u[i][j],2)) * (0.25/h);
18 fuy = (((v[i][j] + v[i+1][j]) * (u[i][j] + u[i][j+1])) - ((v[i][j-1] + v[i+1][j])-1]) * (u[i][j-1] + u[i][j])) * (0.25/h);
19 f vx = (((u[i][j] + u[i][j+1]) * (v[i][j] + v[i+1][j])) - ((u[i-1][j] + u[i-1][j])+1]) * (v[i-1][j] + v[i][j])) * (0.25/h);
20 \mid fvy = (powf(v[i][j] + v[i][j+1], 2) - powf(v[i][j-1] + v[i][j], 2)) * (0.25/h);21
22 // viscous terms = nu*
laplacian /
23 visu = (u[i+1][j] + u[i-1][j] + u[i][j+1] + u[i][j-1] - 4.0*u[i][j]) / (Re*powf(j+1) + u[i][j+1] + u[i][j+1] + u[i][j+1] + u[i][j+1]h, 2) );
v = \nvert v \cdot (i+1) \cdot (j) + v \cdot (i-1) \cdot (j) + v \cdot (i) \cdot (j+1) + v \cdot (i) \cdot (j-1) - 4.0 * v \cdot (i) \cdot (j) \cdot (j) (Re*powf(h
        , 2) ) ;
25
26 // Pressure gradient/
27 pdu = (p[i][j] - p[i+1][j])/h;28 pdv = (p[i][j] - p[i][j+1])/h;29
30 //PM-pred rictor (u and v tilde), pdu – fux – fuy + visu = RHS /
31 u[i][j] = u[i][j] + dt * (pdu - fux - fuy + visu);
32 \mid v[i][j] = v[i][j] + dt * (pdv - fvx - fvy + visv);33
```

```
if (u[i][j] := u[i][j])34
35^{\circ}\{\verb+printf("NaN or inf achieved, program aborted... \verb|\n"\text{\texttt{n"}});36
              exit (EXIT_FAILURE); //Exit program
37
           \overline{\phantom{a}}38
39
     \}40\,\}41\,\}
```
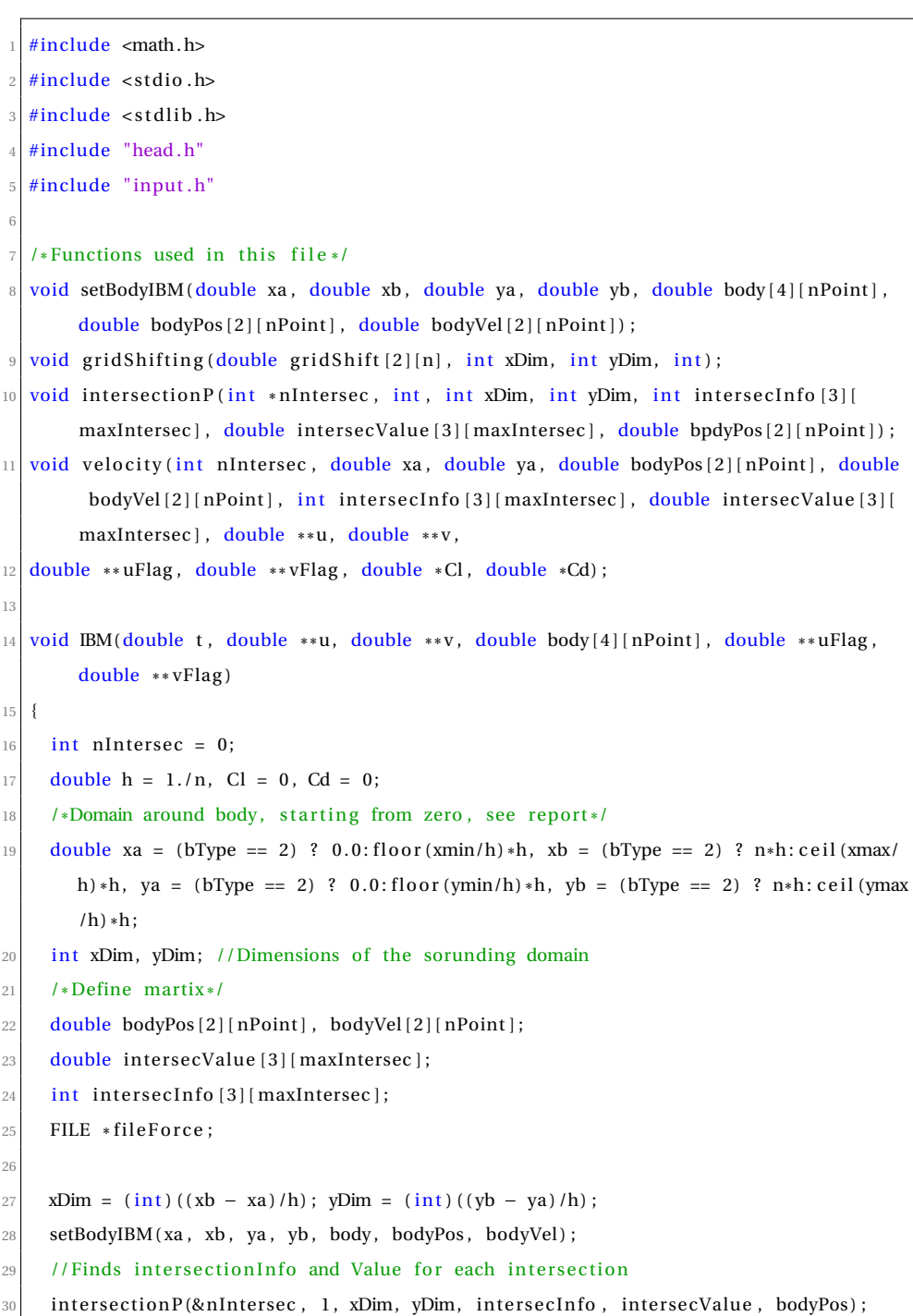

Listing B.5: IBM.c, all functions.

```
//Calculation the interpolated velocities
31velocity (nIntersec, xa, ya, bodyPos, bodyVel, intersecInfo, intersecValue, u, v,
32
       uFlag, vFlag, &Cl, &Cd);
    //Print Forces to file
33
     if (calcForce == 1)34
35\{fileForce = fopen("Force\_calculations.txt", "a");36
       fprintf(fileForce, "%f %f %f \n", t, Cl, Cd);
37fclose(fileForce);
38
39
    \rightarrow40\,-1
                                              ==============================
41
   1 * = 1- Set body positions -
42
       1 * = 143
  void setBody(double t, double body[4][nPoint])
44
45\sqrt{2}/*Internal variables*/
46
    double h = 1./n, dTheta, theta, integer;
47
48
    int step = (int)(t/dt) + 1;double fraction = \text{modf}(\text{step}/\text{printOut}, \text{kinteger});49
50^{\circ}/*Set body values*/
51if (bType == 1 || bType == 2)
52
53
     \{for (int point = 0; point < nPoint; point; ++)
54
       \left\{ \right.55
        body[0][point] = pointPos[0][point]; //x-pos
56
        body[1][point] = pointPos[1][point]; //y-pos
57
        body[2][point] = 0.0;1/u-vel
58
        body[3][point] = 0.0;1/v v -vel
59
       \mathcal{E}60
    } else if (bType == 3) //Cylinder
61
62
     \{dTheta = 2*M PI/nPoint:
63
       for (int point = 0; point < nPoint; point; ++)
64\mathfrak{g}65theta = point*dTheta;66
         body[0][point] = CG[0] + radius*cos(theta);67
```

```
body[1][point] = CG[1] + radius * sin(theta);68body[2][point] = 0.0;69
         body[3][point] = 0.0;70
\overline{71}\mathcal{E}le72
\overline{73}\left\{ \right.74
        print(f("n");
        printf ("Fatal error when finding body values\n");
75printf("Not a valid body type.\n");
76exit (1);77
78
     \mathbf{R}//Apply body motions
79
     if (bMotion == 1 && bType == 3 && bFreq *t <= nMotion *2 *M_PI)
80
     \{81
        if (fraction == 0.0 & step == (printOut*integer)){printf("IN MOTION\n");}
82
       for (int point = 0; point < nPoint; point; ++)
83\left\{ \right.84
         body[mDir][point] += bAmp*(sin(bFreq*t));85
86
         body[mDir+2][point] = bAmp*bFreq*cos(bFreq*t);87
       \mathcal{E}\mathcal{E}88return;
89
90
   J
91
   1*=
               - Set body positions in surrounding domain -
9293void setBodyIBM(double xa, double xb, double ya, double yb, double body[4][nPoint],
94double bodyPos[2][nPoint], double bodyVel[2][nPoint])
95
   - {
     /*Internal variables*/
96
     double h = 1./n:
97
98/* Error if the sorunding domain is less than two cells from the boundary of the
99
        computional domain*/
     if ((xa < 2*h || xb > (n*h - 2*h) || ya < 2*h || yb > (n*h - 2*h)) & bType != 2)
100\mathfrak{g}101print(f("n");
102printf ("Fatal error when using IBM\n");
103
```

```
104 printf ("The body is to close the boundary for the computional domain. \ln");
105 printf ("Need at least two cells = %f distance \n", 2*h);
106 exit (1);
107 }
108
109 for (int point = 0; point < nPoint; point ++)
110 {
111 bodyPos [0] [ point ] = body [0] [ point ] - xa;
112 bodyPos [1] [point] = body[1] [point] - ya;113 bodyVel [0] [ point ] = body [2] [ point ]; //0.0;
114 bodyVel [1] [ point ] = body [3] [ point ]; //0.0;
115 }
116 return:
117 }
118 /*================================================================*
                                                ============================
119 /*−−−−−−−−−−−−−−−−−−−− Grid s hi f ti n g −−−−−−−−−−−−−−−−−−−−−−−−−−−−−*
                                                                           -1120 /*================================================================*
/
121 void grid Shifting (double grid Shift [2][n], int xDim, int yDim, int state)
122 {
123 double h = 1./n;
124 /*set values*/
125 for (int vLine = 0; vLine < xDim; vLine ++)
126 {
127 grid Shift [0] [vLine] = (vLine + 0.5*state)*h;
128 }
129 for (int uLine = 0; uLine < yDim; uLine++)
130 {
131 \quad \text{gridShift [1][uLine]} = (\text{uLine + 0.5*state})*h;132 }
133 return ;
134 }
135
136 /*==============================================================================*
                                                                                     \frac{1}{2}\frac{137}{137} /*Find intersections positions (x,y) between body boundary and computional grid */
138 /*==============================================================================*
/
139 void intersection P (int *nIntersec, int state, int xDim, int yDim, int intersecInfo
        [3] [maxIntersec], double intersecValue [3] [maxIntersec], double bodyPos [2] [nPoint
        \vert)
```

```
140 {
141 /*Goal: find intersection points in x and y position,
142 find the distance from the cloasest outer velocity in intersection direction
143
     \ast/
144 int count = 0, pointPlusEn, dummyl = 0, dummyl = 0, dummy3 = 0;
145 double h = 1./n, diff = h/10.0, pdy, pdx, ppdx, ppdy;
146 double grid Shift [2][n];
147
148 // Set values for the soroundin grid at u– and v– lines
149 grid Shifting (grid Shift, xDim, yDim, state);
150
151 // Iterating trough points to find intersection points
152 for (int point = 0; point < nPoint; point ++)
153 {
154 pointPlusEn = (point == nPoint-1) ? 0: point+1;
155 pdx = bodyPos [0] [ pointPlusEn ] - bodyPos [0] [ point ];
156 pdy = bodyPos [1] [pointPlusEn] – bodyPos [1] [point];
157 //Finding intersection points close to velocity-lines in v-direction.
158 for (int vLine = 0; vLine < xDim; vLine ++)
159 {
160 // If pointPlusEn has larger x-position compared to point
161 if \text{[bodyPos[0][pointPlusEn]} > \text{bodyPos[0][point]} \text{[init dd = point; dummy3 = 1;}point = pointPlusEn; pointPlusEn = dd;}
162 if ( (grid Shift [0] [vLine ] >= bodyPos [0] [point PlusEn ]) && (bodyPos [0] [point ] >=
         gridShift[0][vLine]))
163 {
164 intersecInfo [0] [count] = 2; //intersection wall
165 if ( dummyl = 1 ) { dummyl = 0; pointPlusEn = 0; point = nPoint -1;}
166 else if {\text{dummy}} = 1 } {int dd = point; dummy3 = 0; point = pointPlusEn;
        pointPlusEn = dd;
167 intersecInfo [1] [count] = point;
168 intersecInfo [2] [count] = pointPlusEn;
169 intersecValue [0] [ count ] = (-pdx > 0) ? 1:-1;
_{170} intersecValue [1] [ count ] = gridShift [0] [ vLine ]; //x-pos
171 intersecValue [2] [ count ] = bodyPos [1] [ point ] - ((bodyPos[0] [ point ] - grid Shift
        [ 0 ] [ vLine ] ) /pdx ) *pdy ; //y−pos
172 count += 1;
173 }
```

```
174 //Return dummy 3
175 if ( dummy3 = 1 ) { int dd = point; dummy3 = 0; point = pointPlusEn; pointPlusEn =
        dd;176 }
177 for (int uLine = 0; uLine < vDim; uLine ++)
178 {
179 // If pointPlusEn has larger y-position compared to point
180 if (bodyPos[1][pointPlusEn] > bodyPos[1][point]) \{int dd = point; dummy2 = 1;point = pointPlusEn; pointPlusEn = dd;}
181 if ( (gridShift[1][uLine] > = bodyPos[1][pointPlusEn]) && (bodyPos[1][point] > =gridShift[1][uLine]))
182 {
183 intersecInfo [0] [count] = 1; // intersection wall
184 if ( dummy1 = 1 ) {dummy1 = 0; pointPlusEn = 0; point = nPoint -1;}
185 else if ( dummy2 = 1 ) { int dd = point; dummy2 = 0; point = pointPlusEn;
       pointPlusEn = dd;}
186 intersecInfo [1] [count] = point;
187 intersecInfo [2] [count] = pointPlusEn;
188 intersecValue [0] [ count ] = (pdy > 0) ? 1:-1;
189 intersecValue [1] [ count ] = bodyPos [0] [ pointPlusEn ] - ( (bodyPos [1] [ pointPlusEn
       ]-gridShift[1][uLine])/pdv]*pdx; //x-pos190 intersecValue [2] [ count ] = gridShift [1] [ uLine ]; // y-p os
191 count += 1;
192 }
193 //Return dummy 2
194 if ( dummy2 = 1 ) {int dd = point; dummy2 = 0; point = pointPlusEn; pointPlusEn
       = dd : \}195 }
196 //Return dummy 1
197 if ( dummyl == 1 ) { point = nPoint - 1; dummyl = 0;}
198
199 /*Error if there is to many intersection points compared to the allocated matrix*/
200 if (count \geq maxIntersec)
201 {
202 printf ("\n");
203 printf ("Fatal error when using IBM\n");
204 printf ("There is to many intersection points compared to the allocated matrix.\n
       " ) ;
```

```
printf("maxIntersec needs to be larger than %i\n", maxIntersec);
205
       exit (1);206\rightarrow207
208\overline{\mathbf{y}}*nIntersec = count; //Total number of intersections
20<sup>c</sup>210
     return;
211
   \overline{\mathbf{r}}2121*=
               -- IBM velocities at each intersection point --
                                                                       -1213
   214
   //Finding IBM velocities with linear interpolation
215
   void velocity (int nIntersec, double xa, double ya, double bodyPos[2][nPoint], double
216
         bodyVel[2][nPoint], int intersecInfo[3][maxIntersec], double intersecValue[3][
        maxIntersec], double **u, double **v, double **uFlag, double **vFlag, double *Cl
        , double *Cd)
217
   - {
     int line, node;
218
     double intersecVel, nodeVel, h = 1./n, Fl = 0.0, Fd = 0.0;
219
     double **uInterP, **vInterP; //Interpolated velocities
220
     double ** fx, ** fy; //Forcing terms. Force from body on fluid cells due to
221
        acceleration
222
     uInterP = dmatrix(0, (int)(dimX*n)+2, 0, (int)(dimY*n)+2);223
     vInterP = dmatrix(0, (int)(dimX*n)+2, 0, (int)(dimY*n)+2);224
     fx= dmatrix(0, (int) (dimX*n) - 2, 0, (int) (dimY*n) - 2);225
     fy= dmatrix(0, (int)(dimX*n)-2, 0, (int)(dimY*n)-2);
226227
     toZero(n, ulnterP);228toZero(n, vInterP);229
230
     toZero(n, uFlag);
     toZero(n, vFlag);
231
     toZero(n-4, fx);232
     toZero(n-4, fy);233
234
     for (int i = 0; i < nIntersec; i+1235\mathfrak{g}236
       if (intersecInfo[0][i] == 1)
237
       \{238
```
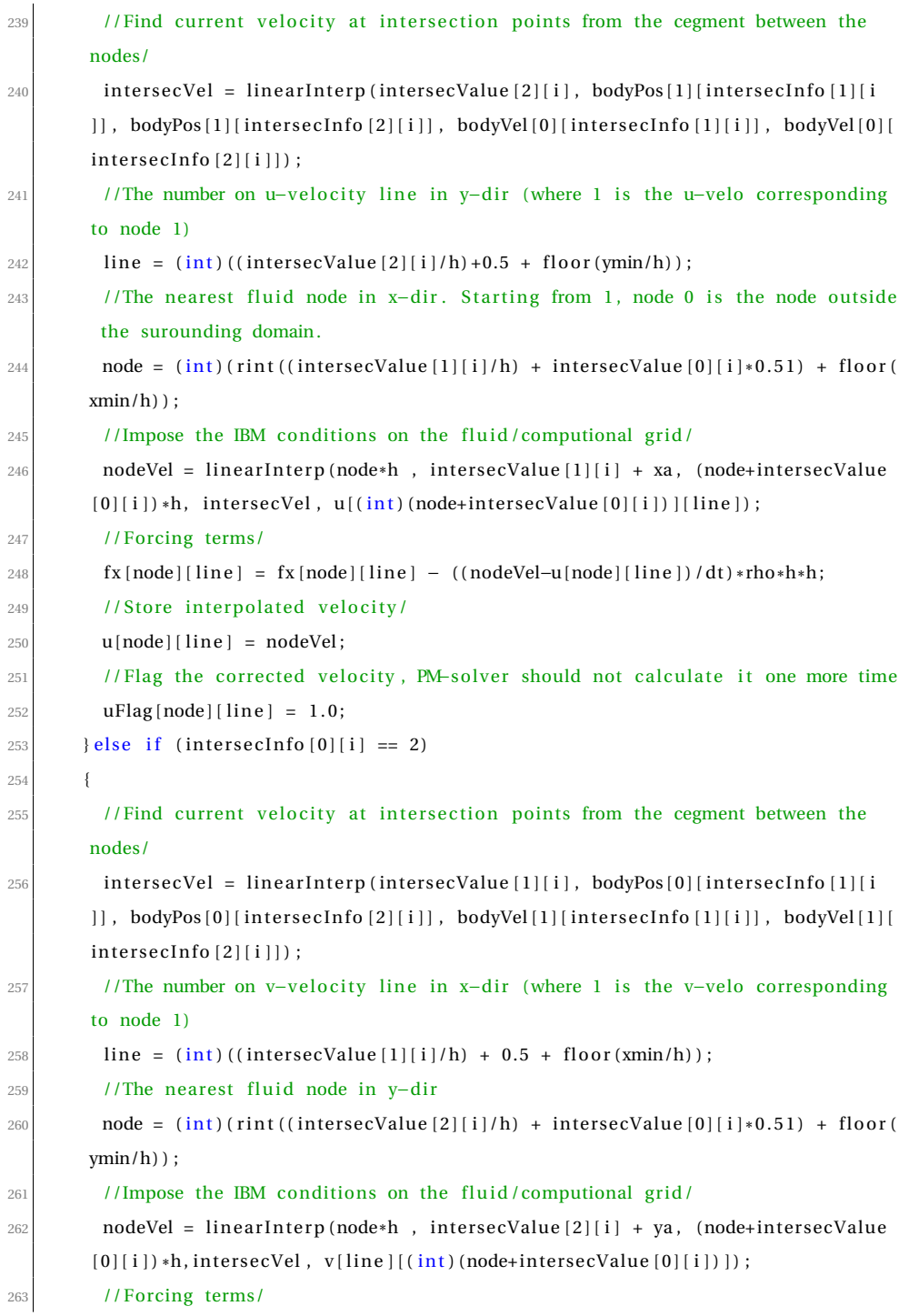

```
264 fy [line ] [node] = fy [line ] [node] - ((nodeVel-v[line ] [node]) /dt)*rho*h*h;
265 // Store interpolated velocity/
266 v[line] [node] = nodeVel;
267 // Flag the corrected velocity, PM-solver should not calculate it one more time
268 vFlag [line ] [ node ] = 1.0;
269 }
270 }
271 //Calculate forces
272 if (calcForce == 1)
273 {
274 for (int i = 0; i <= (int) (dimX*n) - 2; i++)275276 for (int j = 0; j <= (int) (dimY*n) –2; j++)
277 {
278 Fl + fy [i][j];279 Fd + = f x [i][j];280 }
281 }
282 *Cl = 2.0*Fl/(2*radius); //Cl = 2*Fl/(rho*v^2*A)
283 *Cd = 2.0*Fd/(2*radius); //Cd = 2*Fd/(rhod*v^2*A)284 }
285 free_dmatrix (uInterP, 0, (int) (dimX*n) +2, 0, (int) (dimY*n) +2);
286 free_dmatrix ( vInterP, 0, (int) (dimX*n) + 2, 0, (int) (dimY*n) + 2);
287 free_dmatrix (fx, 0, (int) (dimX*n) –2, 0, (int) (dimY*n) –2);
288 free_dmatrix (fy, 0, (int) (dimX*n) –2, 0, (int) (dimY*n) –2);
289 return ;
290 }
291 /*===============================================================*
/
292 /*----------------------- Linear interpolation 1D --
                                                                  /
293 /*===============================================================*
/
294 double linearInterp (double nn, double x0, double x1, double y0, double y1)
295 {
296 double linearInterp;
297 /* nn = interp point
298 x0 = boundary point, known function valuelvalue required as left operand of
       assignment
299 x1 = boundary point, known function value
300 \qquad \text{y0} = \text{function value at } x0
```

```
y1 = function value at x1301
      \ast /
302
     return linear<br>Interp = y0 +((y1-y0)*fabs(nn-x0))/fabs(x1-x0);
303
304
   \}
```
Listing B.6: linearSolver.c, Gauss Seidel method and SOR method is found here.

```
#include <math.h>
  2 #include <s tdio . h>
3 #include "head .h"
  #include "input.h"
5 \times 20 linear Solver (double t, double **u, double **v, double **p, double **deltaP)
6 {
7 int print, iter = 0;
8 double **RHS, div, h = 1./n, res = 0.0, error = 0.0, integer;
9 int step = (int) (t/dt) + 1;10 double fraction = modf(step/printOut, &integer);
11 RHS = dmatrix (0, (int) (dimX*n) +2, 0, (int) (dimY*n) +2);
12 toZero (n, RHS);
13
14 //Forming the right hand side of the poisson equation rho/dt*div(u_tilde):
15 for (int j = 1; j <= (int) (dimY*n); j++)
16 {
17 for (int i = 1; i <= (int) (dimX*n); i++)
18 {
19 div = (u[i][j] - u[i-1][j] + v[i][j] - v[i][j-1])/h; //Here, h = dx = dy
20 RHS[i] [i] = \frac{div}{dt};
21 }
22 }
23 /*−−−−−−−− Pressure−correc tion , Poisson eq . −−−−−−−−−−−−−−*
                                                            - * 124 if (method == 1)
25 {
26 GaussSeidel (itmax, n, RHS, deltaP, &iter, &res, &error);
27 if (fraction == 0.0 && step == (printOut*integer))
28 {
29 printf ("GAUSS SEIDEL \n");
30 printf ("Iterations: %i \n", iter);
31 printf ("Residual: %f. \n\n", res);
32 }
33 } else if (method == 2)
34 {
35 SOR(n, RHS, deltaP, &iter, &res, &error);
36 if (fraction == 0.0 && step == (printOut*integer))
37 {
```

```
38
         print(f("SOR \n\ln");
         printf("Iterations: %i \n", iter);
39
         printf("Residual: %f. \n\n", res);
40
\overline{41}\mathcal{E}42
     \mathcal{E}if (fraction == 0.0 && step == (printOut*integer))
43
44
       \sqrt{2}printf("\nTotal nr of iterations: %i \n", iter);
45
         printf("End residual: %g \n", res);
46
47
       \}----------- Correct pressure --
48
     1*--*presCorr(n, p, deltaP);
49
     free_dmatrix(RHS, 0, (int)(dimX*n)+2, 0, (int)(dimY*n)+2);
50
     return:
51
  \rightarrow52
                                                                       -*53
               -*54
   1*-1*
                                                                       -*55
  // Correct velocities without overwriting interpolated velocities from IBM
56
  void correctVelo(int nn, double **u, double **v, double **deltaP, double **uFlag,
57
        double **vFlag)
58
   \left\{ \right.double h = 1./nn:
59
60
     if (runIBM == 1) //IBM
61\left\{ \right.62
         for (int j = 1; j \le (int)(dimY * nn); j++)63
    \{64
      for (int i = 1; i \le (int)(dim X * nn); i++)65
66
        \{if (uFlag[i][j] == 1 && vFlag[i][j] == 1)67
68
                   \{continue; //Continue the for-loop
69
                   \text{else} if (uFlag[i][j] == 1)\overline{70}71\mathfrak{g}v[i][j] = v[i][j] - (1/rho) * (dt/h) * (deltaP[i][j+1] - deltaP[i][j]);72} else if (vFlag[i][j] == 1)73
                   \{74\,
```

```
\begin{aligned} u[i][j] &= u[i][j] - (1/rho) * (dt/h) * (deltaP[i+1][j] - deltaP[i][j]) \; ; \end{aligned}76 } else
 77 {
 78 u[i][j] = u[i][j] - (1/rho) * (dt/h) * (deltaP[i+1][j] - deltaP[i][j]);\nabla \mathbf{v}[i][j] = \mathbf{v}[i][j] - (1/\text{rho}) * (\text{dt/h}) * (\text{deltaP}[i][j+1] - \text{deltaP}[i][j]);
 80 }
81 CFL(u[i][j], v[i][j]); //CFL-condition
82 }
83 }
84 else
85 {
86 for (int j = 1; j <= (int) (dimY*nn); j++)
87 {
88 for (int i = 1; i <= (int) (dimX*nn); i++)
89 {
 90 u[i][j] = u[i][j] - (1/rho) * (dt/h) * (deltaP[i+1][j] - deltaP[i][j]);
 v[i][j] = v[i][j] - (1/rho) * (dt/h) * (deltaP[i][j+1] - deltaP[i][j]);
92 CFL(u[i][j], v[i][j]); //CFL-condition
93 }
94 }
95 }
96 velBC field (nn, u, v);
97 return:
98 }
 99 /*−−−−−−−−−−−−−−−−−−−−−−−−−−−−−−−−−−−−−−−−−−−−−−−−−−−−−−−−−−−*
                                                                /
100 /*−−−−−−−−−−−−−−−−− Pressure−co r r ec tin −−−−−−−−−−−−−−−−−−−−−−*
                                                                 /
101 /*−−−−−−−−−−−−−−−−−−−−−−−−−−−−−−−−−−−−−−−−−−−−−−−−−−−−−−−−−−−*
                                                                 /
102 void presCorr(int nn, double **p, double ** deltaP)
103 {
104 double avgPress, h = 1./nn;105
106 for (int j = 1; j <= (int) (dimY*nn); j++)
107 {
108 for (int i = 1; i <= (int) (dimX*nn); i++)
109 {
110 p[i][j] = p[i][j] + deltaP[i][j];111 }
112 }
```

```
113 if (wall == 5 || wall == 6)
114 {
115 avgPress = avg(nn, p);
116 for (int j = 1; j <= (int) (dimY*nn); j++)
117 {
118 for (int i = 1; i <= (int) (dimX*nn); i++)
119 {
120 p[i][j] = p[i][j] - avgPress;121 }
122 }
123 }
124 pBCfield (nn, p);
125 return:
126 }
127 /*−−−−−−−−−−−−−−−−−−−−−−−−−−−−−−−−−−−−−−−−−−−−−−−−−−−−−−−−−−*
                                                             -1128 /*-------------------- Gauss Seidel is used to smooth ---------------------
                                                             -1129 /*−−−−−−−−−−−−−−−−−−−−−−−−−−−−−−−−−−−−−−−−−−−−−−−−−−−−−−−−−−*
                                                             -1130 void GaussSeidel(int imax, int nn, double **f, double **phi, int *iter, double *res,
        double * error)
131 {
\vert 132 double h = 1./nn, **phiDiff, **phiPrev, **phiErr;
\vert 133 double residual = 0.0, test1, integer;
134 int it:
135 phiDiff = dmatrix (0, (\text{int}) (\text{dim} X) * 1) + 2, 0, (\text{int}) (\text{dim} Y) * 1);
136 phiErr = dmatrix (0, (int) (dimX*n) + 2, 0, (int) (dimY*n) + 2);137 phiPrev = dmatrix (0, (int) (dimX*n) + 2, 0, (int) (dimY*n) + 2);
138
139
     *iter = 0;140 for (it = 1; it <= imax; it ++)
141 {
142 toZero (nn, phiDiff); toZero (nn, phiPrev); toZero (nn, phiErr);
143 for (int j = 1; j <= (int) (dimY*nn); j++)
144 \left\{_{145} for (int i = 1; i <= (int)(dimX*nn); i++)
146 {
147 phiPrev [i][j] = phi[i][j];148 phi [i][j] = 0.25*(phi[i+1][j] + phi[i-1][j] + phi[i][j+1] + phi[i][j]-1] – h*h*f[i][j]);
```

```
149 phiErr [ i ] [ j ] = f [ i ] [ j ] - phi [ i ] [ j ];
150 phiDiff [i][j] = phi[i][j] - phiPrev[i][j];151 }
152 }
153 pBCfield (nn, phi) ;
154 //Find residual between RHS and LHS
\text{test1} = \text{maxNorm}(nn, \text{phiDiff});156 if ( test 1 \le 0.0 } { residual = 0.0; }
\vert 157 else { r esidual = maxNorm(nn, phiDiff) ; }
158
159 if (residual \le epsi) {break;}
160 if (it >= itmax) {break;}
161 }
162 * error = maxNorm(nn, phiErr);
163 *
     *res = residual;164
     *iter = it -1;165 free_dmatrix (phiErr, 0, (int) (dimX*n) +2, 0, (int) (dimY*n) +2);
166 free_dmatrix (phiDiff, 0, (int) (dimX*n) +2, 0, (int) (dimY*n) +2);
167 free_dmatrix ( phiPrev , 0, (int ) (dimX*n ) +2, 0, (int ) (dimY*n ) +2);
168 return ;
169 }
170 /*−−−−−−−−−−−−−−−−−−−−−−−−−−−−−−−−−−−−−−−−−−−−−−−−−−−−−−−−−−−*
                                                                 -1171 /*−−−−−−−−−−−−−−−−−−−−−−−−−− SOR −−−−−−−−−−−−−−−−−−−−−−−−−−−−*
                                                                  -1172 /*−−−−−−−−−−−−−−−−−−−−−−−−−−−−−−−−−−−−−−−−−−−−−−−−−−−−−−−−−−−*
                                                                 -1<sup>173</sup> void SOR(int nn, double **f, double **phi, int *iter, double *res, double *error)
174 {
175 double h = 1./nn, **phiErr, **phiPrev;
176 double residual = 0.0, omega, test1;
177 int it;
178 phiErr = dmatrix (0, (int) (dimX*n) +2, 0, (int) (dimY*n) +2);
179 phiPrev = dmatrix (0, (int) (dimX*n) + 2, 0, (int) (dimY*n) + 2);180 omega = interp (); //Using linear interpolation, omega_opt
181
182
183 *
     * iter = 0:
184 for (it = 1; it \le itmax; it++)
185 {
186 toZero (nn, phiErr); toZero (nn, phiPrev);
```

```
187 for (int j = 1; j <= (int) (dimY*nn); j++)
188 {
189 for (int i = 1; i <= (int) (dimX*nn); i++)
190 {
191 phiPrev [i] [ j ] = phi [i] [i] ;
192 phi [ i ] [ j ] = (1-omega) * phiPrev [ i ] [ j ] + omega*0.25 * (phi [ i + 1 ] [ j ] + phi [ i
        -1|j] + phi[i] [j+1] + phi[i] [j-1] - h*h*f[i][j]);
193 phiErr [i][j] = phi[i][j] - phiPrev[i][j];194 }
195 }
196 pBCfield (nn, phi);
197 //Find residual between RHS and LHS
198 test1 = maxNorm(nn, phiErr);
199 if (test1 <= 0.0) {residual = 0.0;}
200 else {residual = maxNorm(nn, phiErr);}
201 \left| \right| if (residual \left| \right| epsi) {break; }
202 if (it >= itmax) {break;}
203 }
204
     *res = residual;205 *
     *iter = it;206 free dmatrix ( phiErr , 0 , (int) (dimX*n) +2 , 0 , (int) (dimY*n) +2 ;
207 free_dmatrix ( phiPrev , 0, (int ) (dimX*n ) +2, 0, (int ) (dimY*n ) +2);
208 return ;
209 }
210 /*−−−−−−−−−−−−−−−−−−−−−−−−−−−−−−−−−−−−−−−−−−−−−−−−−−−−−−−−−−−−−−*
                                                                   -1211 /*---------------------- linear interpolation for omega_opt --1212 /*−−−−−−−−−−−−−−−−−−−−−−−−−−−−−−−−−−−−−−−−−−−−−−−−−−−−−−−−−−−−−−*
                                                                   /
213 double in terp ( void )
214 {
215 double nn [9] = {0, 5, 10, 20, 30, 40, 60, 100, 500};
216 double \textbf{oo} \{9\} = \{1.7, 1.78, 1.86, 1.92, 1.95, 1.96, 1.97, 1.98, 1.99\};217 int i, size;
218 double interp, x0, x1, y0, y1;
219 size = 9;
220 for (i = 1; i < size; i++)221 \frac{1}{221}222 if (nn[i] > n)223 {
```

```
224 x0 = nn[i-1];225 x1 = nn[i];226 y0 = oo[i-1];227 y1 = oo[i];228 break;
229 }
230 }
231 return interp = y0 + ((y1-y0) * (n-x0)) /(x1-x0);
232 }
```

```
#include <math.h>
  #include <stdio.h>
3 \nparallel#include <stdlib.h>
  #include "head.h"
  5 #include " input .h"
 6 void twoStepM(int nn, double t, double **RHS, double **deltaP, int *iter, double
       error [ncycle], double endRes [ncycle]);
 \tau| void Vcycle(int nn, double t, double **f, double **MVAL, int *iter, double error[
       ncycle], double endRes[ncycle]);
 8 void fullMultigrid(int nn, double t, double **f, double **value, int *it, double
       error [ncycle], double endRes [ncycle]);
 9
10 void multigrid (double t, double **u, double **v, double **p, double **deltaP)
11\,12 \int \frac{\pi}{12} \pi r \, dr = n, k, iter = 0, step = (int)(t/dt) + 1;
13 double h = 1./n, integer, div, residual [ncycle], error [ncycle];
14 double fraction = modf(step/printOut, &integer), **RHS;
15
16 RHS = dmatrix (0, \frac{int}{dimX*N}+2, 0, \frac{int}{dimY*n)+2};17 toZero (n, RHS) ;
18 //−−−−−−−−−−−−−− Check i f n i s a power o f 2 −−−−−−−−−−−−−−−−−−/
19 \, k = \log_2 2(n);
20 if (n != powerOf(k))
21 {
22 printf ("\n'\n') ;
23 printf ("Fatal error when using MULTIGRID\n");
24 printf ("N is not a power of 2.\n\ln");
25 exit (1);
26 }
27 //---------------------- Set the right hand side --
28 for (int j = 1; j <= (int) (dimY*nF); j++)
29 {
30 for (int i = 1; i <= (int) (dimX*nF); i++)
31 {
32 div = (u[i][j] - u[i-1][j] + v[i][j] - v[i][j-1])/h; //Here, h = dx = dy
33 RHS[i][j] = (rho/dt) * div;34 }
```
Listing B.7: multigrid.c, all multigird functions are found here.

```
35 }
36 //------------------------- Run the choosen method ---------------------------
37 if (method == 3) //Two-step multigrid
38 {
39 if (fraction == 0.0 && step == (printOut*integer)){printf("TWO–STEP MULTIGRID\
       n" ) ; }
40 twoStepM(n, t, RHS, deltaP, &iter, residual, error);
|41| } else if (method == 4) //V-cycle multigrid
42 {
43 if (fraction == 0.0 && step == (printOut*integer)){printf("V–CYCLE MULTIGRID \
       n\{n"\} ; }
44 Vcycle (n, t, RHS, deltaP, &iter, residual, error);
45 } else if (method == 5) // Full multigrid
46 {
47 if (fraction == 0.0 && step == (printOut*integer)){printf("FULL MULTIGRID \n")
       ; }
48 fullMultigrid (n, t, RHS, deltaP, &iter, residual, error);
49 }
50 if (fraction == 0.0 && step == (printOut*integer))
51 {
52 printf ("\nTotal nr of iterations: %i \n", iter);
53 }
54 //------------------------- Correct pressure –
55 presCorr (nF, p, deltaP);
56 pBCfield (n, p);
57
58 free_dmatrix (RHS, 0, (int) (dimX*n) +2, 0, (int) (dimY*n) +2);
59 }
60 /*==========================================================*
/
61 /* two–step multigrid (fine –> coarce –> fine) *
                                                    */
62 /*==========================================================*
/
s | void twoStepM(int nn, double t, double **RHS, double **value, int *it, double error[
       ncycle], double endRes [ncycle])
64 {
65 int nC = nn/2, nF = nn, k, nIter = 0, iter = 0, numb = (int)(t/dt), print = 0;
66 double h = 1./nn, res = 0.0, err = 0.0, integer;
67 int step = (int)(t/dt) + 1;68 double fraction = modf(step/printOut, &integer);
```

```
69 double **R, **E, div;
70
71 \text{ R} = \text{dmatrix}(0, (\text{int}) (\text{dim}X_{*}n) + 2, 0, (\text{int}) (\text{dim}Y_{*}n) + 2);\mathbb{E} = \text{dmatrix}(0, (\text{int}) (\text{dim}X_{*}n) + 2, 0, (\text{int}) (\text{dim}Y_{*}n) + 2);73
74 //-------Relax v times on the finest grid-----/
75 GaussSeidel(itPre, nF, RHS, value, &iter, &res, &err);
 76 if (fraction == 0.0 && step == (printOut*integer))
77 {
78 printf ("Pre-smoothing – iterations: %i \n", iter);
79 printf ("Residual: %g. \n\n", res);
80 }
81 //Loop trough a fixed number of V-cycles.
82 for (int c = 0; c < ncycle; c++)
83 {
 84 if (fraction == 0.0 && step == (printOut*integer)){printf("\nCYCLE NUMBER %i \nch("\nCYCLE NUMBER %i \nch("\nch("\nch("\nch("\nch("\nch("\nch("\nch("\nch("\nch("\nch("\nch("\nch("\nch("\nch("\nch("\nch("\nch("\nch("\
        n^{\prime\prime}, c+1); }
85 //-- Restrict the residual from fine grid to coarse grid --/
86 toZero (n, R);
87 // weightedResidual (nC, RHS, value, R);
88 injectedResidual (nC, RHS, value, R);
89 //Use zero as initial guess for E on the coarse grid approximation of the
         error E.
90 toZero (nF, E);
91 GaussSeidel (itCoarse, nC, R, E, &iter, &res, &err);
 92 if (fraction == 0.0 && step == (printOut*integer))
 93 {
94 printf ("Smooth coarse grid – iterations: %i \n", iter);
95 printf ("Residual: %g. \ln\ln", res);
 96 }
97 // Interpolate from coarse grid to fine grid
98 interpolation (nC, E);
99 pBCfield (nF, value);
_{100} addValue (nF, E, value) ;
101 //Post−smoothing, removing error
102 GaussSeidel (itPost, nF, RHS, value, &iter, &res, &err);
103 if (fraction == 0.0 && step == (printOut*integer))
104 {
```

```
105printf ("Post-smoothing - iterations: %i \n", iter);
            printf ("Residual: %g. \n\n", res);
106\mathcal{E}107
         nIter + = iter:
108endRes[c] = res:
10<sup>c</sup>110error[c] = err;\frac{1}{2}if (res \leq epsi) {break;}
112
       \mathbf{R}*it = nIter;113
     free_dmatrix(R, 0, (int) (dimX*n)+2, 0, (int) (dimY*n)+2);
114
     free_dmatrix(E, 0, (int)(dimX*n)+2, 0, (int)(dimY*n)+2);
115
     return;
116
117
   }
   /*================================
                                        ============================
118
   /* V-cycle multigrid
                                \ast /
119
   120void Vcycle(int nn, double t, double ** f, double ** MVAL, int * it, double error[
121
        ncycle], double endRes[ncycle])
   \frac{1}{1} / MVAL = deltaP
122
     int nC = nn/2, nF = nn, k, nIter = 0, iter = 0, dCurr, count = 0, numb, print = 0;
123
     double h = 1./nn, integer, res = 0.0, err = 0.0;
124
     int step = (int)(t/dt) + 1, limit;125
     double fraction = \text{modf}(\text{step}/\text{printOut}, \text{ kinteger});126
     11-127
     double **value, **newValue, **R, **E, div;
128
     double ***RHS, ***VAL, **MRHS;
129130
     MRHS = dmatrix(0, (int)(dimX*n)+2, 0, (int)(dimY*n)+2);
131
     value = dmatrix(0, (int)(dmX*n)+2, 0, (int)(dmY*n)+2);132
     newValue = dmatrix(0, (int)(dmX*n)+2, 0, (int)(dmY*n)+2);133
     R = dmatrix (0, (int) (dimX*n) +2, 0, (int) (dimY*n) +2);
134
     E = dmatrix(0, (int) (dimX*n)+2, 0, (int) (dimY*n)+2);
135
     RHS = f3tensorD(0, d, 0, (int)(dimX*n)+2, 0, (int)(dimY*n)+2);
136
     VAL = f3tensorD(0, d, 0, (int) (dimX*n) + 2, 0, (int) (dimY*n) + 2);137
138
     toZero(n, value);130toZero(n, R);140toZero(n, MRHS);
141
```

```
_{142} for (int dd = 0; dd < d; dd++)
143 {
144 toZeroM (dd, RHS);
145 toZeroM(dd, VAL);
146 }
147
148 matrixArray (nF, f, RHS, 0);
149 matrixArray (nF, MVAL, VAL, 0);
150
151 //-----------Relax v times on the finest grid-------/
152 GaussSeidel (itPre, nF, f, MVAL, &iter, &res, &err);
153 if (fraction == 0.0 && step == (printOut*integer))
154 {
155 printf ("Pre-smoothing 1 – iterations: %i \n", iter);
156 printf ("Residual: %g. \ln\ln", res);
157 }
158 //Loop trough a fixed number of V-cycles.
159 for (int c = 0; c < ncycle; c++)
160 {
161 if (fraction == 0.0 && step == (printOut*integer)){printf("\nCYCLE NUMBER %i \nc \eff \text{ \text{ \sigma_{\sigma_{\sigma_{\sigma_{\sigma_{\sigma_{\sigma_{\sigma_{\sigma_{\sigma_{\sigma_{\sigma_{\sigma_{\sigma_{\si
        n^{\prime\prime}, c+1); }
162 nC = nn/2, nF = nn;
163 //-− Restrict the residual from fine grid to coarse grid --/
164 arrayMatrix (nF, RHS, MRHS, 0);
165 // weightedResidual (nC, MRHS, MVAL, R);
166 injectedResidual (nC, MRHS, MVAL, R);
167 // Set R equals to RHS for the current depth and store it in RHS
168 matrixArray (nC, R, RHS, 1);
169
170 k = log_2(nn);
171 limit = (k > d) ? d:k;
172 dCurr = 2;
173 //−−−−−−−−−−−−−−−− Go coarser −−−−−−−−−−−−−−−−−−−−−−−−−−−−/
174 while (dCurr < limit)
175 {
176 // Set number of grid points in coarse and fine grid
nF = nC; nC = nF/2;
178 //Use zero as initial guess for E on the coarse grid approximation of the error E
```

```
.
179 toZero (n, E);
180 toZero (n, MRHS);
181 arrayMatrix (nF, RHS, MRHS, dCurr−1) ;
182
\vert 183 GaussSeidel(itPre, nF, MRHS, E, &iter, &res, &err);
184 if (fraction == 0.0 && step == (printOut*integer))
185 {
186 printf ( "Pre-smoothing %i – iterations: %i \n", dCurr, iter);
187 printf ("Residual: %g. \n\n", res);
188 }
189
190 // Store correrction
191 matrixArray (nF, E, VAL, dCurr−1);
192 // Restrict the residual
193 //weightedResidual (nC, MRHS, E, R);
194 injectedResidual (nC, MRHS, E, R);
195 // Set R equals to RHS for the current depth and store it in RHS
196 matrixArray (nC, R, RHS, dCurr);
197 dCurr += 1;
198 }
199 //-------------------- Solve coarsest grid -----------------------------//
200 dCurr −= 1;
201 if (nC < 2){printf("\n\nFatal error in MULTIGRID. \nCoarsest grid has n less
       than 2! \n\times n ; exit (1);}
202
203 //OR solve directly with A^Lh
204 toZero (n, E);
102ero (n, MRHS);
206 arrayMatrix (nC, RHS, MRHS, dCurr);
207
208 if (nC == 2)209 {
210 solveCoarse (E, MRHS) ;
211 if (fraction == 0.0 && step == (printOut*integer)){printf("SOLVED EXACTLY
       FOR n = 2. \ln^n;
212 } else
213 {
```

```
214 GaussSeidel (itCoarse, nC, MRHS, E, &iter, &res, &err);
215 if (fraction == 0.0 && step == (printOut*integer))
216 {
217 printf ("Coarsest grid – iterations: %i \n", iter);
218 printf ("Residual: %g, \n\n", res);
219 }
220 }
221 dCurr −= 1;
222 //−−−−−−−−−−−−−−−− Go fin e r −−−−−−−−−−−−−−−−−−−−−−−−−−−−−−−//
223 while (0 \leq dCurr)224 {
225 //Interpolate from coarse grid to fine grid
226 interpolation (nC, E); //Get interpolated E
227
228 toZero (n, MVAL) ;
229 arrayMatrix (nF, VAL, MVAL, dCurr);
230
231 // Set pressure BC on MVAL
232 addValue (nF, E, MVAL) ; //Get value = value + E
233 pBCfield (nF, MVAL) ;
234
235 toZero (n, MRHS);
236 arrayMatrix (nF, RHS, MRHS, dCurr);
237
238 //Post-smoothing, removing error
239 GaussSeidel (itPost, nF, MRHS, MVAL, &iter, &res, &err);
_{240} if (fraction == 0.0 && step == (printOut*integer))
241 {
242 printf ("Post-smoothing %i − iterations: %i \n", dCurr+1, iter);
243 printf ("Residual: %g. \ln\ln", res);
244 }
245 nIter + = 1ter;
246
247 if (dCurr == 0) {matrixArray (nF, MVAL, VAL, 0) ; }
248 // Set number of grid points in coarse and fine grid
249 nC = nF; nF = nC*2;
250 dCurr −= 1;
251 }
```
```
252 endRes [c] = res;
253 error [c] = err;254 if (res \le epsi) {break;}
255 }
256 *
     *it = nIter:257
258 free dmatrix (MRHS, 0, (int) (\text{dim}X*N) +2, 0, (int) (\text{dim}Y*n) +2);
259 free_dmatrix (value, 0, (int) (dimX*n) +2, 0, (int) (dimY*n) +2);
260 free_dmatrix (newValue, 0, (int) (dimX*n) +2, 0, (int) (dimY*n) +2);
261 free_dmatrix (R, 0, (int) (dimX*n) +2, 0, (int) (dimY*n) +2);
262 free_dmatrix (E, 0, (int) (dimX*n) +2, 0, (int) (dimY*n) +2);
263 free_f3 tensorD (RHS, 0, d, 0, (int) (\text{dim}X_{*}n) + 2, 0, (int) (\text{dim}Y_{*}n) + 2);
264 free_f3 tensorD (VAL, 0, d, 0, (int) (dimX*n) + 2, 0, (int) (dimY*n) + 2);
265 return ;
266 }
267 /*==========================================================*
/
268 /* Full multigrid
                                \ast/
269 /*==========================================================*
/
270|void fullMultigrid(int nn, double t, double **f, double **value, int *it, double
         error [ncycle], double endRes [ncycle])
271 \mid // value = deltaP
272 int nC = nn/2, nF = nn, nnC, nnF, k, nIter = 0, iter = 0, dCurr, count = 0, numb,
         print = 0;
273 double h = 1./nn, res = 0.0, err = 0.0, integer;
274 int step = (int)(t/dt) + 1, limit;
275 double fraction = modf(step/printOut, &integer);
276
277 k = log_22 (nn);
278 limit = (k > d) ? d:k;
279 dCurr = limit -1;
280 //−−−−−−−−−−−−−−−−−Alloc a t e matrix−−−−−−−−−−−−−−−−−−−−−−−/
281 double **R, **MRHS, **MVAL, div;
282 double ***reRHS, ***RHS, ***VAL;
283
284 MRHS = dmatrix (0, (int) (dimX*n) +2, 0, (int) (dimY*n) +2);
285 MVAL = dmatrix (0, (\text{int}) (\text{dim}X_{*}n) + 2, 0, (\text{int}) (\text{dim}Y_{*}n) + 2);286 R = dmatrix (0, \frac{int}{dimX*N}+2, 0, \frac{int}{dimY*n}+2);|287| reRHS = f3tensorD(0, d, 0, (int)(dimX*n)+2, 0, (int)(dimY*n)+2);
```

```
288 RHS = f3tensorD(0, d, 0, (int)(dimX*n)+2, 0, (int)(dimY*n)+2);
289 VAL = f3tensorD(0, d, 0, (int)(dimX*n)+2, 0, (int)(dimY*n)+2);
290
291 toZero (n, R);
292 toZero (n, MRHS);
293 toZero (n, MVAL);
294 for (int dd = 0; dd < d; dd++)
295 {
296 toZeroM(dd, reRHS);
297 toZeroM (dd, RHS);
298 toZeroM(dd, VAL);
299
300 }
301 //Forming the right hand side of the poisson equation
302 matrixArray (nF, f, reRHS, dCurr);
303
304 //-- Fill temporary coarser RHS with restrictions from the calculated RHS --//
305 //−−−−−−−−−−−−−−−−− Go coarser un til next coarses t g rid −−−−−−−−−−−−−−−−−−−−//
306 while (dCurr > 0)
307 {
308 injected (nC, f);
309 //weighted (nC, MRHS, value);
310 matrixArray (nC, f, reRHS, dCurr-1);
311 dCurr −= 1;
312 nF = nC; nC = nC/2;
313 }
314 //−−−−−−−−−−−−−−−−− Set i n i t i a l solu tion on coarses t g rid −−−−−−−−−−−−−−−−−−//
315 if (nF < 2) { printf ("\n\n Fatal error in MULTIGRID. \n Coarsest grid has n less
       than 2! \ln" ); exit(1);
316
317 injected (nC, f);
318 toZero (n, MVAL) ;
319 // Solve on coarsest grid
320 if (nF == 2) { printf ("SOLVED EXACTLY FOR n = 2. \n"); solveCoarse (MVAL, f); }
321 else
322 {
323 GaussSeidel (itCoarse, nC, f, MVAL, &iter, &res, &err);
324 if (fraction == 0.0 && step == (printOut*integer))
```

```
325 {
326 printf ("Coarsest grid (START) – iterations: %i \n", iter);
327 printf ("Residual: %g. \n\n", res);
328 }
329 }
330
331 matrixArray (nF, MVAL, VAL, dCurr);
332 dCurr += 1;
333 nC = nF; nF = nF*2;
334 //−−−−−−−−−−−−−−−−−−−−−− Nested i t e r a ti o n loop −−−−−−−−−−−−−−−−−−−−−−−−−//
335 while (dCurr < limit)
336 {
337 toZero (n, MVAL);
338 arrayMatrix (nC, VAL, MVAL, dCurr−1) ;
339
340 interpolation (nC, MVAL); //Get interpolated MVAL back
341
342 matrixArray (nF, MVAL, VAL, dCurr);
343 copy (reRHS, RHS, dCurr);
344
345 for (int c = 1; c <= ncycle; c++) //Loop trough a fixed number of V-cycles.
346 {
347 if (fraction == 0.0 && step == (printOut*integer)){printf("CYCLE NUMBER %i \
      n^{\prime\prime}, c); }
348 nnF = nF; nnC = nC;
349 for (int dCalc = dCurr; dCalc >= 1; dCalc −−) //Loop downward in V.
350 {
351 toZero (n, MVAL) ;
352 arrayMatrix (nnF, VAL, MVAL, dCalc);
353 toZero (n, MRHS) ;
354 arrayMatrix (nnF, RHS, MRHS, dCalc);
355
356 GaussSeidel (itPre, nnF, MRHS, MVAL, &iter, &res, &err);
357 if (fraction == 0.0 && step == (printOut*integer))
358 {
359 printf ("Pre–smoothing %i − iterations: %i \n", dCalc, iter);
360 printf ("Residual: %g. \n\n", res);
361 }
```

```
362
363 toZero (n, R) ;
364 //weightedResidual (nnC, MRHS, MVAL, R) ;
365 injected Residual (nnC, MRHS, MVAL, R); // Restricted residual, use as the
       next RHS
366
367 matrixArray (nnC, R, RHS, dCalc−1) ;
368 toZero (n, MVAL) ;
369 matrixArray (nnC, MVAL, VAL, dCalc−1); //Zero as initial guess for next
      smoothning
370 \text{ nmF} = \text{nnC}; \text{nnC} = \text{nnC}/2;371 }
372 // Solve on coarsest grid
373 if (nnF == 2) { printf ("SOLVED EXACTLY FOR n = 2. \n"); solveCoarse (MRHS, MVAL
      ) ; }
374 else
375 {
376 GaussSeidel (itCoarse, nnF, R, MVAL, &iter, &res, &err);
377 if (fraction == 0.0 && step == (printOut*integer))
378 {
379 printf ("Coarsest grid – iterations: %i \n", iter);
380 printf ("Residual: %g. \n\n", res);
381 }
382 }
383 matrixArray (nnF, MVAL, VAL, 0);
384 \text{ mC} = \text{nnF}; \text{nnF} = \text{nnF} * 2;385
386 for (int dCalc = 1; dCalc <= dCurr; dCalc ++) //Loop upward in V.
387 {
388 toZero (n, MVAL) ;
389 toZero (n, value);
390 arrayMatrix (nnF, VAL, MVAL, dCalc−1) ;
391 arrayMatrix (nnF, VAL, value, dCalc);
392
393 // Interpolate from coarse grid to fine grid
394 interpolation (nnC, MVAL);
395 addValue (nnF, MVAL, value); //Get value = value + E
396
```

```
397 // Set pressure BC on value
398 pBCfield (nnF, value);
399
400 toZero (n, MRHS);
401 arrayMatrix (nnF, RHS, MRHS, dCalc) ;
402
403 //Post−smoothing , removing e r ro r
404 GaussSeidel (itPost, nnF, MRHS, value, &iter, &res, &err);
^{405} if (fraction == 0.0 && step == (printOut*integer))
406 {
407 printf ("Post-smoothing %i − iterations: %i \n", dCalc, iter);
408 printf ("Residual: %g. \n\n", res);
409 }
410 n I ter += i ter ;
411 matrixArray (nnF, value, VAL, dCalc);
nC = nnF; nnF = nnF*2;
413 }
414 endRes [ c−1] = res ;
415 }
416 dCurr += 1;
417 nC = nF; nF = nF * 2;
418 }
419 *
     *it = nIter:420 free_dmatrix (MRHS, 0, (int) (\text{dim}X \ast n) + 2, 0, (int) (\text{dim}Y \ast n) + 2);
421 free_dmatrix (MVAL, 0, (int) (dimX*n) +2, 0, (int) (dimY*n) +2);
422 | free_dmatrix (R, 0, (int) (dimX*n) +2, 0, (int) (dimY*n) +2);
423 free_f3 tensorD (reRHS, 0, d, 0, (int) (dimX*n) +2, 0, (int) (dimY*n) +2);
424 free_f3 tensorD (RHS, 0, d, 0, (int) (dimX*n) +2, 0, (int) (dimY*n) +2);
425 free_f3 tensorD (VAL, 0, d, 0, (int) (dimX*n) +2, 0, (int) (dimY*n) +2);
426 return ;
427 }
428 /*−−−−−−−−−−−−−−−−−−−−−−−−−−−−−−−−−−−−−−−−−−−−−−−−−−−−−−−*
                                                        -1429 /*<sup>-----------------</sup> Residual −
                                                         -*/430 /*<del>−−−−−−−−−−−−−−−−−−−−</del>
                                                         -*/
_{431} // r = f - A*phi, phi: approximation of value.
<sup>432</sup> double residual(int nn, double **f, double **phi, int i, int j)
433 {
434 double R, h = 1./nn;
```

```
\begin{array}{l} \text{435} \\ \text{R = f[i][j]} \\ \text{- (1/pow(h,2)) * (phi[i+1][j] + phi[i-1][j] + phi[i][j+1] + phi[i][j-1] \end{array}− 4*phi [ i ] [ j ] ) ;
436 return R;
437 }
438 /*−−−−−−−−−−−−−−−−−−−−−−−−−−−−−−−−−−−−−−−−−−−−−−−−−−−−−−−*
                                                           -*/439 /*---------------------- Restriction of residual ------
                                                             /
440 /*−−−−−−−−−−−−−−−−−−−−−−−−−−−−−−−−−−−−−−−−−−−−−−−−−−−−−−−*
                                                           -1441 void weightedResidual (int nC, double **RHS, double **phi, double **R)
442 {
443 int ii, jj, nn = nC*2;
444 double Rcurr, R1, R2, R3, R4, R5, R6, R7, R8;
445 toZero (n, R);
446
447 for (int j = 2; j < (int) (dimY*nC); j++)
448 {
449 for (int i = 2; i < (int)(dim X * nC); i++)450 {
451 j = j * 2 + 1; \text{ } ii = i * 2 + 1;452 Rcurr = residual (nn, RHS, phi, ii, jj);
453 R1 = residual (nn, RHS, phi, ii -1, jj -1);
454 R2 = residual (nn, RHS, phi, ii, jj -1);
455 R3 = residual (nn, RHS, phi, ii +1, jj -1);
456 R4 = residual (nn, RHS, phi, ii -1, jj);
457 R5 = residual (nn, RHS, phi, i i+1, jj);
458 R6 = residual (nn, RHS, phi, ii -1, jj+1);
459 R7 = residual (nn, RHS, phi, ii, j + 1);
460 R8 = residual (nn, RHS, phi, i i + 1, j j + 1);
461
R[i][j] = 0.25*(Rcurr + 0.5*(R2 + R4 + R5 + R7) + 0.25*(R1 + R3 + R6 + R8)) ;
463 }
464 }
465 // Set ghost cells
466 for (int j = 1; j <= (int) (dimY*nC); j++)
467 {
468 ji = j *2−1;
469 Rcurr = residual (nn, RHS, phi, 1, jj);
470 R[1][j] = Rcurr;
```

```
|471| Rcurr = residual (nn, RHS, phi, (int) (dimX*nn), jj);
472 R [ ( in t ) (dimX*nC) ] [ j ] = Rcurr;
473 }
474 for (int i = 1; i <= (int) (dimX*nC); i++)
475 {
476 ii = i *2−1;
477 Rcurr = residual (nn, RHS, phi, ii, 1);
478 R[i][1] = Rcurr;479 Rcurr = residual (nn, RHS, phi, ii, (int) (dimY*nn));
480 R[i] [(int) (dimY * nC)] = Rcurr;481 }
482 }
483 /*−−−−−−−−−−−−−−−−−−−−−−−−−−−−−−−−−−−−−−−−−−−−−−−−−−−−−−−−*
                                                            -1484 void injectedResidual (int nC, double **RHS, double **phi, double **R)
485 {
486 int ii, jj, nF = nC*2;
487 double h = 1./nF;488 toZero (n, R) ;
489
490 //Loop over cells and find restricted residual for the coarse grid-cells
491 for (int j = 1; j <= (int) (dimY*nC); j++)
492 {
493 for (int i = 1; i <= (int) (dimX*nC); i++)
494 {
495 j = j * 2; i = i * 2;496 R[i][j] = residual(nF, RHS, phi, ii, jj);497 }
498 }
499 }
500 /*−−−−−−−−−−−−−−−−−−−−−−−−−−−−−−−−−−−−−−−−−−−−−−−−−−−−−−−−−*
                                                             -1501 /*−−−−−−−−−−−−−−−−−−− R e s t ric tion −−−−−−−−−−−−−−−−−−−−−−−−−*
                                                             -1502 /*−−−−−−−−−−−−−−−−−−−−−−−−−−−−−−−−−−−−−−−−−−−−−−−−−−−−−−−−−*
                                                             -*/503 void weighted (int nC, double **R)
504 {
505 int iC, iF, jC, jF, nF = nC*2;
506 double * *Rout ;
507 Rout = dmatrix (0, \frac{int}{dimX*N}+2, 0, \frac{int}{dimY*n}+2);508 toZero (n, Rout);
```

```
509 //Loop over cells and find restricted values for the coarse grid-cells
510 for (jC = 1, jF = 2; jC \le (int) (dim Y * nC); jC++, jF +=2)511 {
512 for (iC = 1, iF = 2; iC <= (int) (dimX*nC); iC++, iF+=2)
513 {
514 Rout [iC] [jC] = 0.25 * (R[iF] [jF] + 0.5 * (R[iF] [jF-1] + R[iF-1] [jF] + R[iF+1]
        iF]
515 + R [ iF ] [ jF +1 ] ) + 0. 2 5*
(R [ iF −1][ jF −1] + R [ iF + 1 ] [ jF −1] + R [ iF −1][ jF +1] + R [ iF + 1 ] [ jF
        +1] ) ;
516 }
517 }
518 ccopy (Rout, R);
519 free_dmatrix (Rout, 0, (int) (dimX*n) +2, 0, (int) (dimY*n) +2);
520 }
521 /*−−−−−−−−−−−−−−−−−−−−−−−−−−−−−−−−−−−−−−−−−−−−−−−−−−−−−−−−−*
                                                                 -*/
522 void injected (int nC, double **R)
523 {
524 int iC, iF, jC, jF, nF = nC*2;
525 double **Rout;
526 Rout = dmatrix (0, (int) (dimX*n) +2, 0, (int) (dimY*n) +2);
527 toZero (n, Rout);
528 //Loop over cells and find restricted values for the coarse grid-cells
529 for (jC = 1, jF = 2; jC \le (int) (dim Y * nC); jC++, jF +=2)530 {
531 for (iC = 1, iF = 2; iC \leq (int) (dimX * nC); iC + +, iF + = 2)
532 {
533 Rout [ iC ] [ jC ] = R[ iF ] [ jF ];
534 }
535 }
536 ccopy (Rout, R);
537 free_dmatrix (Rout, 0, (int) (dimX*n) +2, 0, (int) (dimY*n) +2);
538 }
539 /*−−−−−−−−−−−−−−−−−−−−−−−−−−−−−−−−−−−−−−−−−−−−−−−−−−−−−−−−−*
                                                                  \cdot \cdot /
540 /*<del>−−−−−−−−−−−−−−−−−−</del> Add Value −
                                                                  /
541 /*−−−−−−−−−−−−−−−−−−−−−−−−−−−−−−−−−−−−−−−−−−−−−−−−−−−−−−−−−*
                                                                   /
542 void addValue (int nn, double **E, double **phi)
543 {
544 //Add interpolated value to fine grid cell value
```

```
545 for (int j = 1; j <= (int) (dimY*nn); j++)
546 {
547 for (int i = 1; i <= (int) (dimX*nn); i++)
548 {
549 phi[i][j] += E[i][j];
550
551 }
552 }
553 return ;
554 }
555 /*−−−−−−−−−−−−−−−−−−−−−−−−−−−−−−−−−−−−−−−−−−−−−−−−−−−−−−−−−*
                                                                  /
556 /*−−−−−−−−−−−−−−−−−−−− In terpolasjon −−−−−−−−−−−−−−−−−−−−−−*
                                                                  /
557 /*−−−−−−−−−−−−−−−−−−−−−−−−−−−−−−−−−−−−−−−−−−−−−−−−−−−−−−−−−*
                                                                  /
558 void interpolation (int nC, double **E)
559 {
560 double **returnE;
561 int iC, jC, iF, jF, nF = nC*2;
562
563 returnE = dmatrix (0, (\text{int}) (\text{dim}X_{*}n) + 2, 0, (\text{int}) (\text{dim}Y_{*}n) + 2);564 toZero (n, returnE);
565
566 // Bilinear interpolation for internal nodes
567 for (jC = 0, jF = 0; jC \le (int) (dimY * nC); jC_{++}, jF_{+-}2)
568 {
569 for (iC = 0, iF = 0; iC <= (int) (dimX*nC); iC++, iF+=2)
570 {
571 returnE [iF] [jF] = 0.5625 * E[iC][jC] + 0.1875 * (E[iC+1][jC] + E[iC][jC+1]) +0.0625 * E[iC+1][jC+1];572 returnE [iF+1][jF] = 0.5625 * E[iC+1][jC] + 0.1875 * (E[iC+1][jC+1] + E[iC][jC])] + 0.0625 * E [iC ] [jC + 1];
573 returnE [iF ] ] jF+1] = 0.5625*E [iC ] [jC+1] + 0.1875*(E[iC+1] [jC+1] + E[iC] [jC
        ] + 0.0625 * E [iC + 1] [jC];
574 returnE [ iF+1 ] jF+1 = 0.5625*E [iC+1 ] jC+1 + 0.1875*(E [iC+1] (jC) + E [iC] [
        iC + 1) + 0.0625 * E [iC] [iC];
575 }
576 }
577 // Set mixed prolongation at boundary nodes
578 for (jC = 0, jF = 0; jC \le (int) (dim Y * nC); jF += 2, jC++)
```

```
579 {
580 returnE [0] [ jF ] = 0.75*E [1] [ jC ] + 0.25*E [1] [ jC + 1];
581 returnE [0] [jF+1] = 0.75*E[1] [jC+1] + 0.25*E[1] [jC];582 returnE [1] [ jF ] = 0.75 * E [1] [ jC ] + 0.25 * E [1] [ jC + 1];
583 returnE [1] [ iF + 1] = 0.75 * E [1] [ iC + 1] + 0.25 * E [1] [ iC ] ;
584
585 returnE [(int) (\text{dim}X^*\text{nF}) ][ [F+1] = 0.75*E[( int )( (\text{dim}X^*\text{nC}) ][ [C+1] + 0.25*E[( int)(dimX * nC ] [ iC ];
586 returnE [(\text{int}) (\text{dim}X*\text{nF})] [\text{jF}] = 0.75*E[(\text{int}) (\text{dim}X*\text{nC})] [\text{jC}] + 0.25*E[(\text{int}) (\text{dim}X*\text{nF})]nC) ] [ jC + 1 ];
587 returnE [(\text{int}) (\text{dim}X*\text{nF})+1][[F+1] = 0.75*E[(\text{int}) (\text{dim}X*\text{nC})][[G+1] + 0.25*E[(\text{int})dimX * nC ] [ iC ];
588 returnE [(\text{int}) (\text{dim}X*\text{nF})+1][[F] = 0.75*E[(\text{int}) (\text{dim}X*\text{nC})][[G] + 0.25*E[(\text{int})dimX*nC) | [iC+1];
589 }
590 for (jC = 0, jF = 0; jC \le (int) (dimX*nC); jF += 2, jC++)
591 {
592 returnE [jF][1] = 0.75 * E[jC][1] + 0.25 * E[jC+1][1];593 returnE [iF+1][1] = 0.75*E[iC+1][1] + 0.25*E[iC][1];594 returnE [ jF ] [ 0 ] = 0.75*E [ jC ] [ 1 ] + 0.25*E [ jC + 1 ] [ 1 ];
_{595} returnE [ jF + 1 ] [0] = 0.75 * E [ jC + 1 ] [ 1] + 0.25 * E [ jC ] [ 1];
596
597 returnE [iF+1] (iint) (dimY*nF) = 0.75 E[iC+1] (iint) (dimY*nC) + 0.25 E[iC] (iint)) (dimY*nC) ] ;
598 returnE [jF ] [ (int ) (dimY*nF) ] = 0.75*E[jC] [ (int ) (dimY*nC) ] + 0.25*E[jC+1] [(int)
         (dimY*nC) ];599 returnE [jF+1] (iint) (dimY*nF)+1] = 0.75 E[jC+1] (iint) (dimY*nC) + 0.25 E[jC] [(int ) (dimY*nC) ];
600 returnE [jF ] [(int) (dimY*nF) +1] = 0.75*E [jC ] [(int) (dimY*nC)] + 0.25*E [jC + 1] [(
         int ) (dimY*nC) ];
601 }
602 // Set return matrix
603 ccopy (returnE, E);
604 free dmatrix (returnE, 0, (int) (dimX*n) +2, 0, (int) (dimY*n) +2);
605 return ;
606 }
607 /*−−−−−−−−−−−−−−−−−−−−−−−−−−−−−−−−−−−−−−−−−−−−−−−−−−−−−−−−*
                                                                         /
608 /*-------------------- Solve coarsest grid------
                                                                           /
```

```
609 /*−−−−−−−−−−−−−−−−−−−−−−−−−−−−−−−−−−−−−−−−−−−−−−−−−−−−−−−−*
                                                              -*/610 <mark>void solveCoarse(double **phi, double **f)</mark>
611 {
612 double h = 0.5, **returnPhi;
613 returnPhi = dmatrix (0, (int) (dimX*n) +2, 0, (int) (dimY*n) +2);
614 toZero (n, returnPhi);
615
_{616} returnPhi [1][1] = (phi[0][1] + phi[2][1] + phi[1][0] + phi[1][2] - h*h*f[1][1])
        /4.0;617
618 ccopy (returnPhi, phi);
619 free_dmatrix (returnPhi, 0, (int) (dimX*n) +2, 0, (int) (dimY*n) +2);
620 }
621 /*−−−−−−−−−−−−−−−−−−−−−−−−−−−−−−−−−−−−−−−−−−−−−−−−−−−−−−−−−*
                                                                -*622 /*<del>−−−−−−−−−−−−−−−−−</del> Transform array to matrix −<del>−−−−−−−−−−−−</del>
                                                                -*/623 /*−−−−−−−−−−−−−−−−−−−−−−−−−−−−−−−−−−−−−−−−−−−−−−−−−−−−−−−−−*
                                                               -1624 void arrayMatrix (int nn, double *** array, double ** matrix, int dd)
625 {
626 for (int j = 0; j <= (int) (dimY*nn) +1; j++)
627 {
628 for (int i = 0; i <= (int) (dimX*nn) +1; i++)
629 {
630 matrix [i][j] = array[dd][i][j];631 }
632 }
633 }
634 /*−−−−−−−−−−−−−−−−−−−−−−−−−−−−−−−−−−−−−−−−−−−−−−−−−−−−−−−−−*
                                                               -1635 /*−−−−−−−−−−−−−−− Transform matrix to array −−−−−−−−−−−−−−−*
                                                                -1636 /*−−−−−−−−−−−−−−−−−−−−−−−−−−−−−−−−−−−−−−−−−−−−−−−−−−−−−−−−−*
                                                               -1637 void matrixArray (int nn, double ** matrix, double *** array, int dd)
638 {
639 for (int j = 0; j <= (int) (dimY*nn) +1; j ++)
640 {
641 for (int i = 0; i <= (int)(dim X * nn) + 1; i++)
642 {
643 array [dd][i][j] = matrix[i][j];644 }
645 }
```

```
646 }
647 /*−−−−−−−−−−−−−−−−−−−−−−−−−−−−−−−−−−−−−−−−−−−−−−−−−−−−−−−−−*
                                                                     -1648 /*−−−−−−−−−−−−−−−−−−− Copy values −−−−−−−−−−−−−−−−−−−−−−−−−*
                                                                     -*/
649 /*−−−−−−−−−−−−−−−−−−−−−−−−−−−−−−−−−−−−−−−−−−−−−−−−−−−−−−−−−*
                                                                \frac{1}{2}650 <mark>void copy(double ***from, double ***to, int d</mark>d)
651 {
652 for (int j = 0; j < (int) (dimY*n) +2; j++)
653 {
654 for (int i = 0; i < (int) (dimX*n) +2; i++)
655 {
656 to [dd][i][j] = from [dd][i][j];657 }
658 }
659 }
660 /*−−−−−−−−−−−−−−−−−−−−−−−−−−−−−−−−−−−−−−−−−−−−−−−−−−−−−−−−*
                                                                    -*/661 void ccopy(double **from, double **to)
662 {
663 for (int j = 0; j <= (int) (dimY*n) +1; j++)
664 {
665 for (int i = 0; i <= (int) (dimX*n) +1; i++)
666 {
667 \begin{bmatrix} \n\text{667} \\
\text{11} \\
\text{122}\n\end{bmatrix} = \text{from} \begin{bmatrix} \n\text{i} \\
\text{j} \\
\text{j} \n\end{bmatrix};668 }
669 }
670 }
671 /*−−−−−−−−−−−−−−−−−−−−−−−−−−−−−−−−−−−−−−−−−−−−−−−−−−−−−−−*
                                                                  -1672 /*−−−−−−−−−−−−−−− s e t matrix to zero −−−−−−−−−−−−−−−−−−−−*
                                                                   /
673 /*−−−−−−−−−−−−−−−−−−−−−−−−−−−−−−−−−−−−−−−−−−−−−−−−−−−−−−−*
                                                                   -1674 void toZero (int dim, double ** matrix)
675 {
676 for (int j = 0; j <= (int) (dimY*dim) +1; j++)
677 {
678 for (int i = 0; i \leq (int) (dimX*dim) + 1; i++)679 {
680 matrix [ i ] [ j ] = 0.0;
681 }
682 }
683 }
```

```
684 /*−−−−−−−−−−−−−−−−−−−−−−−−−−−−−−−−−−−−−−−−−−−−−−−−−−−−−−−−*
                                                            -1685 /*---------------- set matrix with diff dim to zero -------
                                                            -*/
686 /*−−−−−−−−−−−−−−−−−−−−−−−−−−−−−−−−−−−−−−−−−−−−−−−−−−−−−−−−*
                                                            -1687 void toZeroM(int dd, double *** matrix)
688 {
689 for (int i = 0; i < (int) (dimX*n) +2; i++)
690 {
691 for (int j = 0; j < (int) (dimY*n) +2; j++)
692 {
693 matrix [dd] [i] [j] = 0.0;694 }
695 }
696 }
697 /*−−−−−−−−−−−−−−−−−−−−−−−−−−−−−−−−−−−−−−−−−−−−−−−−−−−−−−−−*
                                                            -*/
698 /*------------- calculating 2 logarithm of n --------------------------------
                                                              /
699 /*−−−−−−−−−−−−−−−−−−−−−−−−−−−−−−−−−−−−−−−−−−−−−−−−−−−−−−−−*
/
700 int log_2 (int nn)
701 {
702 int absN = abs(nn), baseNr = 2, realNr;
703
704 if ( nn == 0)
705 {
706 realNr = 0;
707 }
708 else
709 {
710 realNr = 0;
711 while ( baseNr \le absN )
712 {
713 realNr = realNr + 1;
714 baseNr = baseNr * 2;
715 }
716 }
717 return realNr ;
718 }
719 /*−−−−−−−−−−−−−−−−−−−−−−−−−−−−−−−−−−−−−−−−−−−−−−−−−−−−−−−−*
                                                          -\rightarrow720 /*−−−−−−−−−−− c alcul a tin g 2 power o f value k −−−−−−−−−−−−−*
                                                            -1721 /*−−−−−−−−−−−−−−−−−−−−−−−−−−−−−−−−−−−−−−−−−−−−−−−−−−−−−−−−*
                                                            -1
```

```
722 int powerOf(int k)
723 {
724 int value;
725
726 if ( k < 0 )
727 {
728 printf ("Error: b \wedge c = a, c i negative. n needs to be positive.");
729 exit (1);
730 }
731 else if ( k == 0 ) { value = 1;}
732 else if ( k == 1 ) { value = 2;}
733 else
734 {
735 value = 1;
736 for (int i = 1; i <= k; i++ )
737 {
738 value = value * 2;
739 }
740 }
741 return value ;
742 }
```

```
#include "head.h"
2 \nparallel #include <math.h>
3 \nparallel#include <stdio.h>
  #include <string.h>
5 #include " input .h"
 6 /*−−−−−−−−−−−−−−−−−−−−−−−−−−−−−−−−−−−−−−−−−−−−−−−−−−−−−−−−−−−−−−−−−−−−−−−−*
                                                                                     /
7 /* BC FOR VELOCITY *
                                                                          \ast/
 8 /*−−−−−−−−−−−−−−−−−−−−−−−−−−−−−−−−−−−−−−−−−−−−−−−−−−−−−−−−−−−−−−−−−−−−−−−−*
                                                                                     -19 void velBCfield (int nn, double **u, double **v)
10 {
11 double h = 1./nn;
12
13 if (wall == 1) //BC's for lid driven cavety flow
14 {
15 for (int j = 0; j <= (int) (dimY*nn) +1; j++)
16 {
17 \mathbf{v}[\mathbf{0}][\mathbf{j}] = -\mathbf{v}[\mathbf{1}][\mathbf{j}];18 v [(\text{int}) (\text{dim}X \cdot \text{nn}) + 1][j] = -v[(\text{int}) (\text{dim}X \cdot \text{nn})][j];19 u[0][j] = 0.0;20 u[(int) (dimX*nn) |j| = 0.0;21 }
22 for (int i = 0; i <= (int) (dimX*nn) +1; i++)
23 {
|24| u[i][(int)(dimY*nn)+1] = -u[i][(int)(dimY*nn)] + 2.0*velX;
25 u[i][0] = -u[i][1];26 v [ i ] [ ( int ) (dimY*nn ) ] = 0.0;
|27| \quad v[i][0] = 0.0;28 }
29 \left| \right| else if (wall == 2) //Couette flow
30 {
31 for (int j = 0; j <= (int) (dimY*nn) +1; j++)
32 {
33 \text{ u}[0][j] = u[1][j];34 \quad v[0][j] = v[1][j];35 u[(int) (dimX*nn) + 1][j] = u[(int) (dimX*nn)][j];
36 v [(int) (dimX*nn) + 1] [j] = v[(int) (dimX*nn)][j];
37 }
```
Listing B.8: BC.c,velocity and pressure BC's.

```
38 for (int i = 0; i <= (int) (dimX*nn) +1; i++)
39 {
|V[i] [ (int) (dim Y * nn) ] = 0.0;|41| v[i][0] = 0.0;
|42| u [ i ] [(\text{int}) (\text{dim}Y_{*}nn) +1] = -u[i] [(\text{int}) (\text{dim}Y_{*}nn)] + 2.0*velX;43 u[i][0] = -u[i][1];44 }
|45| } else if (wall == 3) //Channel flow with inflow velocity
46 {
47 for (int j = 0; j <= (int) (dimY*nn) +1; j ++)
48 {
49 u[0][j] = velX;50 V[0][j] = V[1][j];51 u[(int)(dimX*nn)+1][j] = u[(int)(dimX*nn)][j];
52 v[(int) (dimX * nn) + 1][j] = v[(int) (dimX * nn)][j];53 }
54 for (int i = 0; i <= (int) (dimX*nn) +1; i++)
55 {
56 v[i][0] = 0.0;
57 v[i][(int)(dimY*nn)] = 0.0;
58 u[i][(int)(dimY*nn)+1] = u[i][(int)(dimY*nn)];
59   u[i][0] = u[i][1];60 }
61 } else if (wall == 4) //Channel flow with inflow velocity
62
63 for (int j = 0; j <= (int) (dimY*nn) +1; j++)
64 {
65 u[0][j] = velX;66 v[0][j] = v[1][j];67 u[(int) (dimX * nn) + 1][j] = u[(int) (dimX * nn)][j];68 v [(int) (dimX*nn) + 1] [ j ] = v [(int) (dimX*nn) ] [ j ];
69 }
70 for (int i = 0; i <= (int) (dimX*nn) +1; i++)
71 {
72 \quad \text{v} [i] [0] = 0.0;\tau_3 v[i][(int)(dimY*nn)] = 0.0;
74 \text{ u[i]} ((\text{int}) (\text{dim}Y \cdot \text{nn}) + 1] = -u[i] ((\text{int}) (\text{dim}Y \cdot \text{nn})];75 u[i][0] = -u[i][1];
```
/

/

```
76 }
77 } else if (wall == 5) //channel flow, peroidic bc and free-slip
78 {
79 for (int j = 0; j <= (int) (dimY*nn) +1; j++)
80 {
81 \text{ u}[0][j] = u[(int)(dimX*nn)][j];82 \mid v[0][j] = v[(int) (dim X * nn)][j];83 u[(int) (dim X * nn) + 1][j] = u[1][j];84 v [(int) (dimX*nn) + 1] [j] = v [1] [j];
85 }
86 for (int i = 0; i <= (int) (dimX*nn) +1; i++)
87 {
88 v[i] [(int)(dimY *nn)] = 0.0;89 v[i][0] = 0.0;
90 u[i] [(\text{int}) (\text{dim}Y \cdot nn) + 1] = u[i] [(\text{int}) (\text{dim}Y \cdot nn)];
91 u[i][0] = u[i][1];
92 }
93 } else if (wall == 6) // Poiseuille flow (peroidic bc and no-slip)
94 {
95 for (int j = 0; j <= (int) (dimY*nn) +1; j++)
96 {
97 u[0][j] = u[(int)(dimX*nn) -1][j];98 v[0][j] = v[(int)(dimX * nn)][j];99 u[(int) (dim X * nn)][j] = u[1][j];100 v[(int) (dim X * nn) + 1][j] = v[1][j];101 }
102 for (int i = 0; i <= (int) (dimX*nn) +1; i++)
103 {
|104| v[i][(int)(dimY*nn)] = 0.0;
105 \quad \text{V} [i] [0] = 0.0;106 u[i] [(\text{int}) (\text{dim}Y \cdot nn) + 1] = -u[i] [(\text{int}) (\text{dim}Y \cdot nn)];
107 u[i][0] = -u[i][1];108 }
109 }
110 }
111 /*−−−−−−−−−−−−−−−−−−−−−−−−−−−−−−−−−−−−−−−−−−−−−−−−−−−−−−−−−−−−−−−−−−−−−−−−*
112 /* BC FOR PRESSURE
                                                                   \ast /
113 /*−−−−−−−−−−−−−−−−−−−−−−−−−−−−−−−−−−−−−−−−−−−−−−−−−−−−−−−−−−−−−−−−−−−−−−−−*
```

```
114 void pBCfield (int nn, double **p)
115 {
116 int i, j;
117 double h = 1./nn;
118
119 if (wall == 2 || wall == 3 || wall == 4 || wall == 8) //channel flow
120 {
121 for (j = 0; j \le (int) (dim Y * nn) + 1; j++)122 {
123 p[0][j] = p[1][j];124 p [ ( int ) (dimX*nn) + 1 ] [ j ] = 0.0;
125 }
126 for (i = 0; i \leq (int) (dimX*nn) +1; i++)
127 {
128 p[i] [(int) (dimY * nn) + 1] = p[i] [(int) (dimY * nn)];129 p[i][0] = p[i][1];130 }
131 }
132 else if (wall == 5 || wall == 6 || wall == 7) // periodic BC at outflow
133 {
134 for (j = 0; j <= (int)(dimY*nn) + 1; j++)135 {
136 p[0][j] = p[(int)(dim X * nn)][j];137 p[(int) (dim X * nn) + 1][j] = p[1][j];138 }
139 for (i = 0; i \leq (int) (dimX*nn) +1; i++)
140 {
p[i] [ (int) (dimY * nn) +1] = p[i] [(int) (dimY * nn) ];142 p[i][0] = p[i][1];
143 }
144 }
145 }
```

```
#include <stdio.h>
 2 \nparallel#include "head.h"
 3 #include " input .h"
  #include <stdlib.h>
  #include <math.h>
 6
 \tau void vtfFile(double **, double **, double **, double **, double **, int, double, int
         , int, double [4] [nPoint];
  void setBodyIBM (double, double, double, double, double [4] [nPoint], double [2] [
        nPoint], double [2] [nPoint]);
 9 void grid Shifting (double [2][n], int, int, int);
_{10} <mark>void intersectionP(int *, int, int, int, int [3][maxIntersec], double [3][</mark>
        maxIntersec], double [2] [ nPoint ] ) ;
\left\lceil \frac{1}{2} \right\rceil void IBMvelocity(double \ast\ast, double \ast\ast, double \left\lceil 4 \right\rceil[nPoint]);
12 /*−−−−−−−−−−−−−−−−−−−−−−−−−−−−−−−−−−−−−−−−−−−−−−−−−−−−−−−−*
                                                                          /
13 /*------------------------ Print to file -------------
                                                                       -114 /*−−−−−−−−−−−−−−−−−−−−−−−−−−−−−−−−−−−−−−−−−−−−−−−−−−−−−−−−*
                                                                       -115 // Results and write out at writeOut intervall
16 void print File (double t, double **u, double **v, double **p, double body [4] [nPoint])
17 {
18 double **u_new, **v_new, **p_new, **psi_new, **div_new, **psi, **u_test, **v_test;
19 int step = (int)(t/dt) + 1, id = (int)(tmx/(dt*writeOut)) + 1, limit;
20 double integer, fraction = modf(step/writeOut, &integer);
21
22 u new = dmatrix ( 0 , (int ) (dimX*n ) +1 , 0 , (int ) (dimY*n ) +1 );
23 v_new = dmatrix (0, (int) (\text{dim}X*n) +1, 0, (int) (\text{dim}Y*n) +1);24 p_new = dmatrix (0, (int) (dimX*n) +1, 0, (int) (dimY*n) +1);
25 psi_new = dmatrix (0, (int) (dimX*n) +1, 0, (int) (dimY*n) +1);
26 div_new = dmatrix (0, (\text{int}) (\text{dim}X_{*}n) + 1, 0, (\text{int}) (\text{dim}Y_{*}n) + 1);|27| psi = dmatrix (0, (int) (dimX*n) +2, 0, (int) (dimY*n) +2);
28
29 u_{\text{test}} = \text{dmatrix}(0, (\text{int})(\text{dim}X_{*}n)+1, 0, (\text{int})(\text{dim}Y_{*}n)+1);30 \mid v_{\text{test}} = \text{dmatrix}(0, (\text{int})(\text{dim}X_{*}n)+1, 0, (\text{int})(\text{dim}Y_{*}n)+1);31 ccopy (u_new, u_test); ccopy (v_new, v_test);
32
33 toZero (n−1, u_new ) ;
34 toZero (n−1, v_new) ;
```
Listing B.9: results.c, functions for post-processing.

```
35 toZero (n−1, p_new ) ;
36 toZero (n−1, psi_new ) ;
37 toZero (n−1, div_new ) ;
38
\begin{array}{rcl} \text{39} & \text{if (fraction == 0.0 &} & \text{6\& step == (writeOut*integer)} \end{array}40 {
41 stream(psi, u, v);42 results (u, v, p, psi, u_new, v_new, p_new, psi_new, div_new);
43 vtfFile (u_new, v_new, p_new, div_new, psi_new, integer, t, id, writeOut, body);
44 }
\text{free\_dmatrix}(v\_test, 0, \frac{int}{dimX*N}+1, 0, \frac{int}{dimY*n})+1);\text{46} free_dmatrix (u_test, 0, (int) (dimX*n) +1, 0, (int) (dimY*n) +1);
47 free_dmatrix (p_new, 0, (int) (dimX*n) +1, 0, (int) (dimY*n) +1);
48 free_dmatrix (u_new, 0, (int) (dimX*n) +1, 0, (int) (dimY*n) +1);
49 free_dmatrix (v_new, 0, (int) (dimX*n) +1, 0, (int) (dimY*n) +1);
50 free_dmatrix (psi_new, 0, (int) (dimX*n) +1, 0, (int) (dimY*n) +1);
51 free_dmatrix (div_new, 0, (int) (dimX*n) +1, 0, (int) (dimY*n) +1);
52 free_dmatrix (psi, 0, (int) (dimX*n) +2, 0, (int) (dimY*n) +2);
53 }
54 /*<del>−−−−−−−−−−−−−−−−−−−−−−−−−−−</del>
                                                                  -155 \div 1^* calculating results for u, v, p, psi and div --
                                                                  -156 /*−−−−−−−−−−−−−−−−−−−−−−−−−−−−−−−−−−−−−−−−−−−−−−−−−−−−−−−−*
                                                                  -157 //Regenerating velocity vectors and pressure,
58 //removing ghost cells and averaging
59 void results (double **u, double **v, double **p, double **psi, double **u_new,
        double **v_new, double **p_new, double **psi_new, double **div_new)
60 {
61 int i, j;
62 double h = 1./(n+1.);63 for (i = 0; i \le (int) (dim X * n); i++) // Averaging for GLview6465 for (j = 0; j \le (int) (dimY*n); j++)66 {
67 |u_{\text{new}}[i][j] = (u[i][j] + u[i][j+1])/2;68 v_new [ i ] [ j ] = ( v [ i ] [ j ] + v [ i + 1 ] [ j ] ) / 2;
69 p_new [ i ] [ j ] = (p [ i ] [ j ] + p [ i ] [ j + 1 ] + p [ i + 1 ] [ j + 1 ] + p [ i + 1 ] [ j ] ) / 4;
70 psi_new [i][ j] = -(psi[i][ j] + psi[i + 1][ j]) / 2;
71
```

```
72 }
73 }
74 for (i = 0; i <= (int) (dimX*n); i++)//Dicergence, needs u_new and v_new
75 {
76 for (j = 0; j <= (int) (dimY*n); j++)
77 {
78 div_new [i][j] = (u_new[i+1][j]-u_new[i][j])/h + (v_new[i][j+1]-v_new[i][j])/h;
79 }
80 }
81 }
 82 /*−−−−−−−−−−−−−−−−−−−−−−−−−−−−−−−−−−−−−−−−−−−−−−−−−−−−−−−−*
                                                                     -183 /*−−−−−−−−−−c alcul a tin g streamfunction −−−−−−−−−−−−−−−−−−−*
                                                                     /
 84 /*−−−−−−−−−−−−−−−−−−−−−−−−−−−−−−−−−−−−−−−−−−−−−−−−−−−−−−−−*
                                                                     -185 void stream ( double ** psi, double ** u, double ** v)
86 {
87 int i, j;
88 double h = 1./n;
89 for (i = 1; i \le (int) (dim X * n); i++)90 {
91 psi [i][0] = \pi[i][0] - \nu[i][0]*h;92 }
93
94 for (i = 0; i \le (int) (\text{dim}X*n) + 1; i++)95 {
96 for (j = 1; j \le (int) (dim Y * n); j++)97 {
98 psi [ i ] [ j ] = psi [ i ] [ j -1] + u [ i ] [ j ] *h;
99 }
\begin{array}{ccc} 100 & & \end{array} \hspace{1cm} \begin{array}{ccc} \end{array}101 }
```
Listing B.10: vtfFile.c, a function to generate the vtf-file for GLview.

```
#include <stdio.h>
  #include "input.h"
3
  void vtfFile (double **u_new, double **v_new, double **p_new, double **div_new,
      double **psi_new, int count, double t, int id, int writeOut, double body [4] [
      nPoint ] )
5 {
6 int i, j, time;
7 double h = 1./n;
8 FILE * file;
9
10 if (count == 1)
11 {
12 file = fopen ("glview. vtf", "w");
13 fprintf(file, "*VTF-1.00 \n \n");
14 fprintf(file, "*NODES 1 \n");
15 for (i = 0; i \leq (int) (dimX*n); i++)16 {
17 for (j = 0; j <= (\text{int}) (\text{dim}Y^*n); j++)
18 {
19 f printf ( file , "%f %f %i \n", i*h, j*h, 0);
20 }
21 }
22 if (runIBM == 1)
23 {
24 fprintf (file, "\n\n*NODES 2 \n");
25 for (int point = 0; point < nPoint; point++)
26 {
27 f p rint f ( file , "%f %f %i \n", body [0] [ point ], body [1] [ point ], 0 ;
28 }
29 }
30 fprintf(file, "\n*ELEMENTS 1 \n");
31 fprintf(file, "%NODES #1 \n");
32 fprintf(file, "%%QUADS\n");
33 for (i = 1; i \le (int) (dim X * n); i++)34 {
35 for (j = 1; j \le (int) (dimY*n); j++)
```

```
36 {
37 f p rint f ( file , "%i %i %i %i \n", j + ( i - 1) * ( ( int ) ( dim Y*n) + 1),
38 | j+1+(i-1) *((int)(dimY*n)+1), j+1+i *((int)(dimY*n)+1), j+i *((int)(dimY*n)+1));
39 }
40 }
41 if (runIBM == 1)
42 {
43 if (bType == 1 || bType == 3)
44 {
45 fprintf (file, "\n*ELEMENTS 2 \n");
46 fprintf (file, "%NODES #2 \n");
47 fprintf (file, "%BEAMS \n");
48 for (int point = 1; point \le nPoint; point++)
49 {
50 if (point == nPoint) { fprintf(file, "%i %i \n", point, 1); }
\begin{aligned} 51 \quad \text{else} \{ \text{fprint}(\text{file}, \ \ ^\text{w}5i \ \ \ \text{on} \ \ \text{point}, \ \ \text{point} + 1); \} \end{aligned}52 }
53 } else if (bType == 2)
54 {
55 fprintf(file, "\n*ELEMENTS 2 \n");
56 fprintf (file, "%NODES #2 \n");
57 fprintf(file, "%BEAMS\n");
58 for (int point = 1; point <= nPoint/2-1; point++)
59 {
60 fprintf (file, "%i %i\n", point, point + 1);
61 }
62 fprintf (file, "\n*ELEMENTS 3 \n");
63 fprintf (file, "%NODES #2 \n");
64 fprintf (file, "%%BEAMS\n");
\begin{bmatrix} 65 \end{bmatrix} for (int point = nPoint/2 + 1; point <= nPoint-1; point++)
66 {
67 fprintf(file, "%i %i \n", point, point + 1);
68 }
69 }
70 }
71 fprintf(file, "\n*GLVIEWGEOMETRY 1 \n");
72 fprintf(file, "%ELEMENTS \n");
73 if (runIBM == 1)
```

```
74 {
75 if (bType == 1 || bType == 3) { f p rint f ( file , "%i %i \n", 2, 1) ; }
76 else if (bType == 2) { f p rint f ( file , "%i %i \n", 3, 2, 1) ; }
77 } else
78 {
79 fprintf (file, "%i \n", 1);
80 }
81 } else
82 {
83 \qquad \text{file = fopen("glview.vtf", "a");}84 }
85 // Pressure result for each timestep
86 fprintf (file, "\n\n*RESULTS %i \n", count);
87 fprintf(file, "%%DIMENSION 1 \n");
88 fprintf (file, "%PER_NODE #1 \n");
89 for (i = 0; i \le (int) (dimX*n); i++)90 {
91 for (j = 0; j \le (int) (\text{dim}Y^*n); j++)92 {
93 fprintf (file, "%f \n", p_new[i][j]);
94 }
95 }
96 // Velocity result for each timestep
97 fprintf(file, "\n*RESULTS %i \n", id + count);
98 fprintf (file, "%%DIMENSION 3 \n\pi");
99 fprintf (file, "%PER_NODE #1 \n");
100 for (i = 0; i \le (int) (dim X * n); i++)101 {
102 for (j = 0; j \le (int) (dimY*n); j++)103 {
104 fprintf (file, "%f %f %f \n", u_new [i] [j], v_new [i] [j], 0.0);
105 }
106 }
107 // Streamfunction for each time–step
108 fprintf(file,"\n*RESULTS %i\n",(2*id) + count);
109 fprintf(file, "%%DIMENSION 1 \n");
110 fprintf(file, "%\PER_NODE #1 \n");
111 for (i = 0; i \le (int) (dim X * n); i++)
```

```
112 {
113 for (j = 0; j \le (int) (dimY*n); j++)114 {
115 fprintf (file, "%f \n", psi_new [i] [ j ] );
116 }
117 }
118 //Divergence for each time–step
119 fprintf(file,"\n*RESULTS %i\n", (3*id) + count);
120 fprintf (file, "%DIMENSION 1 \space \text{ln}");
121 fprintf(file, "%PER_NODE #1 \n");
122 for (i = 0; i \le (int) (dim X * n); i++)123 {
124 for (j = 0; j <= (int)(dimY*n); j++)
125 {
126 fprintf (file, "%f \n", div_new[i][j]);
127 }
128 }
129 // If last time-step, link results to it
130 if (t > ((double)tmax–(dt*writeOut)))
131 \{132 // Pressure
133 fprintf(file,"\n*GLVIEWSCALAR 1 \n");
134 fprintf(file, "%%NAME\"PRESSURE\"\n");
135 for (time = 1; time \le count; time++)
136 {
137 fprintf (file, "%%TEP %i \n", time);
138 fprintf(file,"%%STEPNAME\"Time: %f\"\n", dt*time*writeOut);
139 fprintf (file, "%i \n", time);
140 }
141 // Velocity
142 fprintf(file,"\n*GLVIEWVECTOR 1 \n");
143 fprintf(file, "%%NAME\"VELOCITY\"\n");
_{144} for (time = 1; time \le count; time++)
145 {
146 fprintf (file, "%%STEP %i \n", time);
147 fprintf (file, "%%TEPNAME\"Time: %f\"\n", dt*time*writeOut);
148 fprintf (file, "%i \n", id + time);
149 }
```

```
150 // Streamfunction
151 fprintf(file,"\n*GLVIEWSCALAR 2 \n");
152 fprintf(file, "%%NAME\"STREAMLINES\"\n");
153 for (time = 1; time \le count; time++)
154 {
155 fprintf (file, "% STEP %i \n", time);
156 fprintf (file, "%%STEPNAME\"Time: %f\"\n", dt*time*writeOut);
157 fprintf (file, "%i\n", (2*id) + time);
158 }
159 //Dirvergence
160 fprintf(file,"\n*GLVIEWSCALAR 3 \n");
161 \left| \text{print} \left( \text{file}, \text{``} \text{``} \text{@} \text{NAME } \text{``} \text{DIVERGENCE}\text{``} \text{``} \text{''} \right) \right|162 for (time = 1; time \le count; time++)
163 {
164 fprintf (file, "%%TEP %i \n", time);
165 fprintf(file,"%%STEPNAME\"Time: %f\"\n", dt*time*writeOut);
166 fprintf(file,"%i\n",(3*id) + time);
167 }
168 fprintf(file,"\n");
169 }
170 //Close file
171 fclose (file);
172 }
```

```
#include <time.h>
2 \nparallel #include <math.h>
3 \nparallel#include <stdio.h>
  #include <string.h>
5 #include " input .h"
  #include "head.h"
 7
 8 void twoStepM(int nn, double t, double **RHS, double **deltaP, int *iter, double
       error [ncycle], double endRes [ncycle]);
 9 void Vcycle(int nn, double t, double **f, double **MVAL, int *iter, double error[
       ncycle \vert, double endRes [ncycle \vert];
10 void fullMultigrid(int nn, double t, double **f, double **value, int *it, double
       error [ncycle], double endRes [ncycle]);
11
12 void validatePoisson()
13 {
14 double h = 1./n, residual, err, endRes[ncycle], error[ncycle], x;
15 double **RHS, ** exact, ** deltaP, ** diff;
16 int iter = 0, k = 2, nn, mh = method; //k = wave number17 clock_t start, end;
18 double cpuTimeUsed;
19 FILE *fileError,*fileIter,*fileDiff,*fileCPU,*fileSolutions,*fileRes,*
       fileGSerror;
20
21 RHS = dmatrix (0, (int) (dimX*n) +2, 0, (int) (dimY*n) +2);
|22| exact = dmatrix (0, (int) (dimX*n) +2, 0, (int) (dimY*n) +2);
23 deltaP = dmatrix (0, (int) (dimX*n) +2, 0, (int) (dimY*n) +2);
24 diff = dmatrix (0, (\text{int}) (\text{dim}X_{*}n) + 2, 0, (\text{int}) (\text{dim}Y_{*}n) + 2);25
26 for (nn = n; nn <= n; nn = nn*2)
27 {
28 toZero (n, deltaP);
29 toZero (n, RHS);
30 toZero (n, exact);
31 printf ("\n nn = %i \n", nn);
32 h = 1./nn, residual = 0.0, iter = 0;
33
```
Listing B.11: validation.c, a function to validate the Poisson solver.

```
34 for (int j = 1; j <= (int) (dimY*n); j++)
35 {
36 for (int i = 1; i <= (int) (dimX*n); i++)
37 {
38 //Test problem, set right hand side
39 RHS[i][j] = cos(k*M_PI* i*h)*cos(k*M_PI* j*h);40 // The exact solution/analytical solution
41 exact [i] [j] = (-1.0/(2.0 * powf(k*M_P), 2)) * RHS[i][j];42 }
43 }
44 // Set boundary conditions
45 pBCfield (nn, deltaP);
46 pBCfield (nn, exact);
47
48 if (mh == 1) //Gauss Seidel
49 {
50 // Set clock, start
51 start = clock();
52 //Run equation slover
53 GaussSeidel (itmax, nn, RHS, deltaP, &iter, &residual, &err);
54 //Stop clock
55 end = clock();
56 printf ("Tot iterations: %i \n", iter);
57 printf ("Residual: %g \n", residual);
58 printf ("Error: %g \n\n\n", err);
59 } else if (mh == 2) //SOR
60 {
61 // Set clock, start
62 start = clock();
63 //Run equation slover
64 SOR(nn, RHS, deltaP, &iter, &residual, &err);
65 //Stop clock
66 end = clock();
67 printf ("Tot iterations: %i \n", iter);
68 printf ("Residual: %g \n", residual);
69 printf ("Error: %g \n\n\n", err);
70 } else if (mh == 3) //Two-step multigrid
71 {
```

```
72 // Set clock, start
73 start = clock();
74 //Run equation slover
75 twoStepM (nn, 0, RHS, deltaP, &iter, error, endRes);
76 //Stop clock
77 end = clock();
78 printf ("Tot iterations: %i \n\n\n", iter);
79 } else if (mh == 4) //V-cycle multigrid
80 {
81 // Set clock, start
|82| start = clock();
83 //Run equation slover
84 Vcycle (nn, 0, RHS, deltaP, &iter, error, endRes);
85 //Stop clock
86 end = clock();
87 printf ("Tot iterations: %i \n\n\n", iter);
88 } else if (mh == 5) // Full multigrid
89 {
90 // Set clock, start
91 start = clock();
92 //Run equation slover
93 fullMultigrid (nn, 0, RHS, deltaP, &iter, error, endRes);
94 //Stop clock
95 end = clock();
96 printf ("Tot iterations: %i \n\n\n", iter);
97 }
98 //CLOCKS_PER_SEC = the number of clock ticks per second.
99 //Calculate processor time
100 cpuTimeUsed = ((double) (end – start)) / CLOCKS_PER_SEC;
101
102 // Print to file number of iterations
103 fileIter = fopen("Validation/validation_iteration.txt", "a");
_{104} f printf (file Iter, "%i %i \n", nn, iter);
105 fclose (file I ter ) :
106 // Print to file the processor time
_{107} fileCPU = fopen ("Validation/validation_CPU.txt", "a");
108 fprintf (fileCPU, "%i %f \n", nn, cpuTimeUsed);
109 fclose (fileCPU);
```

```
110 // Print to file the difference between the exact solution and the numerical
        solu tion
111 fileDiff = fopen("Validation/validation_diff.txt", "w");
112 file Solutions = fopen ("Validation/validation solutions.txt", "w");
113 for (int i = 1; i <= (int) (dimX*n); i++)
114 {
115 for (int j = 1; j <= (int) (dimY*n); j++)
116 {
117 diff [i][j] = exact[i][j] - deltaP[i][j];118 }
119 x = i * h;120 |11 - f printf (file Diff, "%f %g \n", x, diff [i][(int)(nn/2)]);
121 f print f ( file Solutions, "%f %g %g \n", x, delta P [i] [ (int ) (nn/2 ) ], exact [i
        | [(int) (nn/2) ];
122 }
123 fprintf (file Diff, "%i %g \n", nn, RMS(nn, diff));
124 fclose (fileDiff);
125 fclose (file Solutions);
126 // Print to file numerical error
127 file Error = fopen ("Validation/validation_SOLUerror.txt", "a");
128 fprintf (file Error, "%i %g \n", nn, avg (nn, diff));
\begin{array}{lll} \text{129} & // & \text{fprintf} \text{ (fileError, "%i %g \setminus n", nn , RMS(nn, diff)} \text{)}; \end{array}130 \left| // fprintf (file Error, "%i %g \n", nn, maxNorm(nn, diff));
131 fclose (file Error);
132 if (mh == 3 || mh == 4)
133 {
134 // Print residual and error of each V-cycle
135 \left| \text{fileRes} = \text{fopen}("Validation/validation\_residual.txt", "w"); \right|136 file G S error = fopen ("Validation/validation_G S error . t x t", "w");
137 for (int c = 0; c < ncycle; c++)
138 {
139 fprintf(fileRes, "%i %g \n", c+1, endRes[c]);
140 fprintf (file GSerror, "%i %g \n", c+1, error [c]);
141 }
_{142} fclose (fileRes);
143 fclose (file G Serror) :
144 } else {
145 \left| \begin{array}{c} \text{fileRes} = \text{fopen}("Validation/validation\_residual.txt", "a"); \end{array} \right|
```

```
146 fileGServeror = fopen("Validation/validation_GServer.r.txt", "a");147 fprintf(fileRes, "%i %f \n", nn, residual);
148 fprintf(fileGSerror, "%i %g \n", nn, err);
_{149} fclose(fileRes);150 fclose (file G S e rror ) ;
151 }
152 }
153 free_dmatrix (RHS, 0, (int) (dimX*n) +2, 0, (int) (dimY*n) +2);
154 free_dmatrix ( deltaP , 0 , (int) (dimX*n) +2 , 0 , (int) (dimY*n) +2 ;
155 | free_dmatrix (exact, 0, (int) (dimX*n) +2, 0, (int) (dimY*n) +2);
156 \left| \text{free\_dmatrix}\left( \text{diff} , 0, \frac{int}{dimX*N} \right) + 2, 0, \frac{int}{dimY*N} \right) + 2);157 return;
158 }
```

```
1 \text{ } #include <stdlib.h>
2 \nparallel #include <math.h>
3 \nparallel#include <stdio.h>
4 #include "head.h"
5 #include " input .h"
 6 /*−−−−−−−−−−−−−−−−−−−−−−−−−−−−−−−−−−−−−−−−−−−−−−−−−−−−−−−−−−−−−−−*
                                                                    -17 /*−−−−−−−−−−−−−−−− Set i n i t i a l conditions −−−−−−−−−−−−−−−−−−−−−−−*
/
 8 /*−−−−−−−−−−−−−−−−−−−−−−−−−−−−−−−−−−−−−−−−−−−−−−−−−−−−−−−−−−−−−−−*
                                                                 -\cdots|9| void IC(int newIC, double **u, double **v, double **p)
10 {
11 int i, j;
12 FILE * file;
13 printf ("n = %i, dt = %f, Re = %i \n", n, dt, (int) (Re*2*radius));
14
15 if (newIC == 0)
16 {
17 for (i = 0; i \leq (int) (dimX*n) +1; i++)
18 {
19 for (j = 0; j \le (int) (\dim Y * n) + 1; j++)20 {
21 v[i][j] = 0.0;22 u[i][j] = 0.0;23 p[i][j] = 0.0;24 }
25 }
26 }
27 else
28 {
29 file = fopen("Timestep.txt", "r");30 \quad \text{for} \quad (i = 0; \ i \leq \frac{(\text{int}) (\text{dim} X \cdot n) + 1; \ i++)31 {
32 \int for (j = 0; j <= (int) (dimY*n) +1; j++)
33 {
34 fscanf(file, "%lf %lf %lf", &u[i][j], &v[i][j], &p[i][j]);
35 }
36 }
37 fclose (file);
```
Listing B.12: criteria.c, functions for CFL-condition, RMS, max-norm etc.

```
38 }
39 }
40 /*−−−−−−−−−−−−−−−−−−−−−−−−−−−−−−−−−−−−−−−−−−−−−−−−−−−−−−−−−−−−−−*
                                                                    -141 /*−−−−−−−−−−−− S t a bi li t y requirements −−−−−−−−−−−−−−−−−−−−−−−−−−*
                                                                 -\rightarrow42 /*−−−−−−−−−−−−−−−−−−−−−−−−−−−−−−−−−−−−−−−−−−−−−−−−−−−−−−−−−−−−−−*
                                                                   -*/
43 void stability (void)
44 {
45 double h = 1./n;46 // Stability requirements, CFL if velocity is equals to 1.
47 if (dt > h || dt > (((double)Re * powf(h, 2))/4) || dt > (2/(double)Re))48 {
49 printf ("Warning! dt should be less then %f, %f or %f, but are %f \n", h, ((double)Re*pow(h, 2) ) /4), (2/(double)Re), dt);
50 exit (EXIT_FAILURE) ; // Exit program
51 }
52 }
53 /*−−−−−−−−−−−−−−−−−−−−−−−−−−−−−−−−−−−−−−−−−−−−−−−−−−−−−−−−−−−−−−*
                                                                    -154 /*−−−−−−−−−−−−−−−−−− Maximum Norm/uMax −−−−−−−−−−−−−−−−−−−−−−−−−*
                                                                    -155 /*−−−−−−−−−−−−−−−−−−−−−−−−−−−−−−−−−−−−−−−−−−−−−−−−−−−−−−−−−−−−−−*
                                                                      /
56 double maxNorm(int nn, double ** matrix)
57 {
58 double max = 0.0;
59 for (int i = 1; i <= (int) (dimX*n); i++)
60 {
61 for (int j = 1; j <= (int) (dimY*nn); j++)
62 {
63 if (fabs(matrix[i][j]) > max){max = fabs(matrix[i][j]);}
64 }
65 }
66 return max;
67 }
68 /*−−−−−−−−−−−−−−−−−−−−−−−−−−−−−−−−−−−−−−−−−−−−−−−−−−−−−−−−−−−−−−*
                                                                    -169 /*−−−−−−−−−−−−−−−− Root Mean Square (RMS) −−−−−−−−−−−−−−−−−−−−−−*
                                                                    -170 /*−−−−−−−−−−−−−−−−−−−−−−−−−−−−−−−−−−−−−−−−−−−−−−−−−−−−−−−−−−−−−−*
                                                                    -171 double RMS(int nn, double **x)
72 {
73 double RMS, **pow2;
74 \mid \text{pow2 = dmatrix}(0, (\text{int}) (\text{dim}X \cdot n) + 2, 0, (\text{int}) (\text{dim}Y \cdot n) + 2);
```

```
75 for (int i = 1; i <= (int) (dimX*nn); i++)
76 {
77 for (int j = 1; j <= (int) (dimY*nn); j++)
78 {
 79 \quad \text{pow2[i][j]} = x[i][j]*x[i][j];80 }
81 }
 82 \quad RMS = sqrt(sum(nn, pow2)) / ((int) (dimX * nn) * (int) (dimY * nn));83 free_dmatrix (pow2, 0, (int) (dimX*n) +2, 0, (int) (dimY*n) +2);
84 return RMS;
85 }
 86 /*−−−−−−−−−−−−−−−−−−−−−−−−−−−−−−−−−−−−−−−−−−−−−−−−−−−−−−−−−−−−−−*
                                                                  -187 /*−−−−−−−−−−−−−−−−−−−−− Average −−−−−−−−−−−−−−−−−−−−−−−−−−−−−−−−*
                                                                   -188 /*−−−−−−−−−−−−−−−−−−−−−−−−−−−−−−−−−−−−−−−−−−−−−−−−−−−−−−−−−−−−−−*
                                                                   -189 double avg (int nn, double ** matrix)
90 {
91 double avg = 0.0;
92 for (int i = 1; i <= (int) (dimX*nn); i++)
93 {
94 for (int j = 1; j <= (int) (dimY*nn); j++)
95 {
96 avg = avg + matrix[i][j];97 }
98 }
 99 avg = \frac{avg}{(int)} (dimX*nn) * (\frac{int}{(dimY)});
100 return avg;
101 }
102 /*<del>−−−−−−−−−−−−−−−−−−−−−−−−−−−−−−−</del>−−−−−−
                                                                  -1103 /*−−−−−−−−−−−−−−−−−−−−−− Sum −−−−−−−−−−−−−−−−−−−−−−−−−−−−−−−−−−−*
                                                                   -*/104 /*−−−−−−−−−−−−−−−−−−−−−−−−−−−−−−−−−−−−−−−−−−−−−−−−−−−−−−−−−−−−−−*
                                                                   -1105 double sum(int nn, double ** matrix)
106 {
107 double sum = 0.0;
108 for (int i = 1; i <= (int) (dimX*nn); i++)
109 {
110 for (int j = 1; j <= (int) (dimY*nn); j++)
111 {
112 sum = sum + matrix [i] [j];
```

```
113 }
114 }
115 return sum;
116 }
117 /*−−−−−−−−−−−−−−−−−−−−−−−−−−−−−−−−−−−−−−−−−−−−−−−−−−−−−−−−−−−−−−*
                                                       /
118 /*−−−−−−−−−−−−−−−−−− CFL−condition −−−−−−−−−−−−−−−−−−−−−−−−−−−−−*
                                                                 -1119 /*−−−−−−−−−−−−−−−−−−−−−−−−−−−−−−−−−−−−−−−−−−−−−−−−−−−−−−−−−−−−−−*
                                                                 -1120 void CFL(double u, double v)
121 {
122 double h = 1./n;
123 if (u*dt/h > 1 || v*dt/h > 1)124 {
125 printf ("Warning!! CFL > 1 when u*(dt/h) = %f and v*(dt/h) = %f \in \mathbb{R}^n, u*dt/h, v*dt/h ;
126 exit (EXIT_FAILURE) ; // Exit program
127 }
128 }
```
## **Bibliography**

Aarsnes, M. F. Navier stokes solver. My project thesis.

- Balaras, E. (2004). Modeling complex boundaries using an external force field on fixed cartesian grids in large-eddy simulations. *Computers & Fluids*, 33(3):375–404.
- Brandt, A. (1977). Multi-level adaptive solutions to boundary-value problems. *Mathematics of computation*, 31(138):333–390.
- Brandt, A. (1981). Multigrid solvers on parallel computers.
- Chorin, A. J. (1968). Numerical solution of the navier-stokes equations. *Mathematics of computation*, 22(104):745–762.
- Djeddi, S. R., Masoudi, A., and Ghadimi, P. (2013). Numerical simulation of flow around diamond-shaped obstacles at low to moderate reynolds numbers. *American Journal of Applied Mathematics and Statistics*, 1(1):11–20.
- Drikakis, D., Iliev, O., and Vassileva, D. (1998). A nonlinear multigrid method for the three-dimensional incompressible navier–stokes equations. *Journal of Computational Physics*, 146(1):301–321.
- Euler, L. (1768). *Institutionum calculi integralis*, volume 1. imp. Acad. imp. Saènt.
- Fadlun, E., Verzicco, R., Orlandi, P., and Mohd-Yusof, J. (2000). Combined immersed-boundary finite-difference methods for three-dimensional complex flow simulations. *Journal of computational physics*, 161(1):35–60.
- Goldstein, D., Handler, R., and Sirovich, L. (1993). Modeling a no-slip flow boundary with an external force field. *Journal of Computational Physics*, 105(2):354–366.
- Guy, R. D., Philip, B., and Griffith, B. E. (2015). Geometric multigrid for an implicit-time immersed boundary method. *Advances in Computational Mathematics*, 41(3):635–662.
- Hackbusch, W. (1985). Multi-grid methods and applications, vol. 4 of springer series in computational mathematics.
- Harlow, F. H., Welch, J. E., et al. (1965). Numerical calculation of time-dependent viscous incompressible flow of fluid with free surface. *Physics of fluids*, 8(12):2182.
- Hirt, C., Nichols, B., and Romero, N. (1975). Sola: A numerical solution algorithm for transient fluid flows. *NASA STI/Recon Technical Report N*, 75:32418.
- Kahan, W. M. (1958). *Gauss-Seidel methods of solving large systems of linear equations*. PhD thesis, Thesis–University of Toronto.
- Kutta, M. W. (1901). Beitrag zur näherungsweisen integration totaler differentialgleichungen. *Zeitschrift für Mathematik und Physik*.
- Lai, M.-C. and Peskin, C. S. (2000). An immersed boundary method with formal second-order accuracy and reduced numerical viscosity. *Journal of Computational Physics*, 160(2):705–719.
- LeVeque, R. J. (1992). *Numerical methods for conservation laws*. Springer Science & Business Media.
- Mccormick, S. F. (1988). *Multigrid methods: Theory, applications, and supercomputing*. CRC Press.
- Mohd-Yusof, J. (1997). For simulations of flow in complex geometries. *Annual Research Briefs*, 317.
- Mossige, J. C. (2017). Numerical simulations of swimming fish. A project thesis.
- Park, J., Kwon, K., and Choi, H. (1998). Numerical solutions of flow past a circular cylinder at reynolds numbers up to 160. *Journal of Mechanical Science and Technology*, 12(6):1200–1205.
- Patankar, S., Liu, C., and Sparrow, E. (1977). Fully developed flow and heat transfer in ducts having streamwise-periodic variations of cross-sectional area. *Journal of Heat Transfer*, 99(2):180–186.
- Peskin, C. S. (1972). Flow patterns around heart valves: a numerical method. *Journal of computational physics*, 10(2):252–271.
- Peyret, R. and Taylor, T. D. Computational methods for fluid flow.
- Richard H. Pletcher, John C. Tannehill, D. A. A. (2013). *Computional Fluid Mechanics and Heat Transfer*. CRC Press.
- Richtmyer, R.-D. and Morton, K.-W. (1967). Difference methods for initial-value problems.
- Strang, G. (2006). Linear algebra and its applications, thomson, brooks/cole, belmont, ca. Technical report, ISBN 0-030-10567-6.
- Stüben, K. (1983). Algebraic multigrid (amg): experiences and comparisons. *Applied mathematics and computation*, 13(3):419–451.
- Stüben, K. and Trottenberg, U. (1982). Multigrid methods: Fundamental algorithms, model problem analysis and applications. In *Multigrid methods*, pages 1–176. Springer.
- Taira, K. and Colonius, T. (2007). The immersed boundary method: a projection approach. *Journal of Computational Physics*, 225(2):2118–2137.
- Thompson, J. F., Soni, B. K., and Weatherill, N. P. (1998). *Handbook of grid generation*. CRC press.
- Vanella, M., Posa, A., and Balaras, E. (2014). Adaptive mesh refinement for immersed boundary methods. *Journal of Fluids Engineering*, 136(4):040909.
- Wesseling, P. (1995). Introduction to multigrid methods. Technical report, DTIC Document.
- Wienands, R. and Oosterlee, C. W. (2001). On three-grid fourier analysis for multigrid. *SIAM Journal on Scientific Computing*, 23(2):651–671.
- Xu, J. and Zikatanov, L. (2017). Algebraic multigrid methods. *Acta Numerica*, 26:591–721.
- Xu, S. and Wang, Z. J. (2006). An immersed interface method for simulating the interaction of a fluid with moving boundaries. *Journal of Computational Physics*, 216(2):454–493.